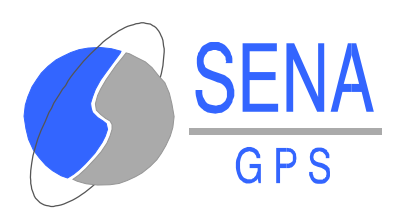

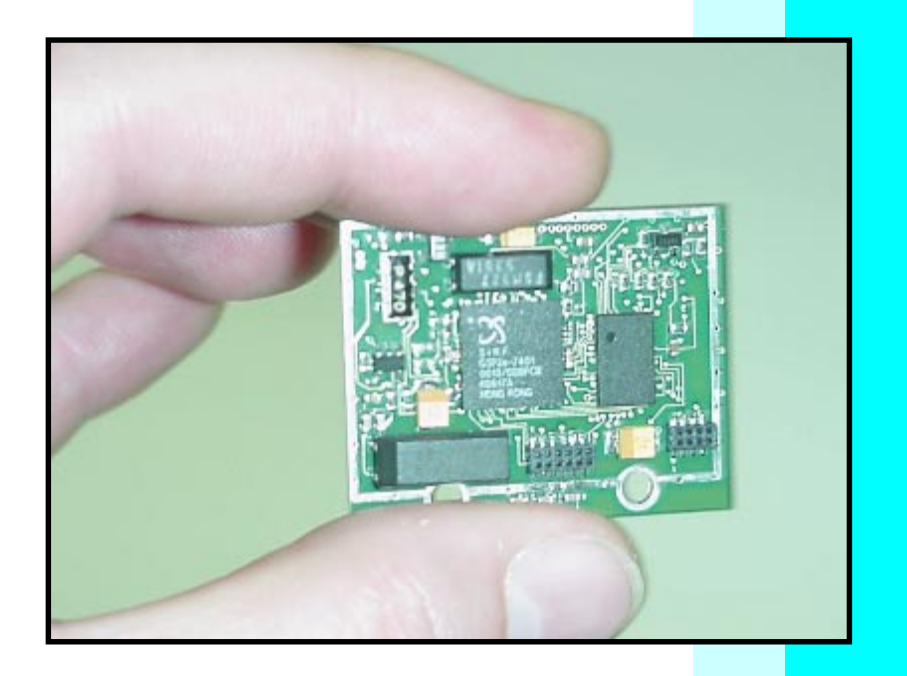

# **GPS RECEIVER ALBATROS**

# **USER'S MANUAL USER'S MANUAL**

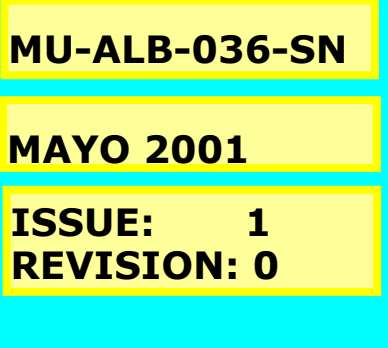

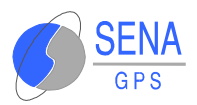

# **TABLE OF CONTENTS**

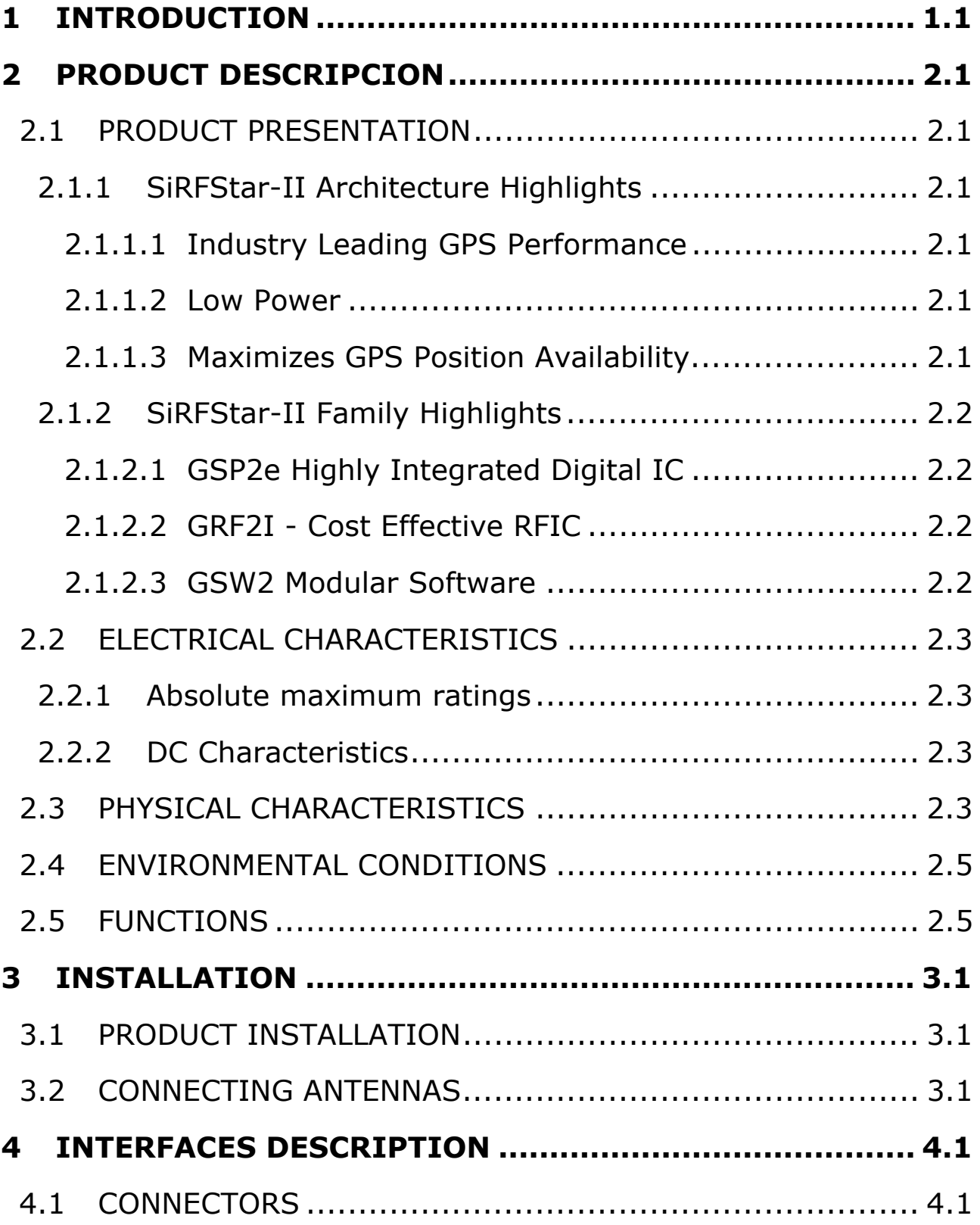

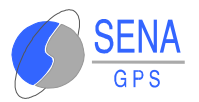

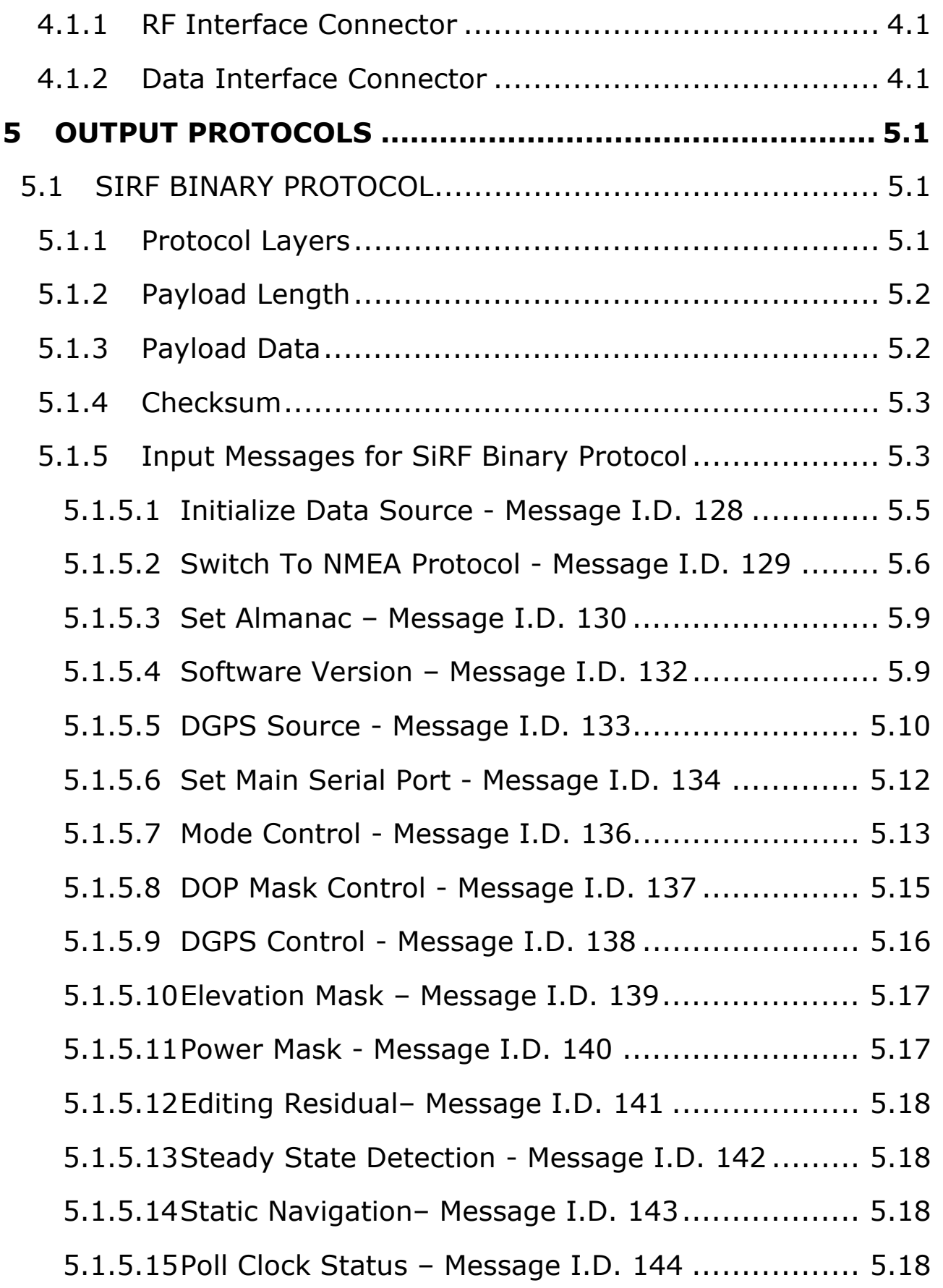

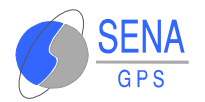

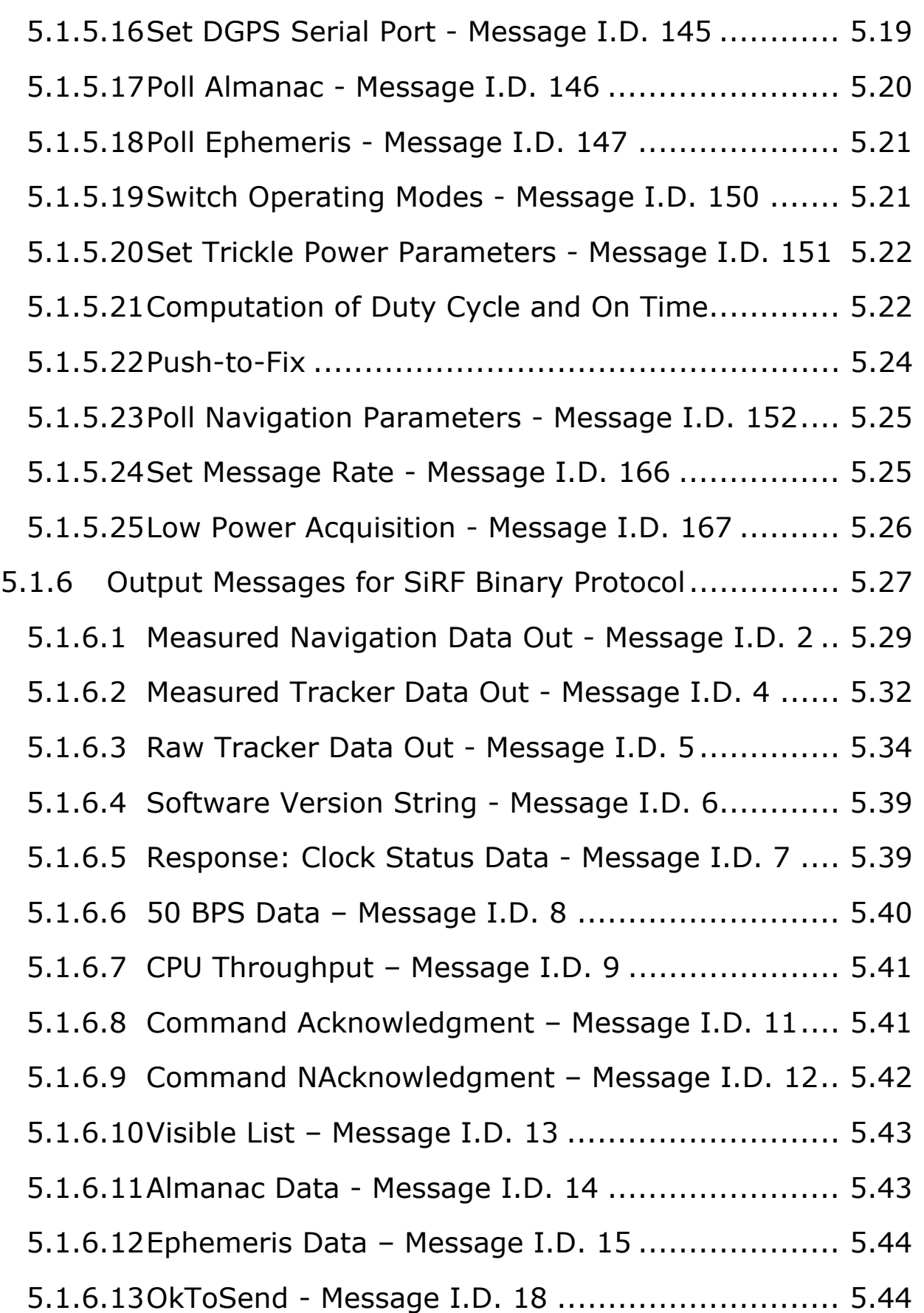

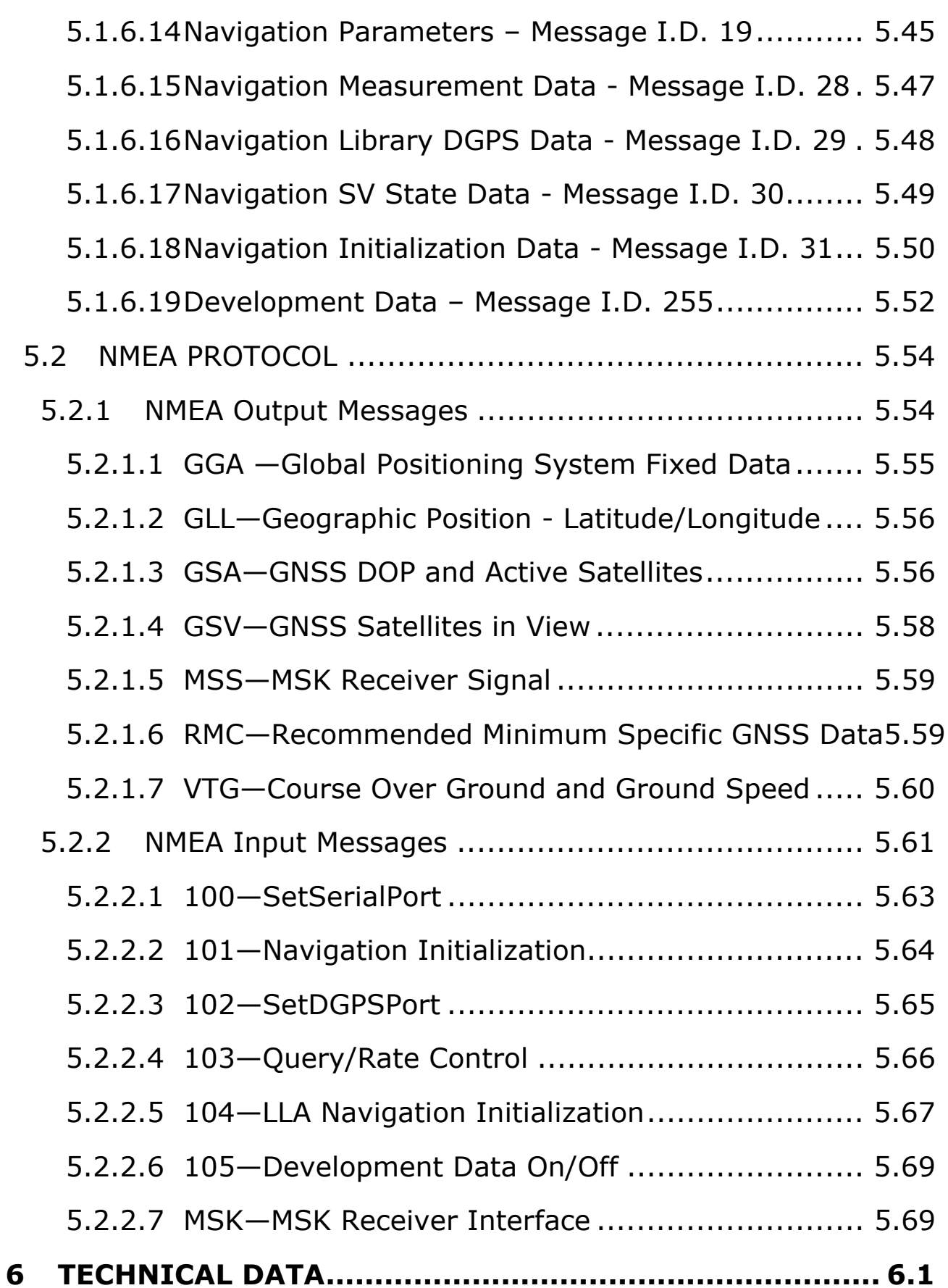

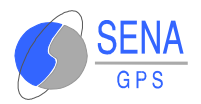

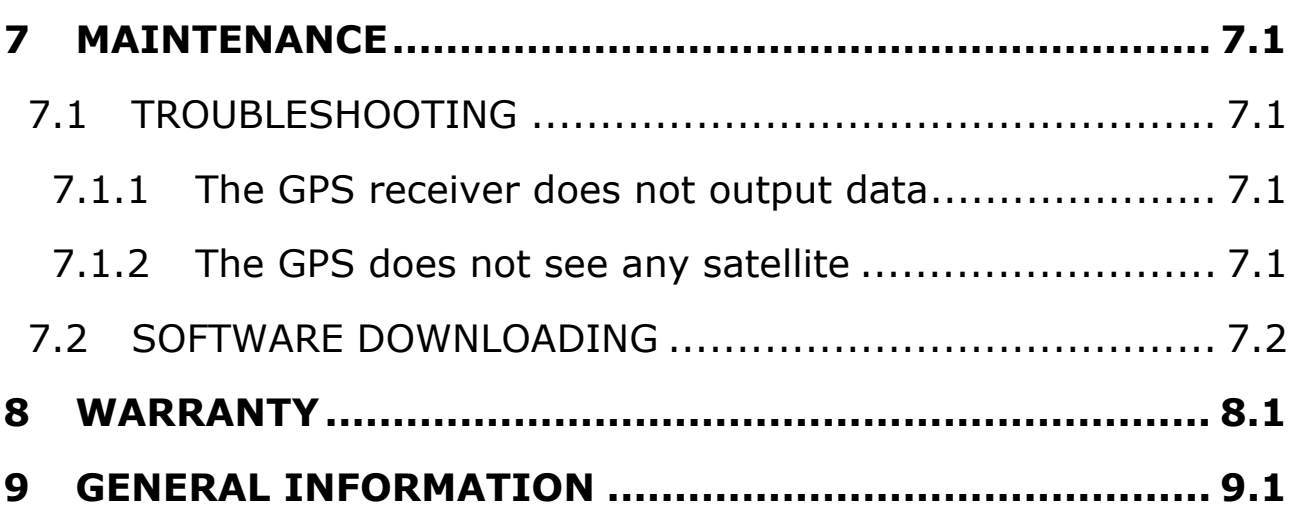

<span id="page-6-0"></span>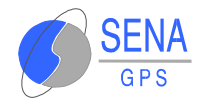

# **1 INTRODUCTION**

The **Albatros** OEM GPS Receiver from SENA GPS is a new OEM GPS receiver product that features the revolutionary SiRFStar-II chipset. This complete 12-channel, provides a vastly superior position accuracy performance in a much smaller package. The SiRFStar-II architecture builds on the high-performance SiRFStar-I core, adding an acquisition accelerator, differential GPS processor, multipath mitigation hardware and satellitetracking engine. **Albatros** delivers major advancements in GPS performance, accuracy, integration, computing power and flexibility.

<span id="page-7-0"></span>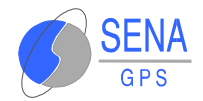

# **2 PRODUCT DESCRIPCION**

# **2.1 PRODUCT PRESENTATION**

## **2.1.1 SiRFStar-II Architecture Highlights**

#### **2.1.1.1 Industry Leading GPS Performance**

- Builds on high performance SiRFstar-1 core
- $\bullet$  Signal acquisition using 1920 time/frequency search channels
- Satellite signal tracking engine to perform GPS acquisition and tracking functions without CPU intervention
- $\bullet$  Multipath-mitigation hardware
- $\bullet$  Cold Start in under 45 seconds

#### **2.1.1.2 Low Power**

- Advanced Trickle Power mode for power savings to 98% with no extra parts (The Trickle Power mode allows to maintain the 1-sec update rate, yet the chip set enters a sleep mode for almost 90% of each 1-sec cycle)
- Extreme low power in power down mode, but capable of very fast starts

#### **2.1.1.3 Maximizes GPS Position Availability**

- $\bullet$  SingleSat updates in reduced visibility
- $\epsilon$  Superior urban canyon performance
- **F** FoliageLock for weak signal tracking

<span id="page-8-0"></span>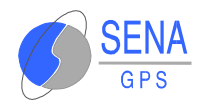

# **2.1.2 SiRFStar-II Family Highlights**

## **2.1.2.1 GSP2e Highly Integrated Digital IC**

- € Enhanced GPS core
- **Integrated ARM7TDMI up to 50 MHz**
- $\bullet$  Supports 16 and 32 bit data bus operation
- $\epsilon$  Separate internal and external buses
- On-chip 1Mb EDO DRAM for GPS navigation
- *I* Instruction cache to improve throughput
- *I* Integrated high-precision Real-Time Clock
- Extensive GPS receiver Peripherals including 2 UARTS, High Speed Serial Bus, battery-backed SRAM, GPIO

## **2.1.2.2 GRF2I - Cost Effective RFIC**

- **Con-chip VCO and reference oscillator**
- Single stage down-conversion
- $f$  Integrated IF filter
- $\bullet$  Integrated LNA
- $\bullet$  Simplified digital interfaces

## **2.1.2.3 GSW2 Modular Software**

- $\epsilon$  Easily integrated into existing systems
- $60\%$  CPU throughput available for user tasks
- $\bullet$  Tunable performance in all applications
- $\bullet$  Robust development environment

<span id="page-9-0"></span>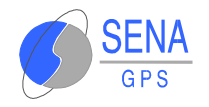

# **2.2 ELECTRICAL CHARACTERISTICS**

## **2.2.1 Absolute maximum ratings**

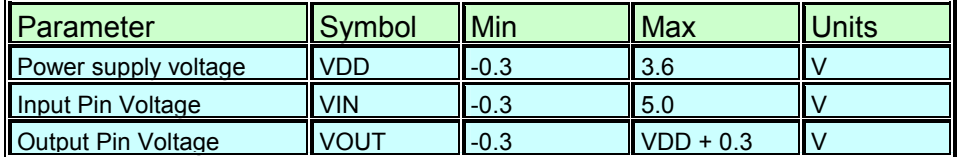

**Warning –** Stressing the device beyond the "Absolute Maximum Ratings" may cause permanent damage. These are stress ratings only. Operation beyond the "Operating Conditions" is not recommended and extended exposure beyond the "Operating Conditions" may affect device reliability.

## **2.2.2 DC Characteristics**

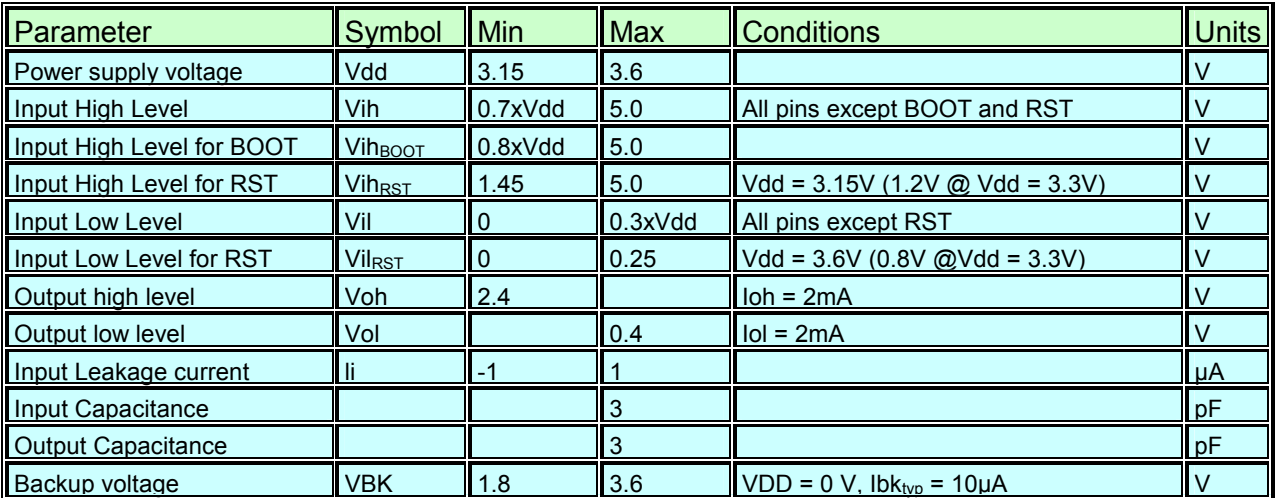

# **2.3 PHYSICAL CHARACTERISTICS**

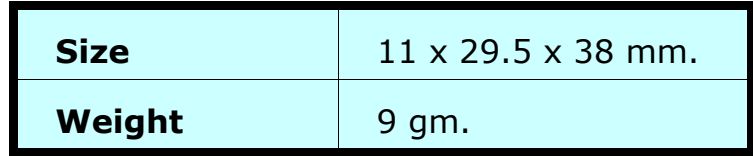

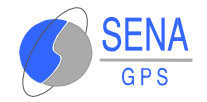

### PCB LAYOUT:

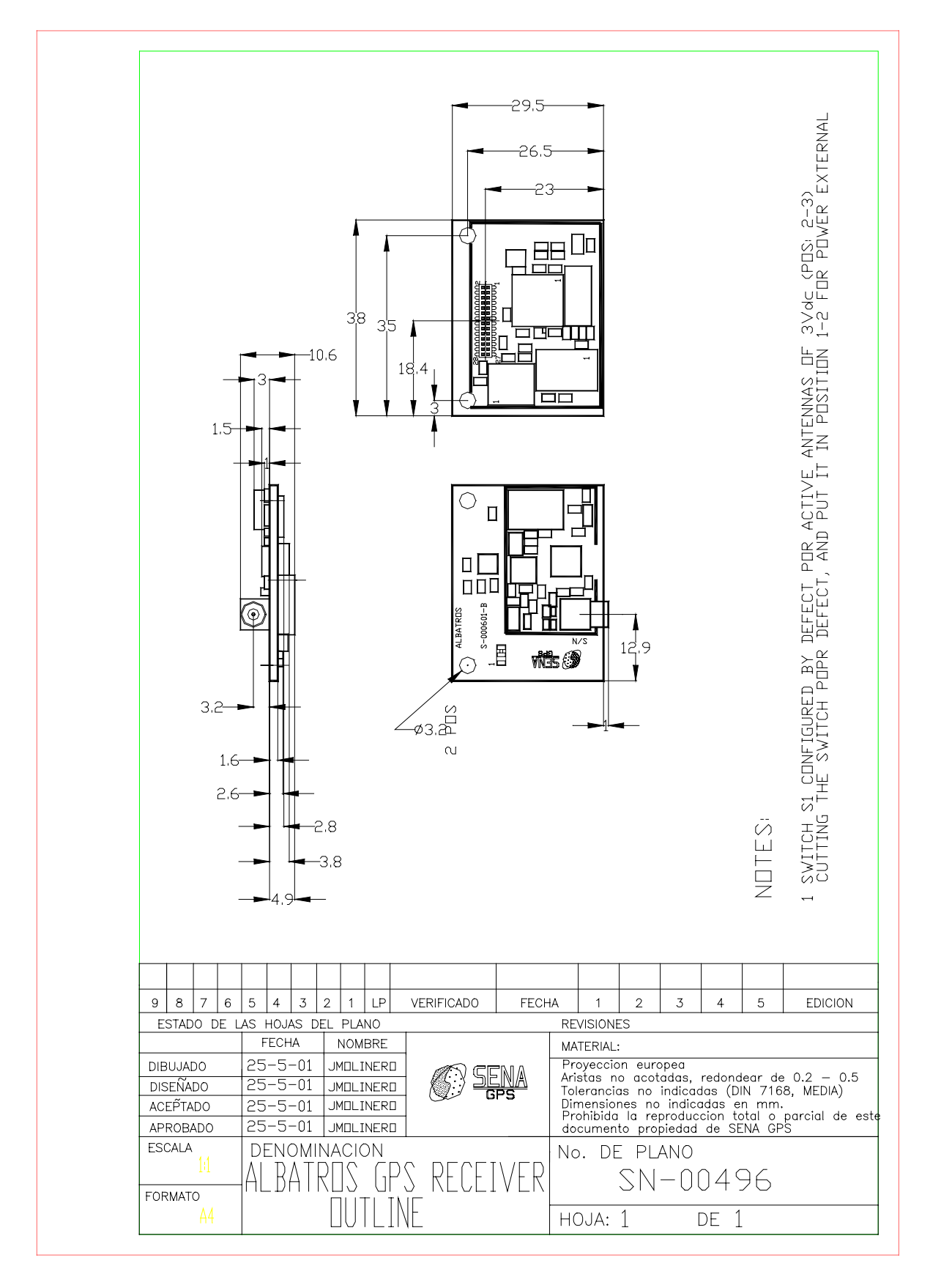

<span id="page-11-0"></span>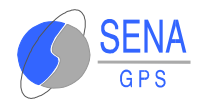

# **2.4 ENVIRONMENTAL CONDITIONS**

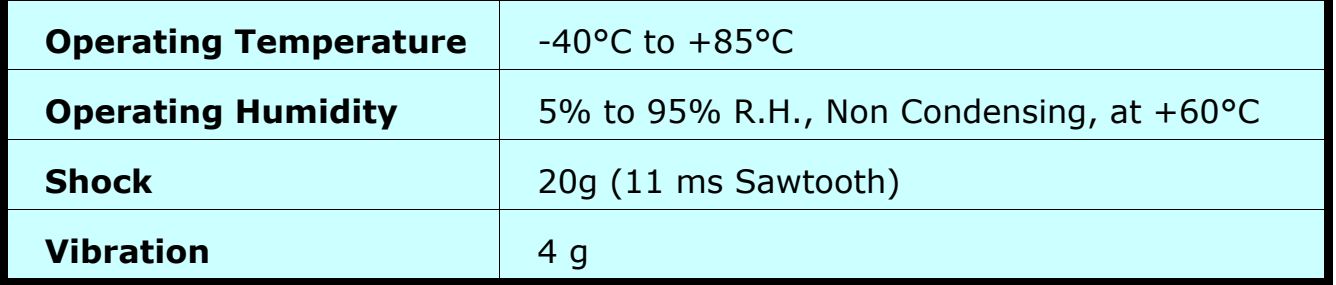

# **2.5 FUNCTIONS**

The **Albatros** OEM GPS Receiver provides two 3.3V serial ports. Serial port A:

- Output of the GPS position and parameters (velocity, tracked satellites, etc).
- GPS configuration (output type, serial port velocity, etc).
- $\bullet$  Software downloading (see page [7.2\)](#page-87-0).

Serial port B:

**RTCM Input.** 

<span id="page-12-0"></span>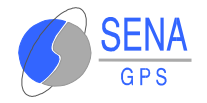

# **3 INSTALLATION**

# **3.1 PRODUCT INSTALLATION**

Caution : the device must be protected from electrostatic discharges. Use a grounded area when manipulating the device.

The **Albatros** OEM GPS Receiver must be tied firmly to the main user board with two 2.5mm screws through the 3mm holes, in order to avoid physical stress of the data connector.

# **3.2 CONNECTING ANTENNAS**

The provided connector reference is done on pag[e 4.1](#page-13-0).

The **Albatros** OEM GPS Receiver may use active or passive antennas of 1575.42 MHz (L1 frequency).

The antenna can be quite close to the receiver in case of a mobile battery-powered GPS equipment.

<span id="page-13-0"></span>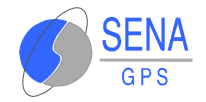

# **4 INTERFACES DESCRIPTION**

# **4.1 CONNECTORS**

The **Albatros** OEM GPS Receiver provides two connectors :

## **4.1.1 RF Interface Connector**

MCX Jack Coaxial Connector Johnson P/N 133-3711-301 Mates with MCX Plug Connector e.g. Johnson 133-3402-001 (RG-178 coax) 3.0V center conductor bias for active antenna

# **4.1.2 Data Interface Connector**

CONNECTOR HEADER, Female, 2X14 pin, 1mm step. CLM-114- 02-F-DV, SAMTEC Mates with FTMH-114-03-F-DV-ES

The pin 1 is marked on the board

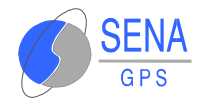

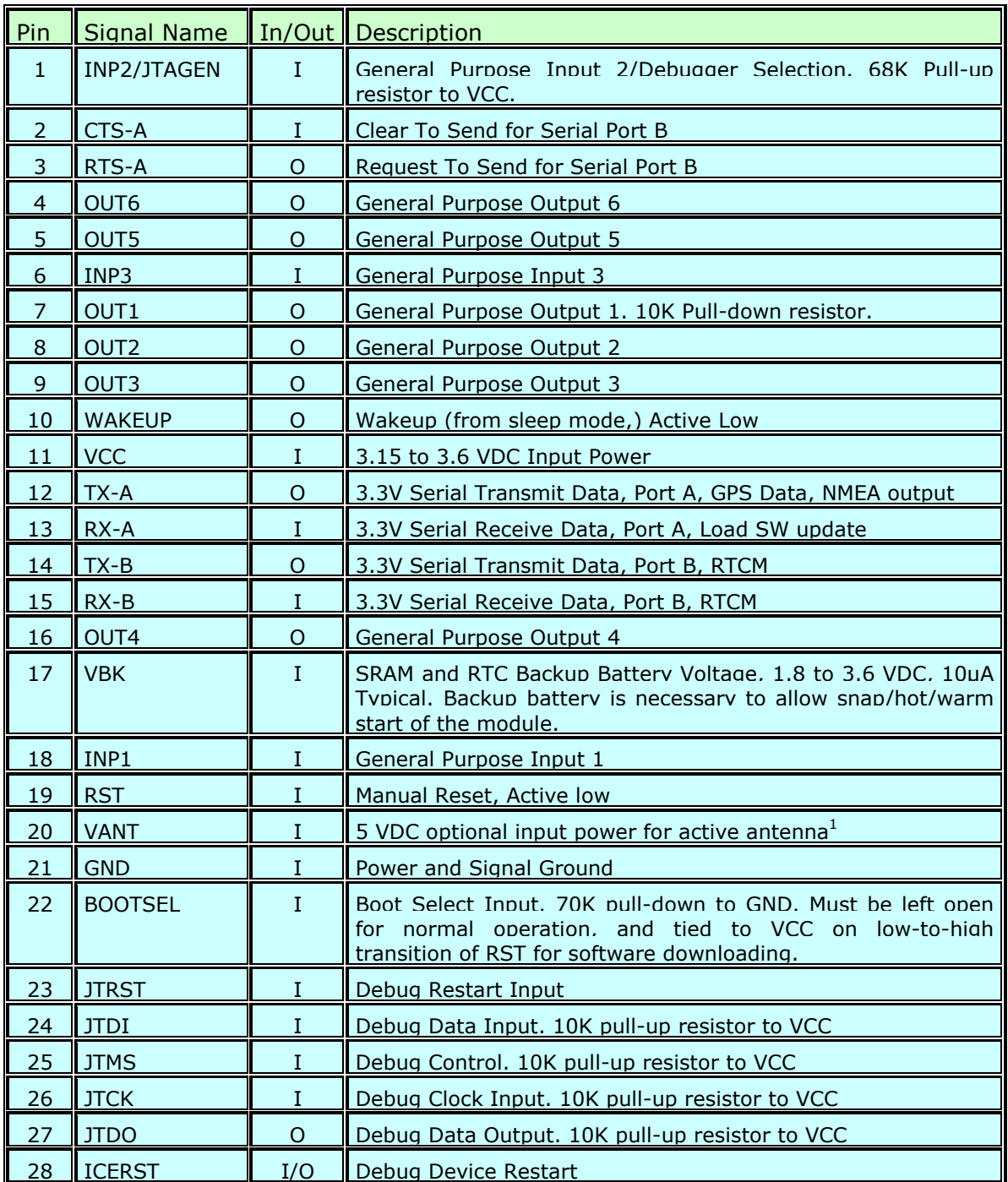

1 : Antenna power is defined by the configuration strap S1. The default configuration (1-2) is for a 3.3 V antenna. It is necessary to change  $Si$  setting to (2-3) to allow 5V antennas to be used.

<span id="page-15-0"></span>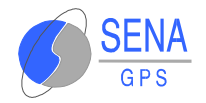

# **5 OUTPUT PROTOCOLS**

The **Albatros** OEM GPS Receiver can use two different protocols to output GPS data.

# **5.1 SIRF BINARY PROTOCOL**

The SiRF Binary Protocol is the more complete interface protocol used by the **Albatros** GPS Receiver and other SENA GPS and SiRF products.

This serial communication protocol is designed to include:

- $\bullet$  Reliable transport of messages
- $\epsilon$  Ease of implementation
- $\bullet$  Efficient implementation
- $\bullet$  Independence from payload

# **5.1.1 Protocol Layers**

## *Transport Message*

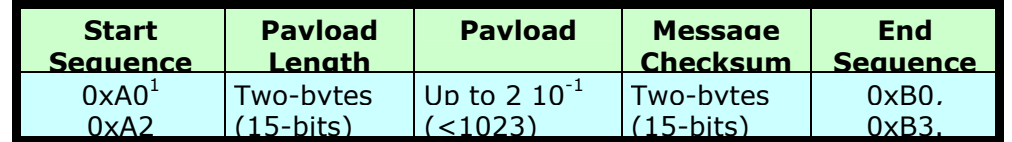

1. 0xYY denotes a hexadecimal byte value. 0xA0 equals 160.

# *Transport*

The transport layer of the protocol encapsulates a GPS message in two start characters and two stop characters. The values are chosen to be easily identifiable and unlikely to occur frequently in the data. In addition, the transport layer prefixes the message

<span id="page-16-0"></span>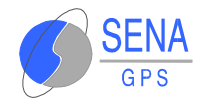

with a two-byte (15-bit) message length and a two-byte (15-bit) check sum. The values of the start and stop characters and the choice of a 15-bit value for length and check sum ensure message length and check sum can not alias with either the stop or start code.

## *Message Validation*

The validation layer is of part of the transport, but operates independently. The byte count refers to the payload byte length. The check sum is a sum on the payload.

## **5.1.2 Payload Length**

The payload length is transmitted high order byte first followed by the low byte.

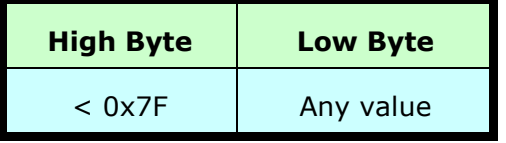

Even though the protocol has a maximum length of (2 15 -1) bytes, practical considerations require the **Albatros** GPS module implementation to limit this value to a smaller number.

# **5.1.3 Payload Data**

The payload data follows the payload length. It contains the number of bytes specified by the payload length. The payload data may contain any 8-bit value.

Where multi-byte values are in the payload data neither the alignment nor the byte order are defined as part of the transport although SiRF payloads will use the big-endian order.

<span id="page-17-0"></span>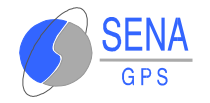

# **5.1.4 Checksum**

The check sum is transmitted high order byte first followed by the low byte. This is the so-called big-endian order.

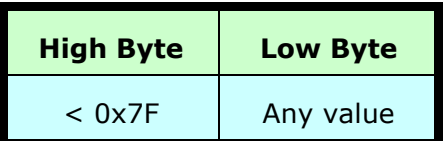

The checksum is 15-bit checksum of the bytes in the payload data. The following pseudo code defines the algorithm used.

Let message to be the array of bytes to be sent by the transport.

Let msgLen be the number of bytes in the message array to be transmitted.

 $Index = first$ 

 $checksum = 0$ 

while index < msgLen

 $checksum = checksum + message[index]$ 

checksum = checksum AND  $(2^1 15 - 1)$ .

## **5.1.5 Input Messages for SiRF Binary Protocol**

**Note**: All input messages are sent in **BINARY** format.

Table 5.1.5-a lists the message list for the SiRF input messages.

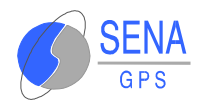

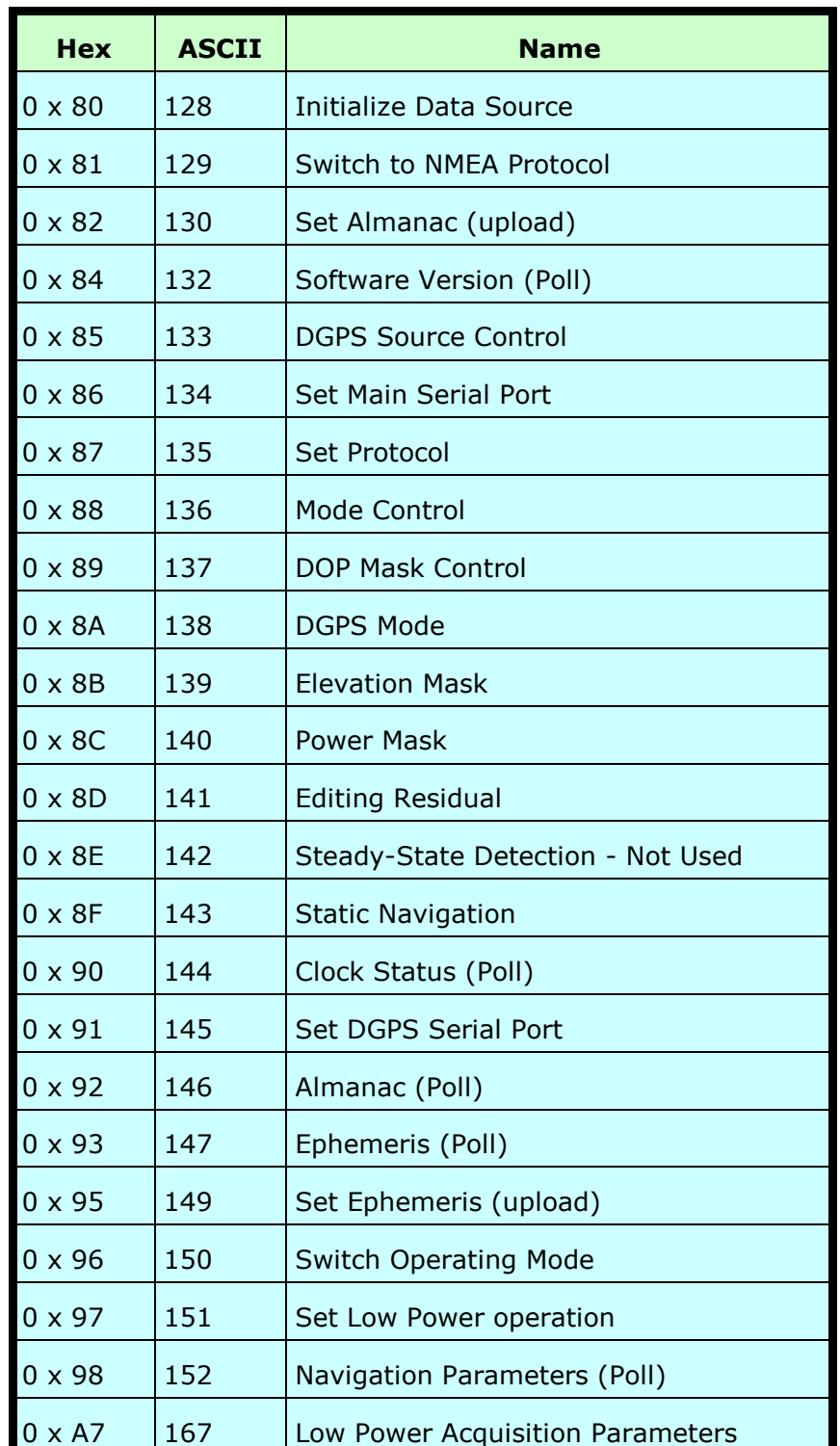

#### *Table 5.1.5-a* SiRF Messages - Input Message List

<span id="page-19-0"></span>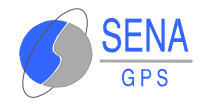

#### **5.1.5.1 Initialize Data Source - Message I.D. 128**

Table 5.1.5.1-a contains the input values for the following example:

> Warm start the receiver with the following initialization data: ECEF XYZ (-2686727 m, - 4304282 m, 3851642 m), Clock Offset (75,000 Hz), Time of Week (86,400 s), Week Number (924), and Channels (12). Raw track data enabled, Debug data enabled.

**Example**: A0A20019—Start Sequence and Payload Length

80FFD700F9FFBE5266003AC57A000124F80083D 600039C0C33—Payload

0A91B0B3—Message Checksum and End **Sequence** 

*Table 5.1.5.1-a* Initialize Data Source

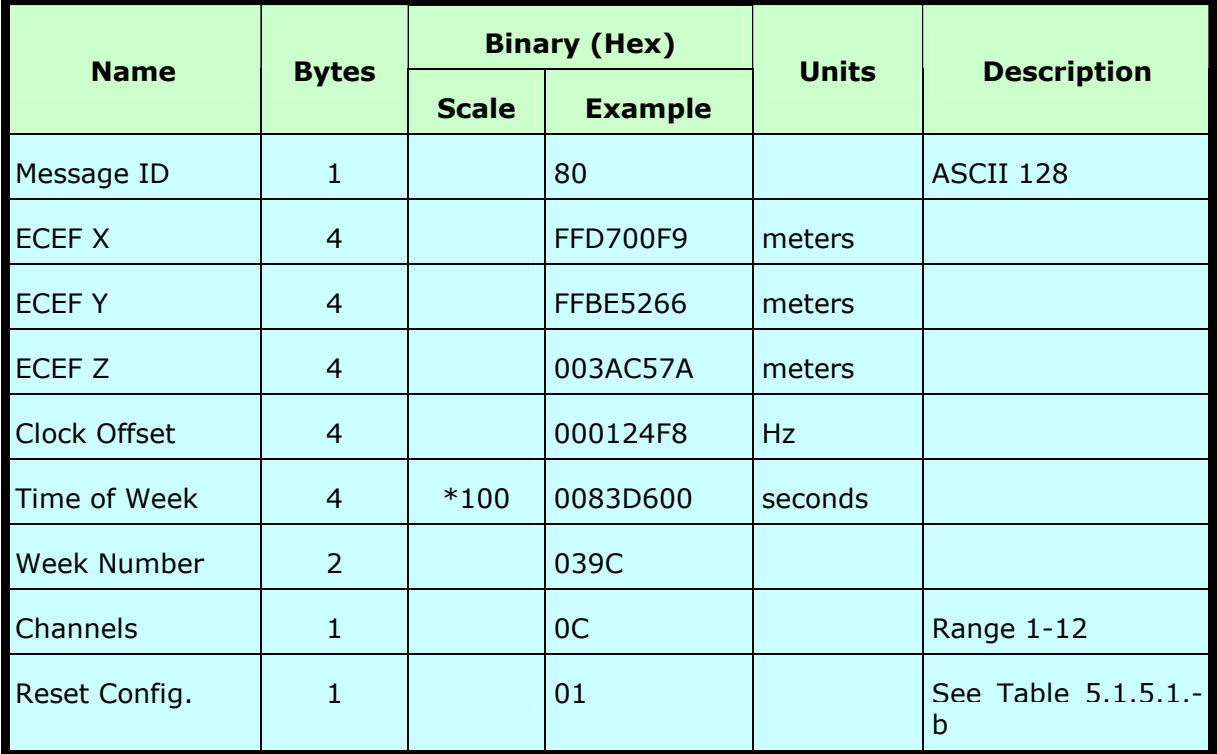

Payload Length: 25 bytes

<span id="page-20-0"></span>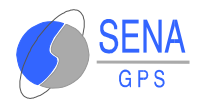

#### *Table 5.1.5.1-b* Reset Configuration Bitmap

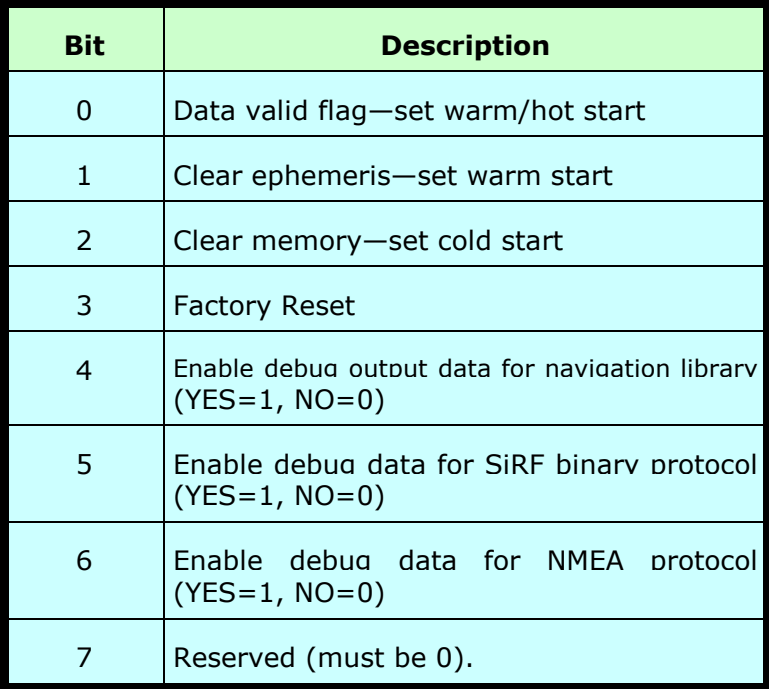

**Note**: If Nav Lib data is ENABLED then the resulting messages are enabled. Clock Status (MID 7), 50 BPS (MID 8), Raw DGPS (17), NL Measurement Data (MID 28), DGPS Data (MID 29), SV State Data (MID 30), and NL Initialize Data (MID 31). All messages are sent at 1 Hz and the baud rate will be automatically set to 57600.

#### **5.1.5.2 Switch To NMEA Protocol - Message I.D. 129**

Table 5.1.5.2-a contains the input values for the following example:

Request the following NMEA data at 4800 baud:

GGA – ON at 1 sec, GLL – OFF, GSA - ON at 5 sec, GSV – ON at 5 sec, RMC-OFF, VTG-OFF

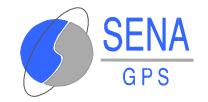

## **Example**:

A0A20018—Start Sequence and Payload Length

810201010001050105010001000100010001000 1000112C0—Payload

016AB0B3—Message Checksum and End Sequence

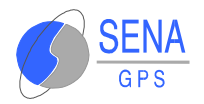

#### *Table 5.1.5.2-a* Switch To NMEA Protocol

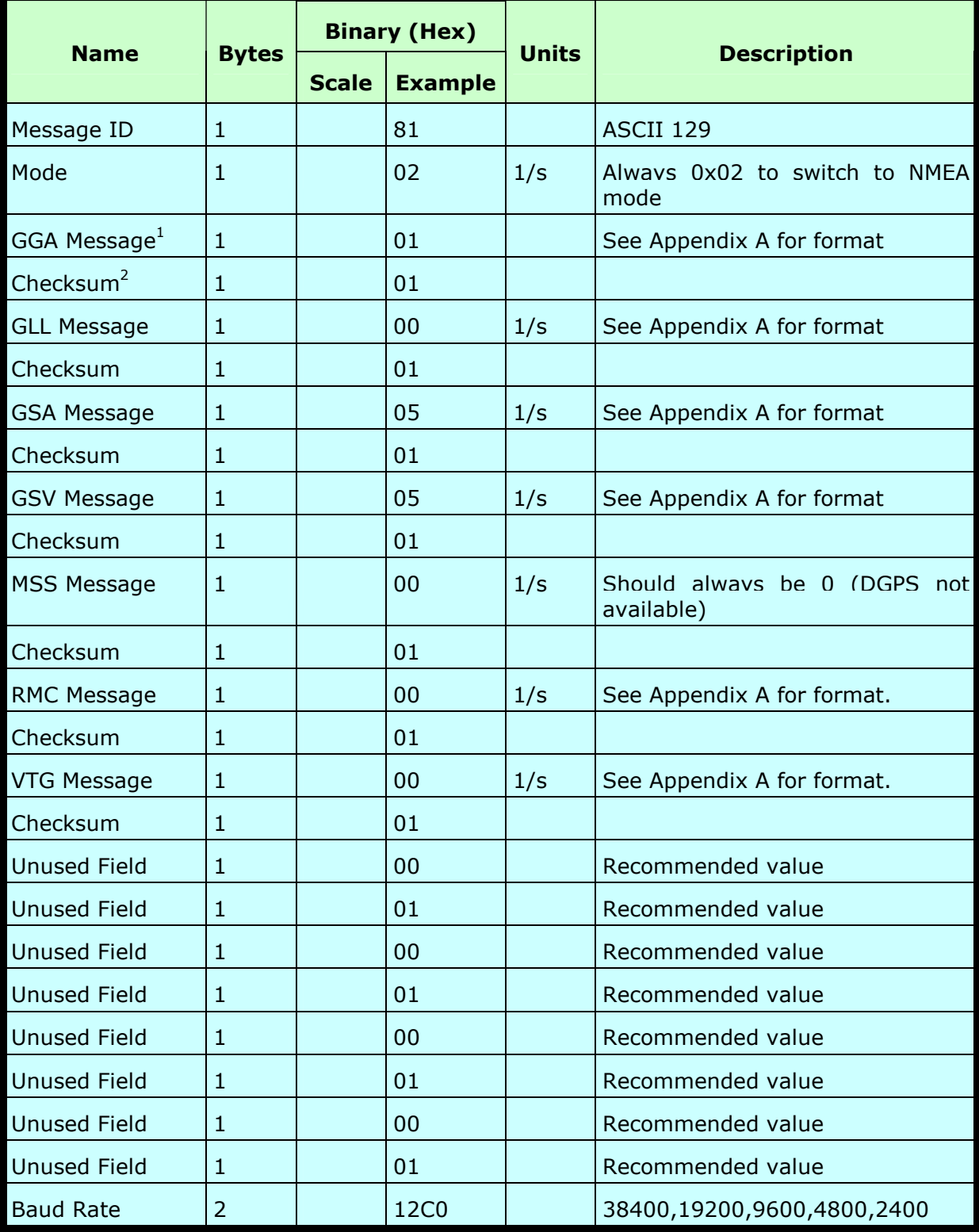

Payload Length: 24 bytes.

<span id="page-23-0"></span>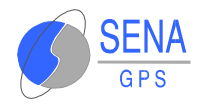

1. A value of 0x00 implies NOT to send message, otherwise data is sent at 1 message every X seconds requested (i.e., to request a message to be sent every 5 seconds, request the message using a value of 0x05.) Maximum rate is 1/255s.

2. A value of 0x00 implies the checksum NOT transmitted with the message (not recommended). A value of 0x01 will have a checksum calculated and transmitted as part of the message (recommended).

**Note**: In Trickle Power mode, update rate is specified by the user. When you switch to NMEA protocol, message update rate is also required. The resulting update rate is the product of the Trickle Power Update rate and the NMEA update rate (i.e. Trickle Power update rate  $= 2$  seconds, NMEA update rate  $= 5$ seconds, resulting update rate is every 10 seconds, (2 X 5)

#### **5.1.5.3 Set Almanac – Message I.D. 130**

This command enables the user to upload an almanac file to the GPS Receiver.

#### **5.1.5.4 Software Version – Message I.D. 132**

Table 5.1.5.4-a contains the input values for the following example:

Poll the software version

**Example**: A0A20002—Start Sequence and Payload Length

8400—Payload

0084B0B3—Message Checksum and End **Sequence** 

<span id="page-24-0"></span>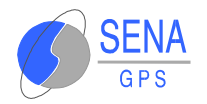

*Table 5.1.5.4-a* Software Version

|             |              | <b>Binary (Hex)</b> |                |              |                    |
|-------------|--------------|---------------------|----------------|--------------|--------------------|
| <b>Name</b> | <b>Bytes</b> | <b>Scale</b>        | <b>Example</b> | <b>Units</b> | <b>Description</b> |
| Message ID  |              |                     | 84             |              | ASCII 132          |
| BD          |              |                     | 00             |              | Reserved           |

Payload Length: 2 bytes

Current version of the receiver software will be returned in response to this message, in a zero-terminated string format.

#### **5.1.5.5 DGPS Source - Message I.D. 133**

This command allows the user to select the source for DGPS corrections. Options available are:

External RTCM Data (serial port)

WAAS (subject to WAAS satellite availability)

Internal DGPS beacon receiver

#### **Example 1**: Set the DGPS source to External RTCM Data

A0A200007—Start Sequence and Payload Length

85020000000000—Payload

0087B0B3—Checksum and End Sequence

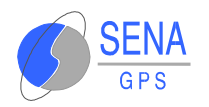

| <b>Name</b>                            | <b>Bytes</b>   | <b>Scale</b> | <b>Hex</b> | <b>Units</b> | <b>Decimal</b> | <b>Description</b>                                       |
|----------------------------------------|----------------|--------------|------------|--------------|----------------|----------------------------------------------------------|
| Message ID                             | 1              |              | 85         |              | 133            | Message Identification                                   |
| <b>DGPS Source</b>                     | 1              |              | 00         |              | $\overline{0}$ | See Table B-8, DGPS<br><b>Source Selections</b>          |
| Internal<br><b>Beacon</b><br>Frequency | $\overline{4}$ |              | 00000000   | Hz           | 0              | See Table B-9. Internal<br><b>Beacon Search Settings</b> |
| Internal<br>Beacon Bit<br>Rate         | 1              |              | $\Omega$   | <b>BPS</b>   | $\overline{0}$ | See Table B-9. Internal<br><b>Beacon Search Settings</b> |

*Table 5.1.5.5-a* DGPS Source Selection (Example 1)

Payload Length: 7 Bytes

**Example 2**: Set the DGPS source to Internal DGPS Beacon Receiver

Search Frequency 310000, Bit Rate 200

A0A200007—Start Sequence and Payload Length

85030004BAF0C802—Payload

02FEB0B3—Checksum and End Sequence

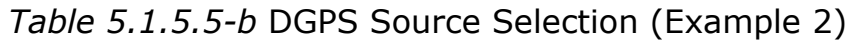

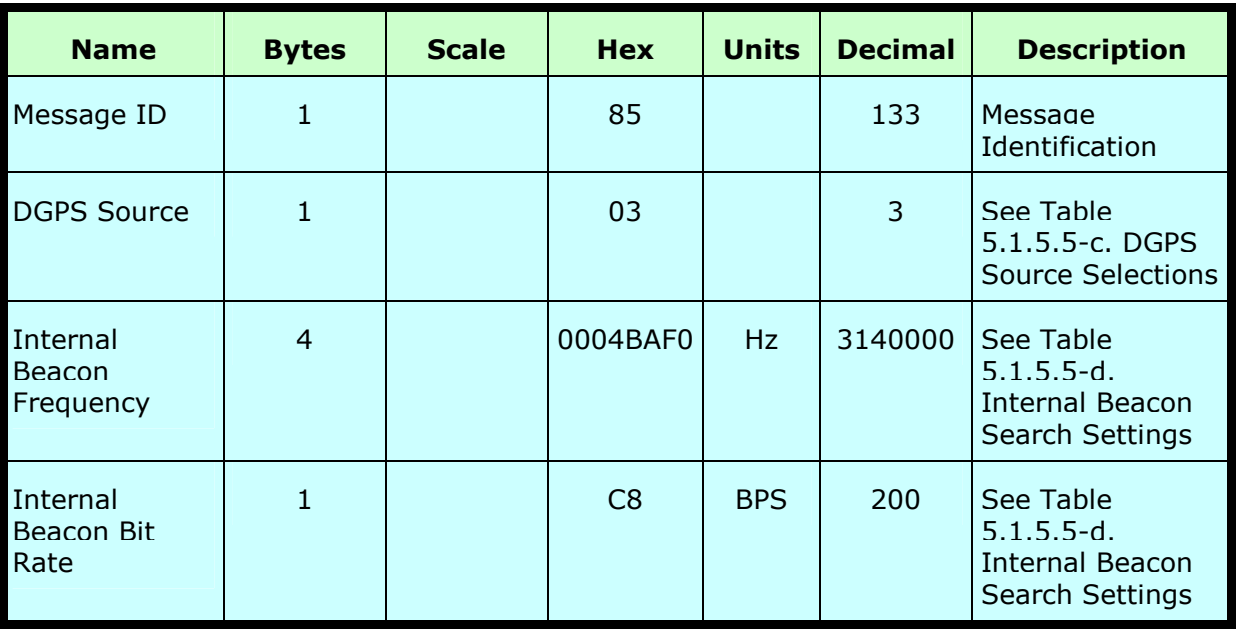

Payload Length: 7 Bytes

<span id="page-26-0"></span>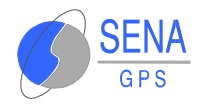

#### *Table 5.1.5.5-c* DGPS Source Selections

| <b>DGPS Source</b>                      | <b>Hex</b> | <b>Decimal</b> | <b>Description</b>                                               |
|-----------------------------------------|------------|----------------|------------------------------------------------------------------|
| <b>None</b>                             | 00         | 0              | DGPS corrections will not be<br>used (even if available).        |
| <b>WAAS</b>                             | 01         |                | Uses WAAS Satellite<br>(subject to availability).                |
| <b>External RTCM Data</b>               | 02         |                | <b>External RTCM input source</b><br>(i.e., Coast Guard Beacon). |
| Internal DGPS<br><b>Beacon Receiver</b> | 03         |                | Internal DGPS beacon<br>receiver                                 |

*Table 5.1.5.5-d* Internal Beacon Search Settings

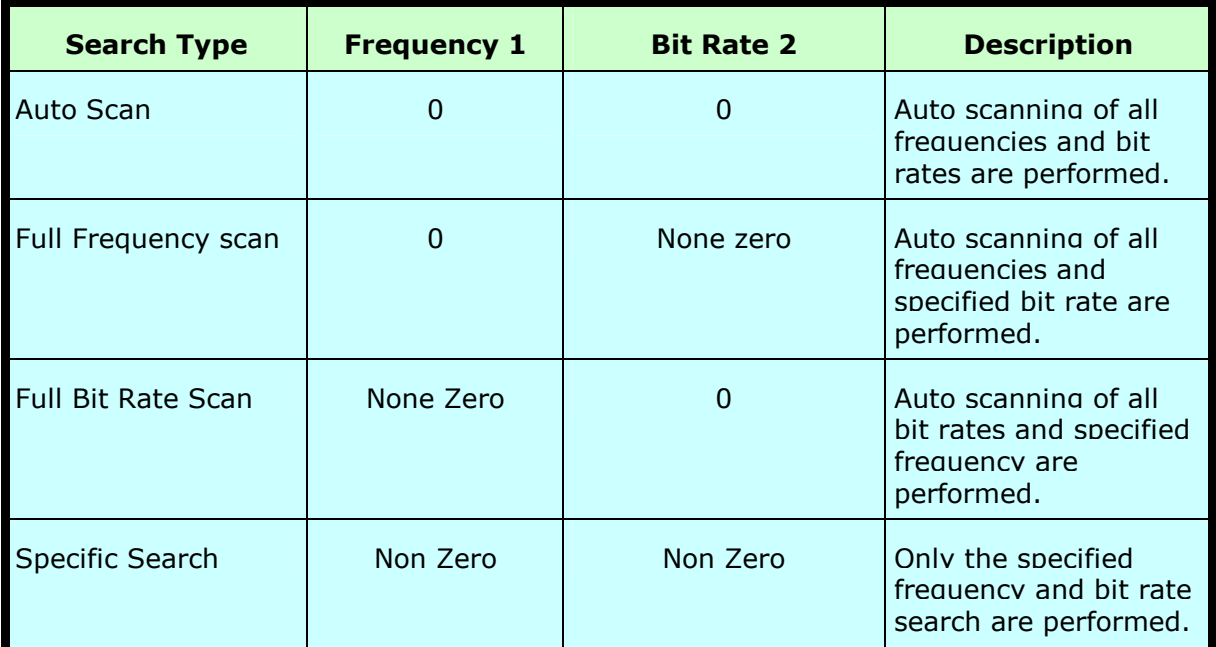

1. Frequency Range is 283500 to 325000 Hz.

2. Bit Rate selection is 25, 50, 100 and 200 BPS.

#### **5.1.5.6 Set Main Serial Port - Message I.D. 134**

Table 5.1.5.6-a contains the input values for the following example:

Set Main Serial port to 9600,n,8,1.

<span id="page-27-0"></span>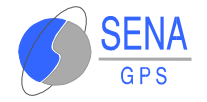

#### **Example:** A0A20009—Start Sequence and Payload Length

860000258008010000—Payload

0134B0B3—Message Checksum and End **Sequence** 

*Table 5.1.5.6-a* Set Main Serial Port

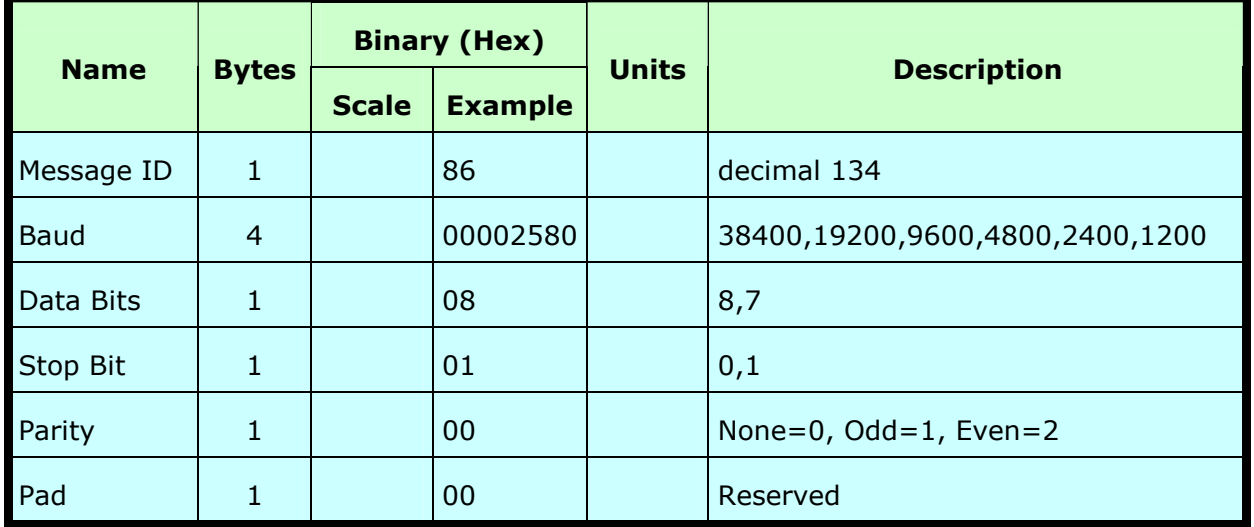

Payload Length: 9 bytes

#### **5.1.5.7 Mode Control - Message I.D. 136**

Table 5.1.5.7-a contains the input values for the following example:

> $3D$  Mode = Always, Alt Constraining = Yes, Degraded Mode = clock then direction,  $TBD=1$ , DR Mode = Yes, Altitude = 0, Alt Hold Mode = Auto, Alt Source =Last Computed, Coast Time Out = 20, Degraded Time Out=5, DR Time Out = 2, Track Smoothing = Yes

**Example:** A0A2000E—Start Sequence and Payload Length 88010101010100000002140501—Payload 00A9B0B3—Message Checksum and End **Sequence** 

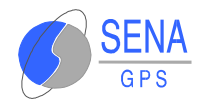

#### *Table 5.1.5.7-a* Mode Control

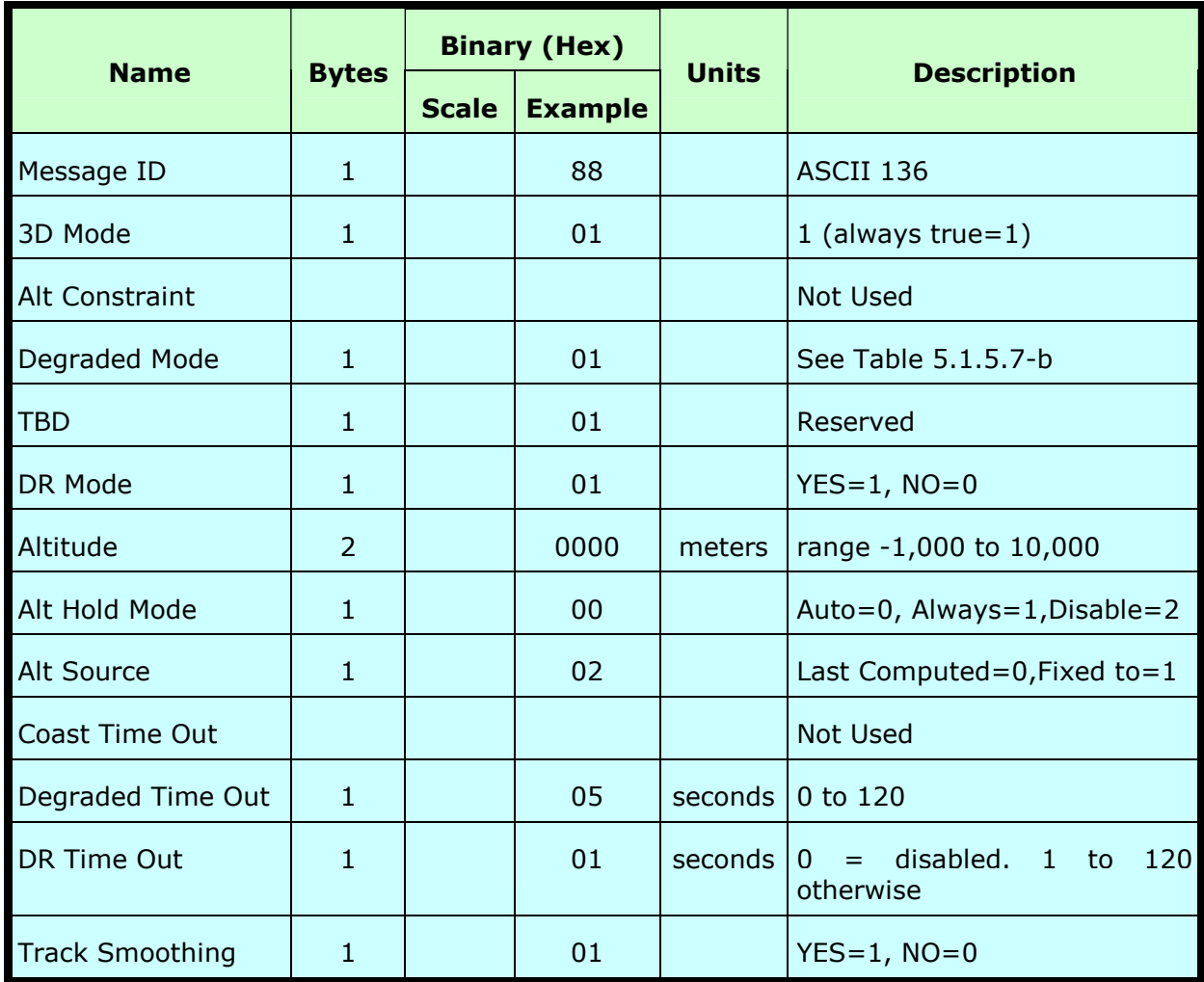

## Payload Length: 14 bytes

*Table 5.1.5.7-b* Degraded Mode Byte Value

| <b>Byte Value</b> | <b>Description</b>            |  |  |
|-------------------|-------------------------------|--|--|
|                   | Use Direction then Clock Hold |  |  |
|                   | Use Clock then Direction Hold |  |  |
| 2                 | Direction (Curb) Hold Only    |  |  |
| 3                 | Clock (Time) Hold Only        |  |  |
|                   | Disable Degraded Modes.       |  |  |

<span id="page-29-0"></span>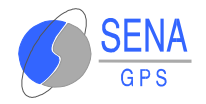

#### **5.1.5.8 DOP Mask Control - Message I.D. 137**

Table 5.1.5.8-a contains the input values for the following example:

Auto Pdop/Hdop, Gdop =8 (default), Pdop=8,Hdop=8

**Example:** A0A20005—Start Sequence and Payload Length

8900080808—Payload

 00A1B0B3—Message Checksum and End Sequence

*Table 5.1.5.8-a* DOP Mask Control

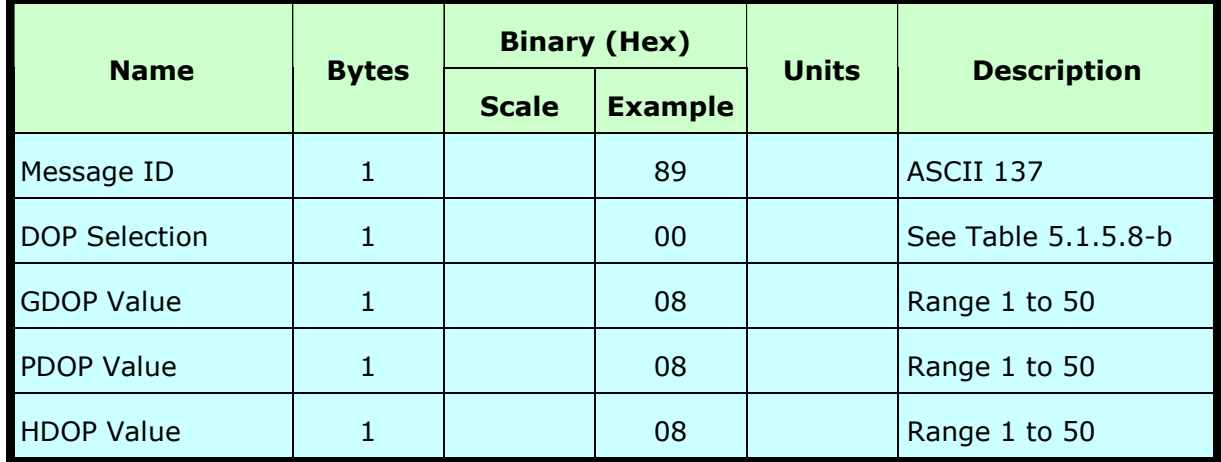

Payload Length: 5 bytes

*Table 5.1.5.8-b* DOP Selection

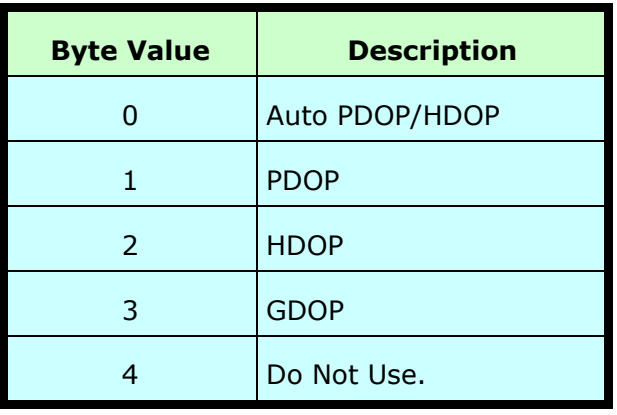

<span id="page-30-0"></span>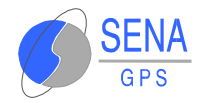

#### **5.1.5.9 DGPS Control - Message I.D. 138**

Table 5.1.5.9-a contains the input values for the following example:

Set DGPS to exclusive with a time out of 30 seconds.

#### **Example:**

A0A20003—Start Sequence and Payload Length

8A011E—Payload

00A9B0B3—Message Checksum and End **Sequence** 

*Table 5.1.5.9-a* DGPS Control

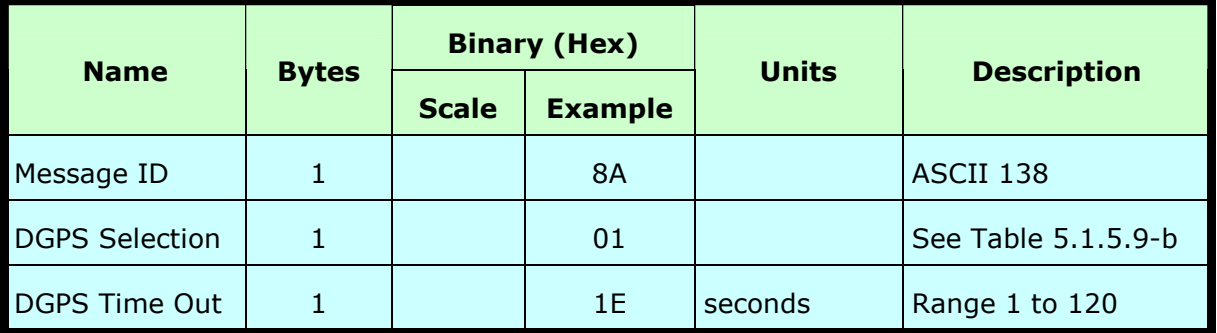

Payload Length: 3 bytes

*Table 5.1.5.9-b* DGPS Selection

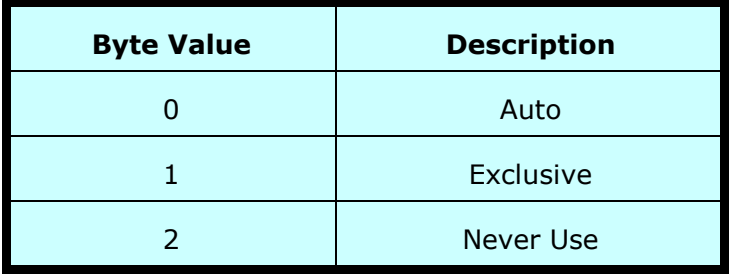

<span id="page-31-0"></span>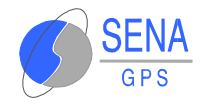

#### **5.1.5.10 Elevation Mask – Message I.D. 139**

Table 5.1.5.10-a contains the input values for the following example:

> Set Navigation Mask to 15.5 degrees (Tracking Mask is defaulted to 5 degrees).

**Example:** A0A20005—Start Sequence and Payload Length

8B0032009B—Payload

0158B0B3—Message Checksum and End **Sequence** 

*Table 5.1.5.10-a* Elevation Mask

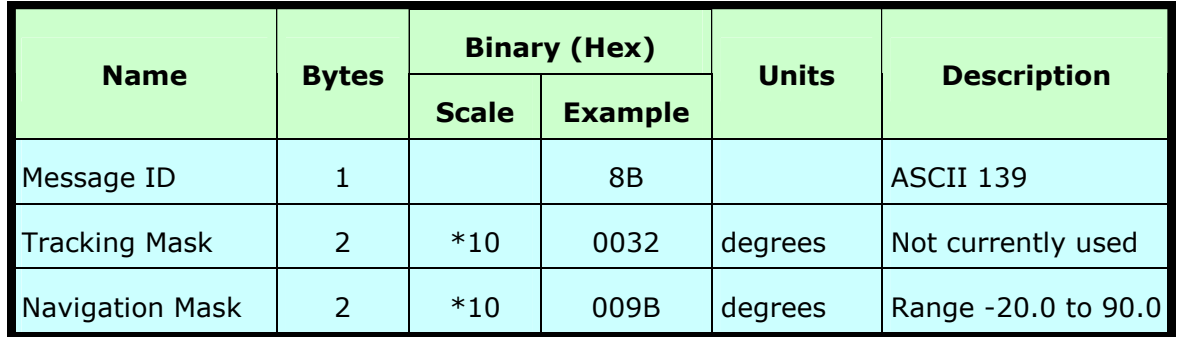

Payload Length: 5 bytes

#### **5.1.5.11 Power Mask - Message I.D. 140**

Table 5.1.5.11-a contains the input values for the following example:

> Navigation mask to 33 dBHz (tracking default value of 28)

**Example:** A0A20003—Start Sequence and Payload Length

8C1C21—Payload

00C9B0B3—Message Checksum and End **Sequence** 

<span id="page-32-0"></span>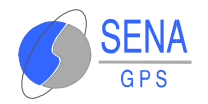

#### *Table 5.1.5.11-a* Power Mask

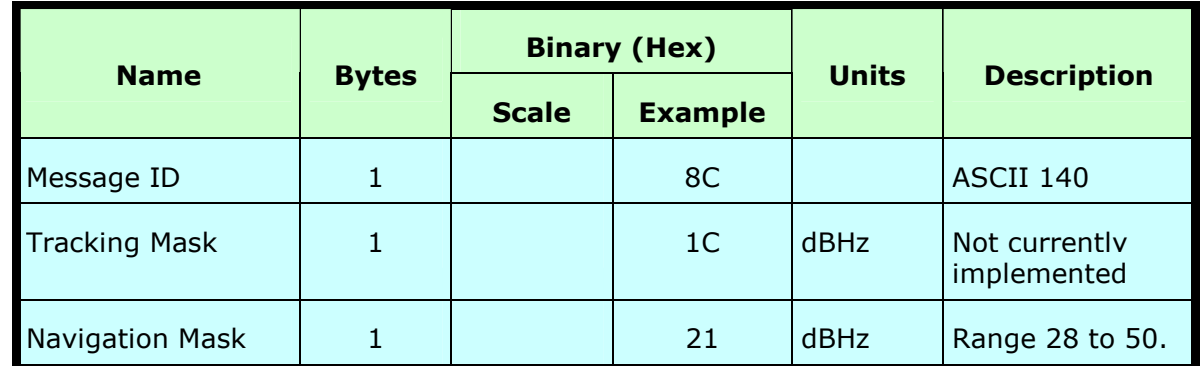

Payload Length: 3 bytes

#### **5.1.5.12 Editing Residual– Message I.D. 141**

**Note**: Not implemented

## **5.1.5.13 Steady State Detection - Message I.D. 142**

**Note**: Not implemented

#### **5.1.5.14 Static Navigation– Message I.D. 143**

**Note**: Not supported

#### **5.1.5.15 Poll Clock Status – Message I.D. 144**

Clock status message will be returned in response to this message.

Table 5.1.5.15-a contains the input values for the following example:

Poll the clock status.

<span id="page-33-0"></span>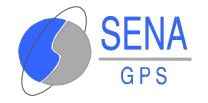

#### **Example:** A0A20002—Start Sequence and Payload Length

9000—Payload

 0090B0B3—Message Checksum and End Sequence

*Table 5.1.5.15-a* Clock Status

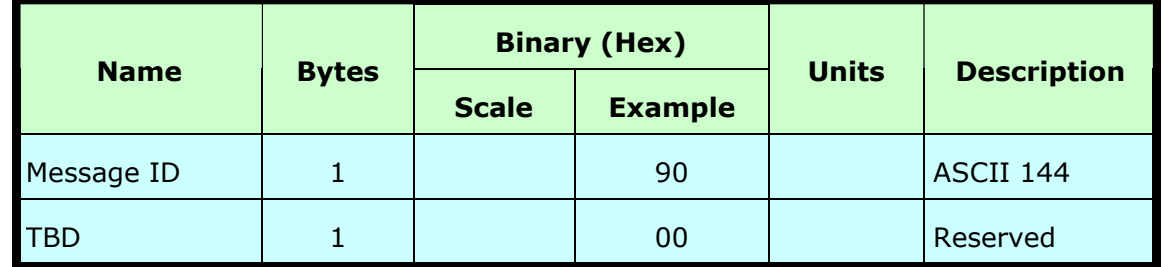

Payload Length: 2 bytes

#### **5.1.5.16 Set DGPS Serial Port - Message I.D. 145**

Table 5.1.5.16-a contains the input values for the following example:

Set DGPS Serial port to 9600,n,8,1.

The DGPS serial port is the serial port B of the **Albatros** GPS receiver

#### **Example:**

A0A20009—Start Sequence and Payload Length

910000258008010000—Payload

013FB0B3—Message Checksum and End **Sequence** 

<span id="page-34-0"></span>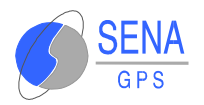

| <b>Name</b>     | <b>Bytes</b>   | <b>Binary (Hex)</b> |                | <b>Units</b> |                                 |  |
|-----------------|----------------|---------------------|----------------|--------------|---------------------------------|--|
|                 |                | <b>Scale</b>        | <b>Example</b> |              | <b>Description</b>              |  |
| Message ID      | $\mathbf{1}$   |                     | 91             |              | ASCII 145                       |  |
| <b>Baud</b>     | $\overline{4}$ |                     | 00002580       |              | 38400,19200,9600,4800,2400,1200 |  |
| Data Bits       | 1              |                     | 08             |              | 8,7                             |  |
| <b>Stop Bit</b> | 1              |                     |                | 01           | 0,1                             |  |
| Parity          | 1              |                     |                | 00           | None=0, $Odd=1$ , Even=2        |  |
| Pad             | 1              |                     |                | 00           | Reserved                        |  |

*Table 5.1.5.16-a* Set DGPS Serial Port

Payload Length: 9 bytes

#### **5.1.5.17 Poll Almanac - Message I.D. 146**

In response to this message receiver will return 32 almanac data packets, one for each SVID available.

Table 5.1.5.17-a contains the input values for the following example:

Poll for the Almanac.

**Example:** A0A20002—Start Sequence and Payload Length

9200—Payload

0092B0B3—Message Checksum and End **Sequence** 

*Table 5.1.5.17-a* Almanac

| <b>Name</b> |              |              | <b>Binary (Hex)</b> | <b>Units</b> | <b>Description</b> |
|-------------|--------------|--------------|---------------------|--------------|--------------------|
|             | <b>Bytes</b> | <b>Scale</b> | <b>Example</b>      |              |                    |
| Message ID  |              |              | 92                  |              | ASCII 146          |
| ΈĐ          |              |              | 00                  |              | Reserved           |

Payload Length: 2 bytes

<span id="page-35-0"></span>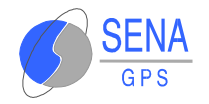

#### **5.1.5.18 Poll Ephemeris - Message I.D. 147**

In response to this message, the receiver will return an MID Ephemeris message with the ephemeris data for the requested SV. SV numbers range from 1-32 inclusive. If SVID 0 is requested, the module will respond by sending ephemeris data for all SV's.

Table 5.1.5.18-a contains the input values for the following example:

Poll for Ephemeris Data for all satellites.

**Example:** A0A20003—Start Sequence and Payload Length

930000—Payload

 0092B0B3—Message Checksum and End **Sequence** 

*Table 5.1.5.18-a* Ephemeris

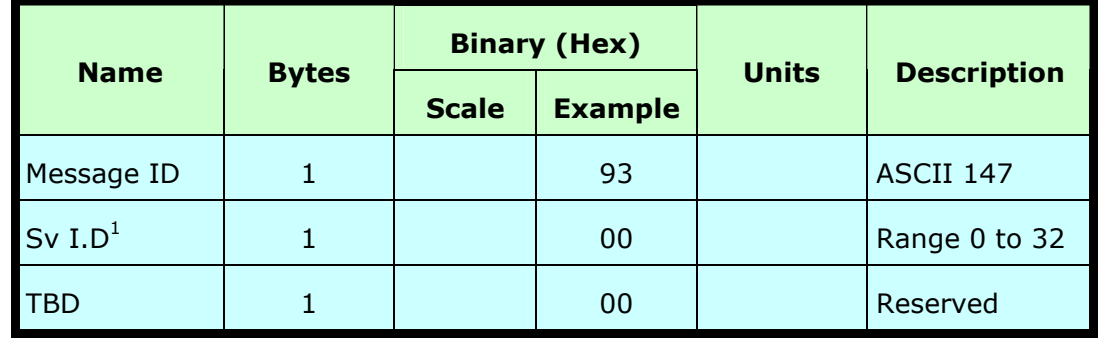

#### Payload Length: 3 bytes

1. A value of 0 requests all available ephemeris records, otherwise the ephemeris of the Sv I.D. is requested.

#### **5.1.5.19 Switch Operating Modes - Message I.D. 150**

This command is reserved for manufacturing testing purposes only.
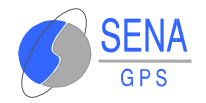

#### **5.1.5.20 Set Trickle Power Parameters - Message I.D. 151**

Table 5.1.5.20-a contains the input values for the following example:

Sets the receiver into low power Modes.

**Example:** Set receiver into Trickle Power at 1 Hz update and 200 ms On Time.

A0A20009—Start Sequence and Payload Length

97000000C8000000C8—Payload

0227B0B3—Message Checksum and End **Sequence** 

*Table 5.1.5.20-a* Set Trickle Power Parameters

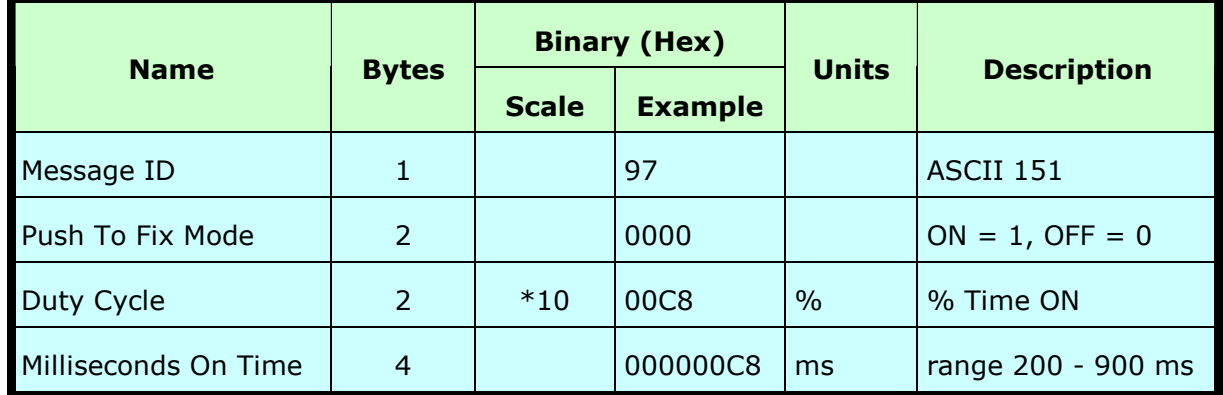

Payload Length: 9 bytes

If an update rate of 1 second is selected, then the on-time greater than 600ms is invalid.

## **5.1.5.21 Computation of Duty Cycle and On Time**

The Duty Cycle is the desired time to be spent tracking. The On Time is the duration of each tracking period (range is 200 - 900

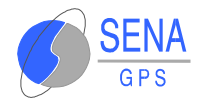

ms). To calculate the Trickle Power update rate as a function of Duty Cycle and On Time, use the following formula:

> (Duty Cycle \* On Time) Off Time  $=$  On Time  $-$ Duty Cycle

> > Update rate  $=$  Off Time  $+$  On Time

**Note**: On Time inputs of > 900 ms will default to 1000 ms.

Following are some examples of selections:

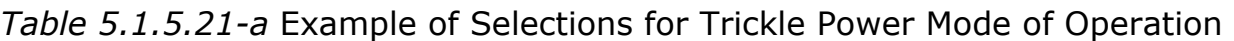

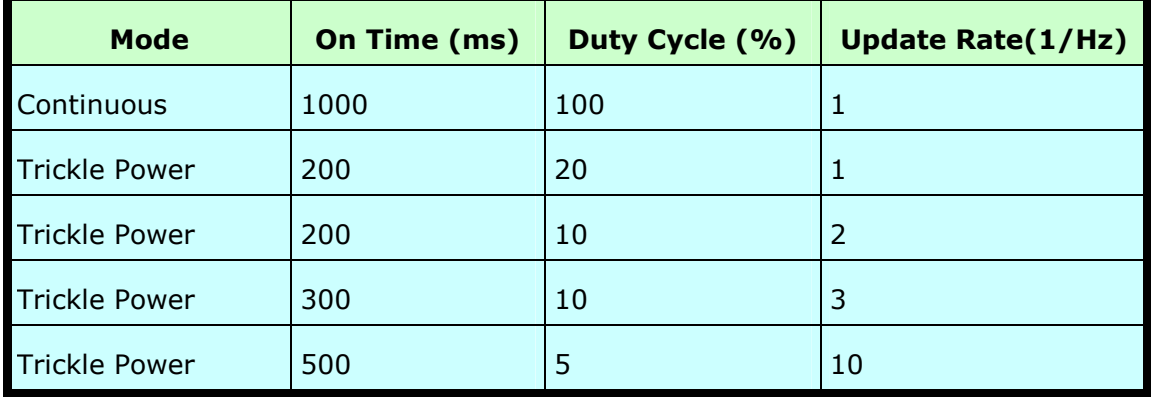

**Note**: To confirm the receiver is performing at the specified duty cycle and ms On Time, see "The 12-Channel Signal Level View Screen" The C/No data bins will be fully populated at 100% duty and only a single C/No data bin populated at 20% duty cycle. Your position should be updated at the computed update rate.

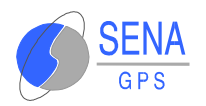

| On                  | <b>Update Rate (sec)</b> |                |   |                |   |   |   |   |   |    |
|---------------------|--------------------------|----------------|---|----------------|---|---|---|---|---|----|
| <b>Time</b><br>(ms) | 1                        | $\overline{2}$ | 3 | $\overline{4}$ | 5 | 6 | 7 | 8 | 9 | 10 |
| 200                 | $Y^1$                    | Y              | Y | Υ              | Y | Y | Y | Y | Y | Y  |
| 300                 | Υ                        | Υ              | Y | Υ              | Υ | Y | Y | Y | Y | Y  |
| 400                 | Y                        | Y              | Y | Υ              | Y | Y | Y | Y | Y | Y  |
| 500                 | Y                        | Y              | Y | Y              | Y | Y | Y | Y | Y | Y  |
| 600                 | Υ                        | Y              | Y | Υ              | Υ | Y | Y | Y | Y | Y  |
| 700                 | N <sup>2</sup>           | Υ              | Y | Υ              | Υ | Y | Υ | Y | Y | Y  |
| 800                 | N <sup>2</sup>           | Y              | Y | Υ              | Υ | Y | Y | Y | Y | Y  |
| 900                 | $N^2$                    | $\checkmark$   | Y | $\checkmark$   | Υ | Y | Y | Y | Y | Y  |

*Table 5.1.5.21-b* Trickle Power Mode Support

1.  $Y = Yes$  (Mode supported)

2. 2.  $N = No$  (Duty cycle  $>50\% = FP$ )

#### **5.1.5.22 Push-to-Fix**

In this mode the receiver will turn on every 30 minutes to perform a system update consisting of a RTC calibration and satellite ephemeris data collection if required (i.e., a new satellite has become visible) as well as all software tasks to support SnapStart in the event of an NMI. Ephemeris collection time in general takes 18 to 30 seconds. If ephemeris data is not required then the system will re-calibrate and shut down. In either case, the amount of time the receiver remains off will be in proportion to how long it stayed on:

> On Period\*(1-Duty Cycle) Off period  $=$  ---Duty Cycle

Off Period is limited to 30 minutes. The duty cycle will not be less than approximately On Period/1800, or about 1%. Push-to-Fix keeps the ephemeris for all visible satellites up to date so position/velocity fixes can generally be computed within SnapStart times (when requested by the user) on the order of 3 seconds.

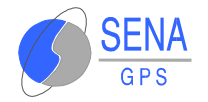

#### **5.1.5.23 Poll Navigation Parameters - Message I.D. 152**

Table 5.1.5.23-a contains the input values for the following example:

**Example:** Poll receiver for current navigation parameters.

A0A20002—Start Sequence and Payload Length

9800—Payload

0098B0B3—Message Checksum and End **Sequence** 

*Table 5.1.5.23-a* Poll Receiver for Navigation Parameters

|             |              |              | <b>Binary (Hex)</b> |              |                    |
|-------------|--------------|--------------|---------------------|--------------|--------------------|
| <b>Name</b> | <b>Bytes</b> | <b>Scale</b> | <b>Example</b>      | <b>Units</b> | <b>Description</b> |
| Message ID  |              |              | 98                  |              | <b>ASCII 152</b>   |
| Reserved    |              |              | 00                  |              | Reserved           |

Payload Length: 2 bytes

#### **5.1.5.24 Set Message Rate - Message I.D. 166**

Table 5.1.5.24-a contains the input values for the following example:

Set message ID 2 to output every 5 seconds starting immediately.

Example: A0A20008—Start Sequence and Payload Length

A601020500000000—Payload

00AEB0B3—Message Checksum and End **Sequence** 

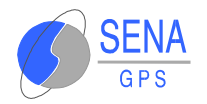

|                    | <b>Bytes</b> |              | <b>Binary (Hex)</b> | <b>Units</b> |                    |  |
|--------------------|--------------|--------------|---------------------|--------------|--------------------|--|
| <b>Name</b>        |              | <b>Scale</b> | <b>Example</b>      |              | <b>Description</b> |  |
| Message ID         | 1            |              | A6                  |              | Decimal 166        |  |
| Send Now 1         | $\mathbf{1}$ |              | 01                  |              | Poll message       |  |
| MID to be set      | 1            |              | 02                  |              |                    |  |
| <b>Update Rate</b> | $\mathbf{1}$ |              | 05                  | sec          | Range = $1 - 30$   |  |
| <b>TBD</b>         | $\mathbf{1}$ |              | 00                  |              | Reserved           |  |
| <b>TBD</b>         | 1            |              | 00                  |              | Reserved           |  |
| <b>TBD</b>         | $\mathbf{1}$ |              | 00                  |              | Reserved           |  |
| <b>TBD</b>         | 1            |              | 00                  |              | Reserved           |  |

*Table 5.1.5.24-a* Set Message Rate

#### Payload Length: 8 bytes

1.  $0 = No$ ,  $1 = Yes$ , if no update rate the message will be polled.

#### **5.1.5.25 Low Power Acquisition - Message I.D. 167**

Table 5.1.5.25-a contains the input values for the following example:

> Set maximum off and search times for reacquisition while receiver is in low power.

**Example:** A0A20019—Start Sequence and Payload Length

A7000075300001D4C0000000000000000000000 00000000000—Payload

02E1B0B3—Message Checksum and End **Sequence** 

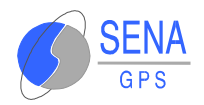

|                 |                |              | <b>Binary (Hex)</b> |              |                                |  |
|-----------------|----------------|--------------|---------------------|--------------|--------------------------------|--|
| <b>Name</b>     | <b>Bytes</b>   | <b>Scale</b> | <b>Example</b>      | <b>Units</b> | <b>Description</b>             |  |
| Message ID      | 1              |              | A7                  |              | Decimal 167                    |  |
| Max Off Time    | $\overline{4}$ |              | 00007530            | ms           | Maximum time for sleep<br>mode |  |
| Max Search Time | $\overline{4}$ |              | 0001D4C0            | ms           | Max, satellite search time     |  |
| TBD             | $\overline{4}$ |              | 00000000            |              | Reserved                       |  |
| TBD             | $\overline{4}$ |              | 00000000            |              | Reserved                       |  |
| TBD             | $\overline{4}$ |              | 00000000            |              | Reserved                       |  |
| TBD             | 4              |              | 00000000            |              | Reserved                       |  |

*Table 5.1.5.25-a* Set Low Power Acquisition Parameters

Payload Length: 25 bytes

# **5.1.6 Output Messages for SiRF Binary Protocol**

Table 5.1.6-a lists the message list for the SiRF output messages.

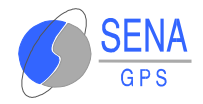

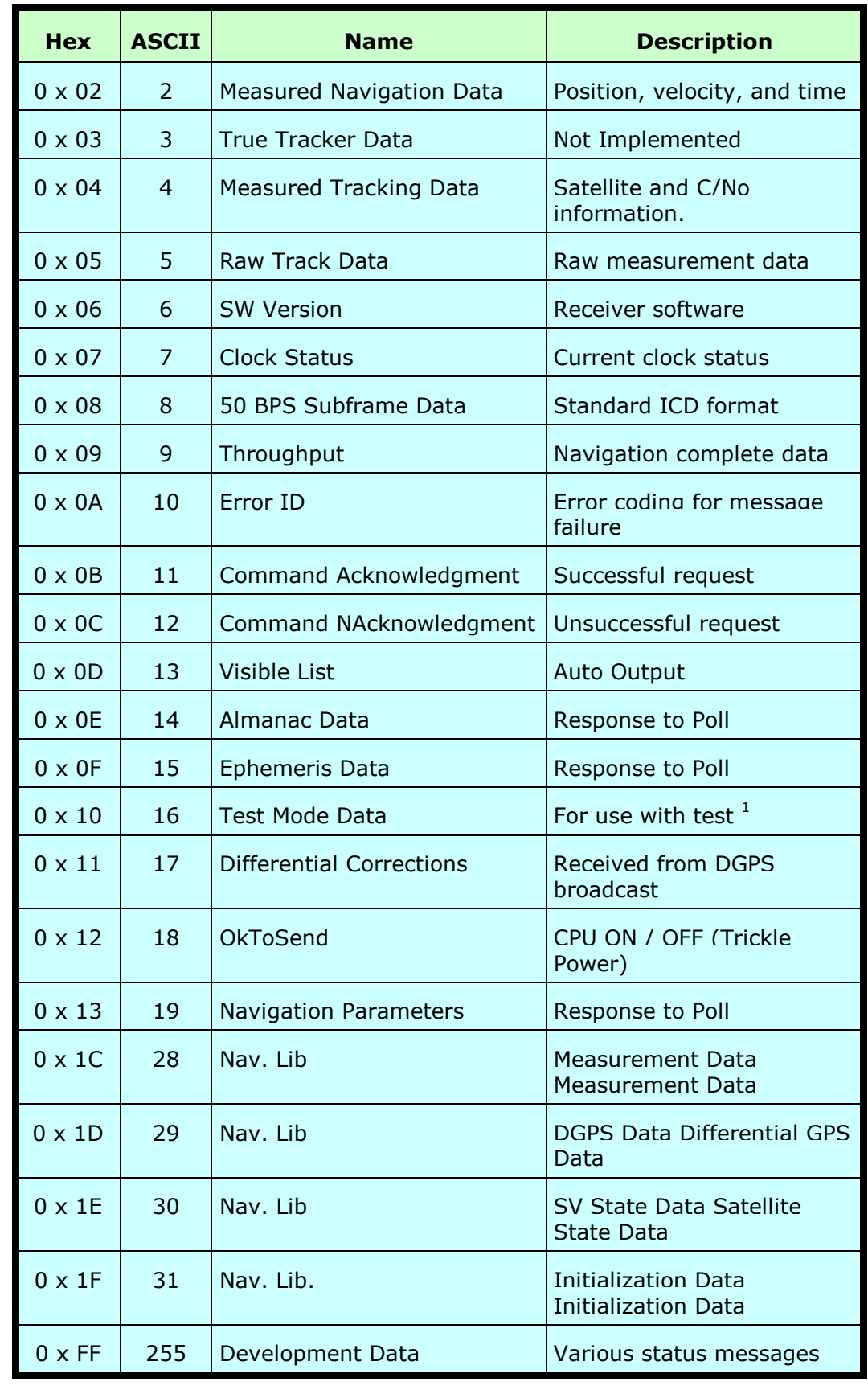

# *Table 5.1.6-a* SiRF Messages - Output Message List

1. Test is production testing software tool.

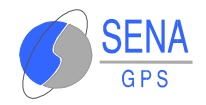

# **5.1.6.1 Measured Navigation Data Out - Message I.D. 2**

Output Rate: 1 Hz

Table 5.1.6.1-a lists the binary and ASCII message data format for the measured navigation data.

#### **Example:** A0A20029—Start Sequence and Payload Length

02FFD6F78CFFBE536E003AC00400030104A0003 6B039780E3

0612190E160F04000000000000—Payload

09BBB0B3—Message Checksum and End Sequence

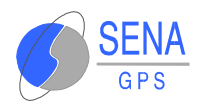

*Table 5.1.6.1-a* Measured Navigation Data Out - Binary & ASCII Message Data Format

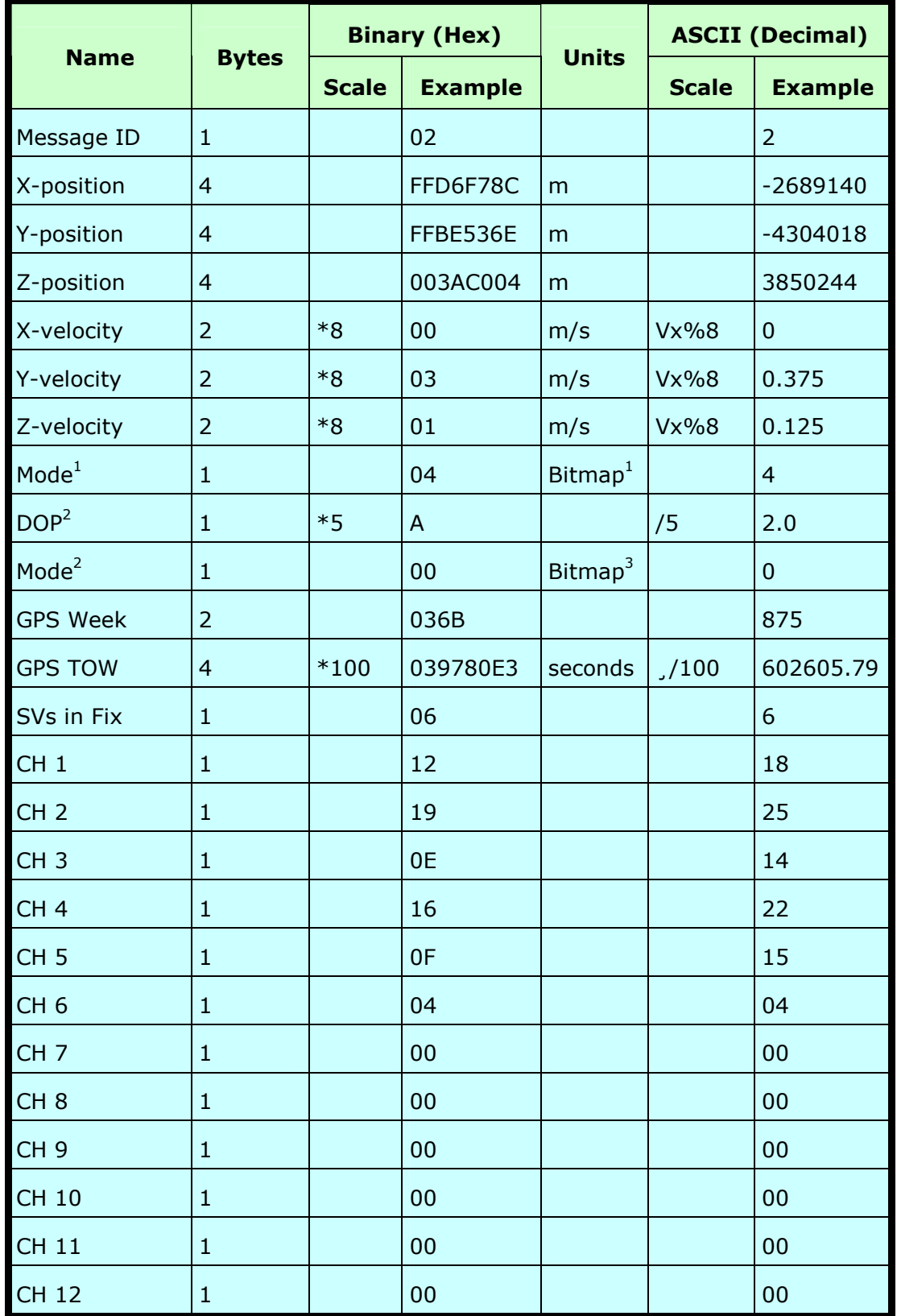

Payload Length: 41 bytes.

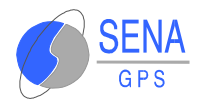

- 1. For further information, go to Table 5.1.6.1-b.
- 2. Dilution of precision (DOP) field contains the HDOP value only.
- 3. For further information, go to Table B-38.

**Note**: Binary units scaled to integer values need to be divided by the scale value to receive true decimal value (i.e., decimal  $X_{vel} = binary X_{vel}/8$ .

#### *Table 5.1.6.1-b* Mode 1

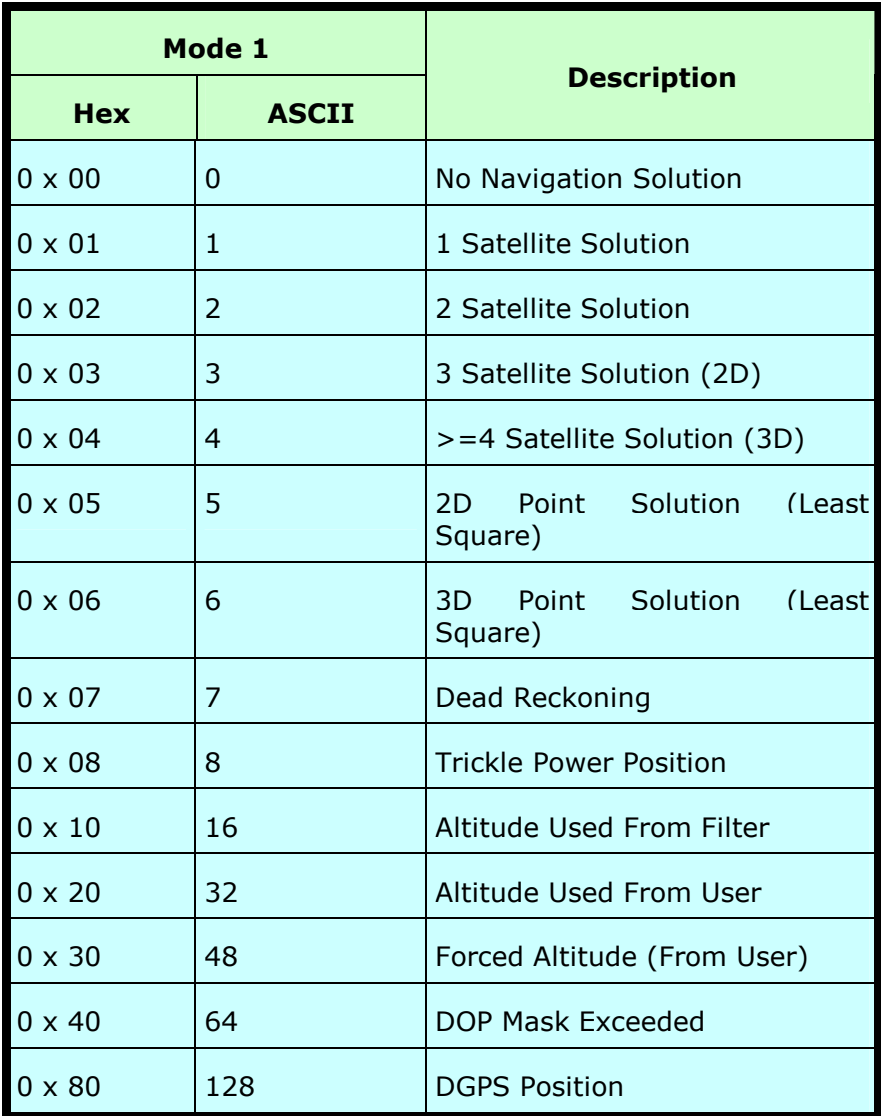

**Example:** A value of 0 x 84 (132) is a DGPS >4 Satellite Solution (3D).

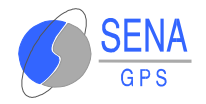

*Table 5.1.6.1-c* Mode 2

|               | Mode 2         |                                                        |  |  |
|---------------|----------------|--------------------------------------------------------|--|--|
| <b>Hex</b>    | <b>ASCII</b>   | <b>Description</b>                                     |  |  |
| $0 \times 00$ | O              | Sensor Data                                            |  |  |
| $0 \times 01$ | $\mathbf{1}$   | Validated (1), Unvalidated (0)                         |  |  |
| $0 \times 02$ | $\overline{2}$ | if set, Dead Reckoning (Time Out)                      |  |  |
| $0 \times 03$ | 3              | if set. Output Edited by UI (i.e<br>DOP Mask exceeded) |  |  |
| $0 \times 04$ | 4              | Reserved                                               |  |  |
| $0 \times 05$ | 5              | Reserved                                               |  |  |
| $0 \times 06$ | 6              | Reserved                                               |  |  |
| $0 \times 07$ | 7              | Reserved                                               |  |  |

#### **5.1.6.2 Measured Tracker Data Out - Message I.D. 4**

Output Rate: 1 Hz

Table 5.1.6.2-a lists the binary and ASCII message data format for the measured tracker data.

#### **Example:**

A0A200BC—Start Sequence and Payload Length

04036C0000937F0C0EAB46003F1A1E1D1D191D 1A1A1D1F1D59423F1A1A...—Payload

....B0B3—Message Checksum and End Sequence

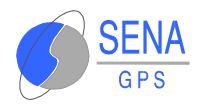

#### *Table 5.1.6.2-a* Measured Tracker Data Out

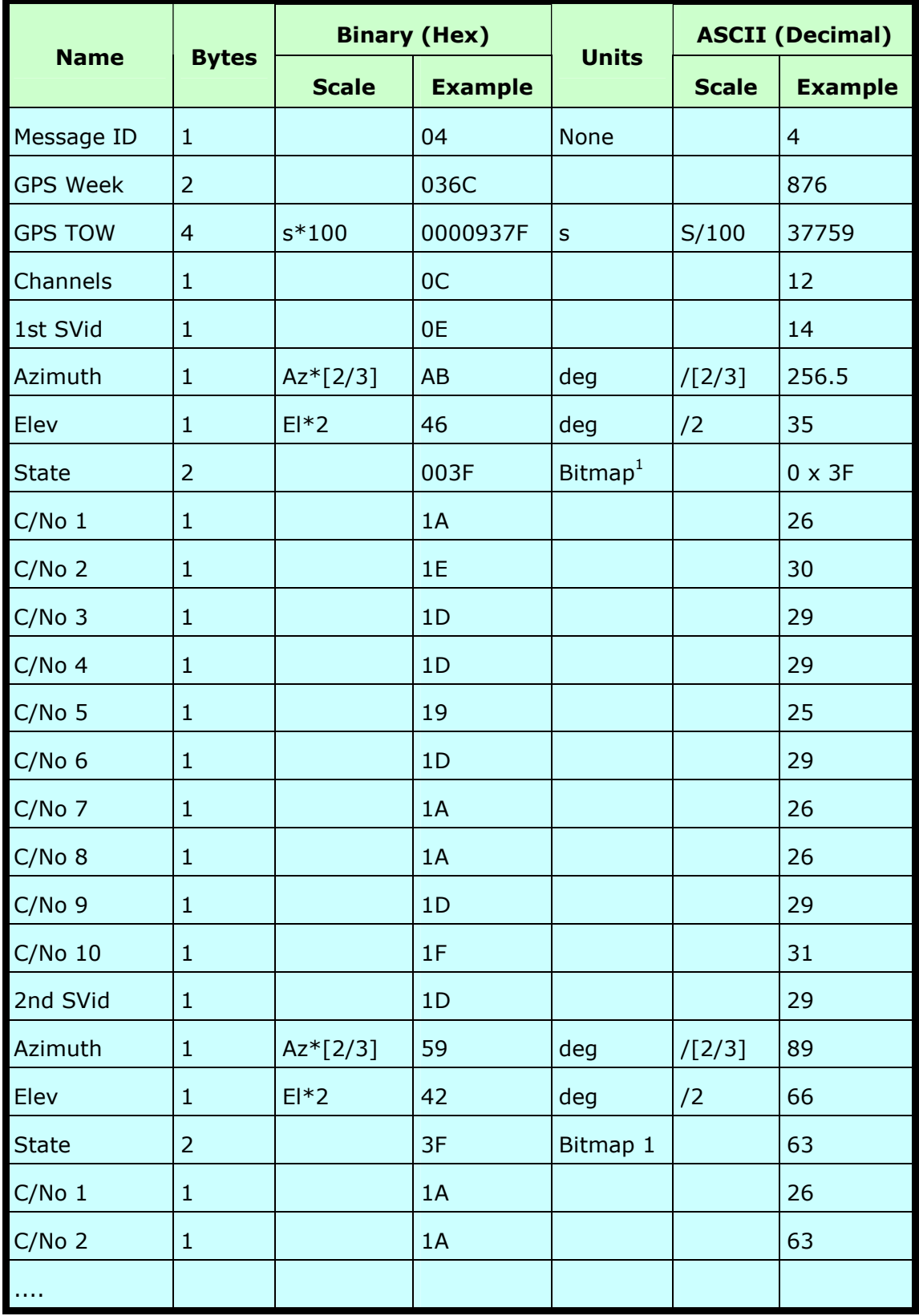

#### Payload Length: 188 bytes.

1. For further information, go to Table 5.1.6.2-b.

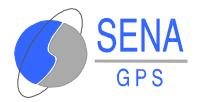

**Note**: Message length is fixed to 188 bytes with non tracking channels reporting zero values.

| <b>Field Definition</b> | <b>Hex Value</b> | <b>Description</b>                           |
|-------------------------|------------------|----------------------------------------------|
| ACQ_SUCCESS             | 0x0001           | Set, if acg/reacg is<br>done<br>successfully |
| DELTA CARPHASE VALID    | $0 \times 0002$  | Set. Integrated carrier phase is<br>valid    |
| BIT_SYNC_DONE           | $0 \times 0004$  | Set, Bit sync completed flag                 |
| SUBFRAME_SYNC_DONE      | 0x0008           | Set, Subframe sync has been done             |
| CARRIER PULLIN DONE     | $0 \times 0010$  | Set, Carrier pullin done                     |
| CODE LOCKED             | 0x0020           | Set, Code locked                             |
| <b>ACQ FAILED</b>       | $0 \times 0040$  | Set, Failed to acquire S/V                   |
| <b>GOT EPHEMERIS</b>    | 0x0080           | Set, Ephemeris data available                |

*Table 5.1.6.2-b* TrktoNAVStruct.trk\_status Field Definition

**Note**: When a channel is fully locked and all data is valid, the status shown is 0 x BF.

#### **5.1.6.3 Raw Tracker Data Out - Message I.D. 5**

### *GPS Pseudo-Range and Integrated Carrier Phase Computations Using SiRF Binary Protocol*

This section describes the necessary steps to compute the GPS pseudo-range, pseudo-range rate, and integrated carrier phase data that can be used for post processing applications such as alternative navigation filters. This data enables the use of third party software to calculate and apply differential corrections based on the SiRF binary protocol.

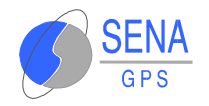

# *SiRF Binary Data Messages*

The Albatros GPS provides a series of output messages as described in this Guide.

This is the raw data message required to compute the pseudo-range and carrier data. The ephemeris data can be polled by the user or requested at specific intervals with customized software. Currently, there is no support for the automatic saving of the ephemeris when an update ephemeris is decoded.

#### Output Rate: 1 Hz

Table 5.1.6.3-a lists the binary and ASCII message data format for the raw tracker data.

#### **Example:**

A0A20033—Start Sequence and Payload Length

05000000070013003F00EA1BD4000D039200009 783000DF45E

000105B5FF90F5C2000024282727232724242729 05000000070013003F—Payload

0B2DB0B3—Message Checksum and End Sequence

**Note**: The data that is sent from the GPS Receiver is in binary format, the PC communication program converts the data to ASCII for the log file. Data is NOT output in ASCII format.

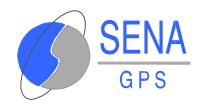

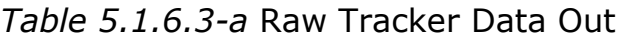

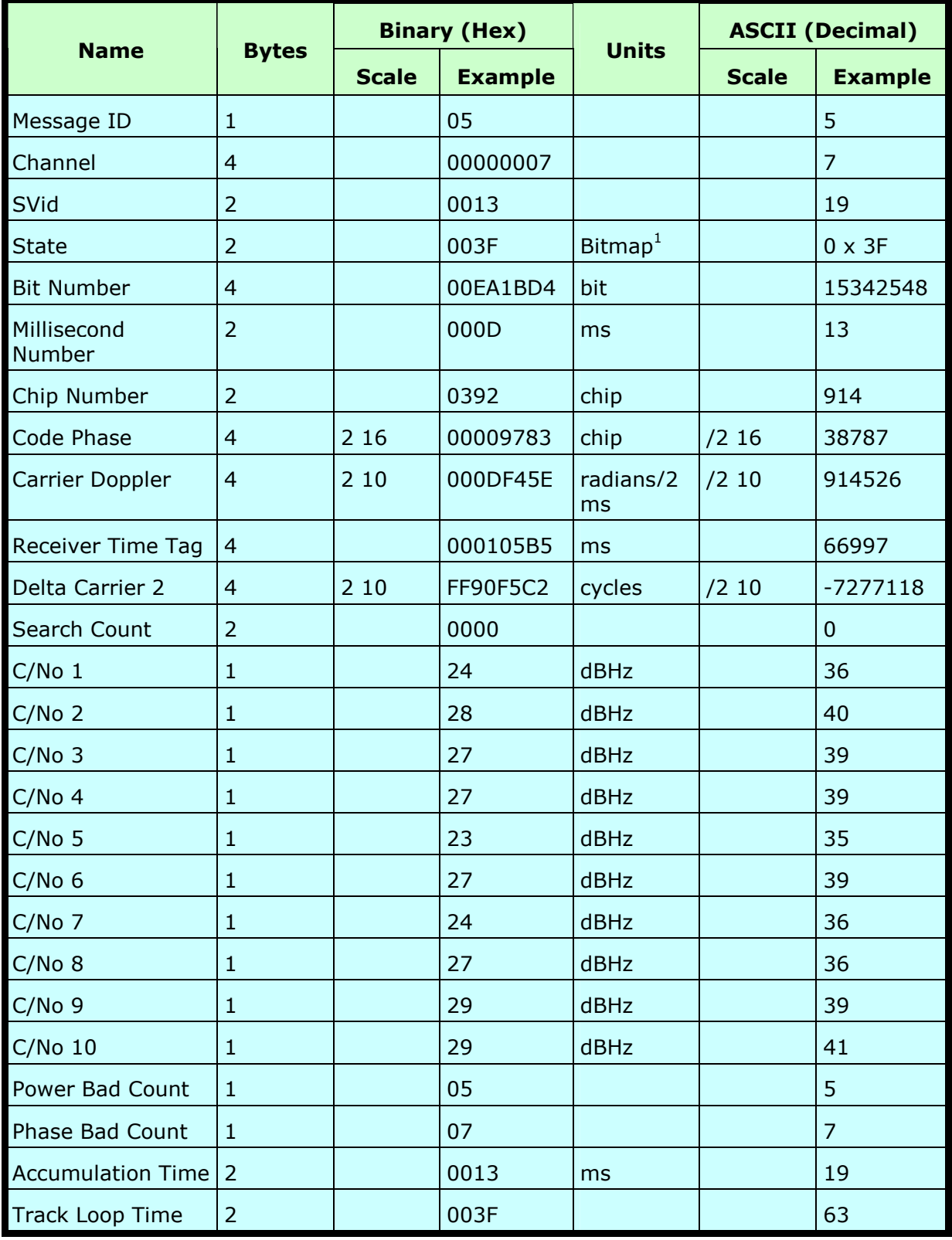

#### Payload Length: 51 bytes.

1. For further information, go to Table 5.1.6.2-b.

2. Multiply by  $(1000 / 4pi)$  /2<sup>16</sup> to convert to Hz.

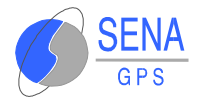

**Note**: The status is reflected by the value of all bits as the receiver goes through each stage of satellite acquisition. The status will have a 0xBF value when a channel is fully locked and all data is valid.

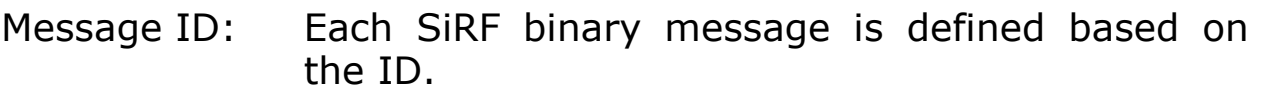

- Channel: Receiver channel where data was measured (range 1-12).
- SVID: PRN number of the satellite on current channel.
- State: Current channel tracking state (see Table 5.1.6.2-b).
- Bit Number: Number of GPS bits transmitted since Sat-Sun midnight (in Greenwich) at a 50 bps rate.
- Millisecond Number: Number of milliseconds of elapsed time since the last received bit (20 ms between bits).
- Chip Number: Current C/A code symbol being transmitted (range 0 to 1023 chips; 1023 chips  $= 1$  ms).
- Code Phase: Fractional chip of the C/A code symbol at the time of sampling (scaled by  $2 - 16$ , = 1/65536).
- Carrier Doppler: The current value of the carrier frequency as maintained by the tracking loops.

**Note**: The Bit Number, Millisecond Number, Chip Number, Code Phase, and Carrier Doppler are all sampled at the same receiver time.

Receiver Time Tag: This is the count of the millisecond interrupts from the start of the receiver (power on) until the measurement sample is taken. The ms interrupts are generated by the receiver

clock.

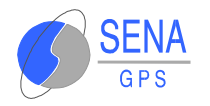

Delta Carrier Phase: The difference between the carrier phase (current) and the carrier phase (previous). Units are in carrier cycles with the  $LSB = 0.00185$ carrier cycles. The delta time for the accumulation must be known.

**Note**: Carrier phase measurements are not necessarily in sync with code phase measurement for each measurement epoch.

- Search Count: This is the number of times the tracking software has completed full satellite signal searches
- C/No: Ten measurements of carrier to noise ratio (C/No) values in dBHz at input to the receiver. Each value represents 100 ms of tracker data and its sampling time is not necessarily in sync with the code phase measurement.
- Power Loss Count: The number of times the power detectors fell below the threshold between the present code phase sample and the previous code phase sample. This task is performed every 20 ms (max count is 50).
- Phase Loss Count: The number of times the phase lock fell below the threshold between the present code phase sample and the previous code phase sample. This task is performed every 20 ms (max count is 50).
- Integration Interval: The time in ms for carrier phase accumulation. This is the time difference (as calculated by the user clock) between the Carrier Phase (current) and the Carrier Phase (previous).
- Track Loop Iteration: The tracking Loops are run at 2 ms and 10 ms intervals. Extrapolation values for each interval is 1 ms and 5 ms for range computations.

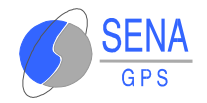

#### **5.1.6.4 Software Version String - Message I.D. 6**

Output Rate: Response to polling message

#### **Example:**

A0A20015—Start Sequence and Payload Length

0606312E322E30444B495431313920534D00000 00000—Payload

0382B0B3—Message Checksum and End **Sequence** 

*Table 5.1.6.4-a* Software Version String

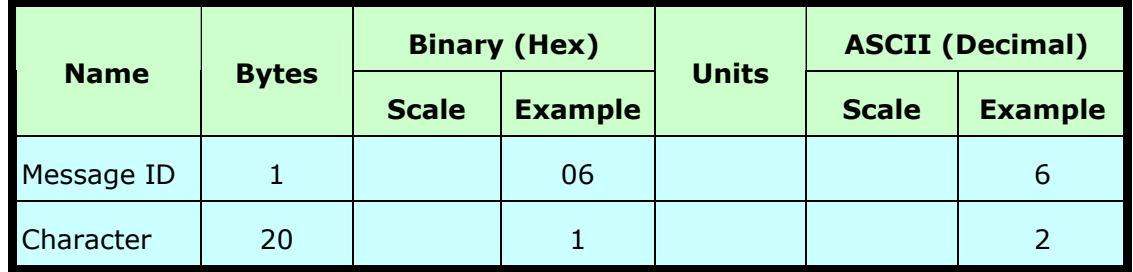

#### Payload Length: 21 bytes.

1. 06312E322E30444B495431313920534D0000000000

2. 1.2.0DKit119 SM

**Note**: Convert to symbol to assemble message (i.e., 0 x 4E is 'N'). These are low priority task and are not necessarily output at constant intervals.

## **5.1.6.5 Response: Clock Status Data - Message I.D. 7**

Output Rate: 1 Hz or response to polling message

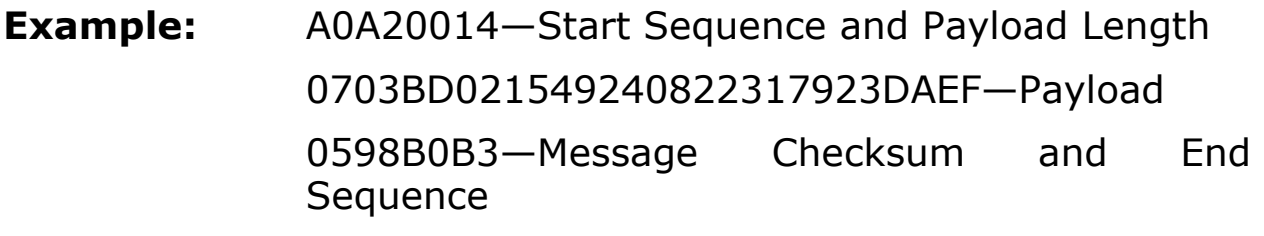

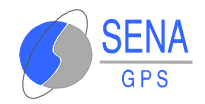

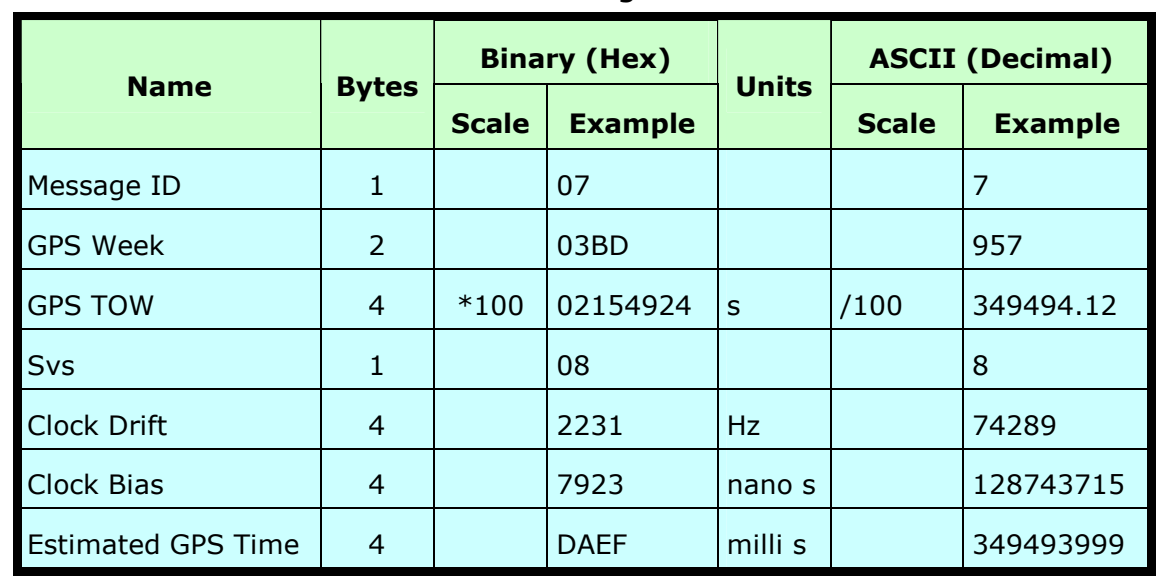

#### *Table 5.1.6.5-a* Clock Status Data Message

Payload Length: 20 bytes

# **5.1.6.6 50 BPS Data – Message I.D. 8**

Output Rate: As available (12.5 minute download time)

**Example:** A0A2002B—Start Sequence and Payload Length 08001900C0342A9B688AB0113FDE2D714FA0A7F FFACC5540157EFFEEDFFFA

80365A867FC67708BEB5860F4—Payload

15AAB0B3—Message Checksum and End **Sequence** 

*Table 5.1.6.6-a* 50 BPS Data

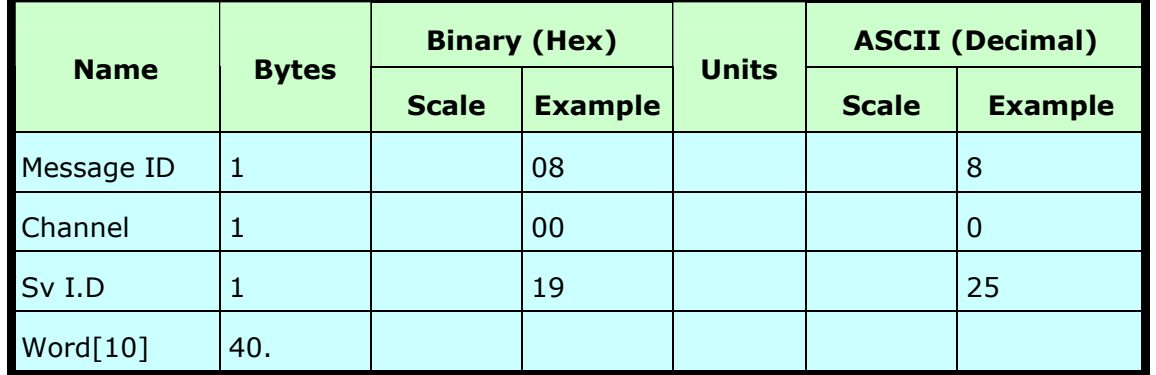

Payload Length: 43 bytes per subframe (5 subframes per page)

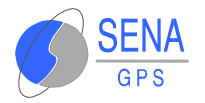

**Note**: Data is logged in ICD format (available from www.navcen.uscg.mil). The ICD specification is 30-bit words. The output above has been stripped of parity to give a 240 bit frame instead of 300 bits.

## **5.1.6.7 CPU Throughput – Message I.D. 9**

Output Rate:1 Hz

**Example:** A0A20009—Start Sequence and Payload Length

09003B0011001601E5—Payload

0151B0B3—Message Checksum and End Sequence

*Table 5.1.6.7-a* CPU Throughput

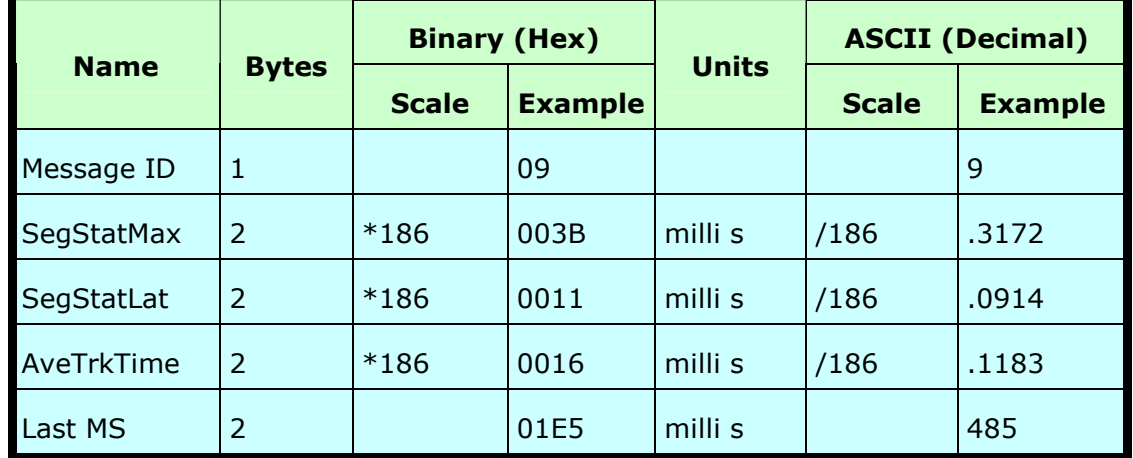

Payload Length: 9 bytes

## **5.1.6.8 Command Acknowledgment – Message I.D. 11**

Output Rate: Response to successful input message

This is successful almanac (message ID 0x92) request **example:**

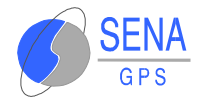

#### A0A20002—Start Sequence and Payload Length

0B92—Payload

009DB0B3—Message Checksum and End **Sequence** 

*Table 5.1.6.8-a* Command Acknowledgment

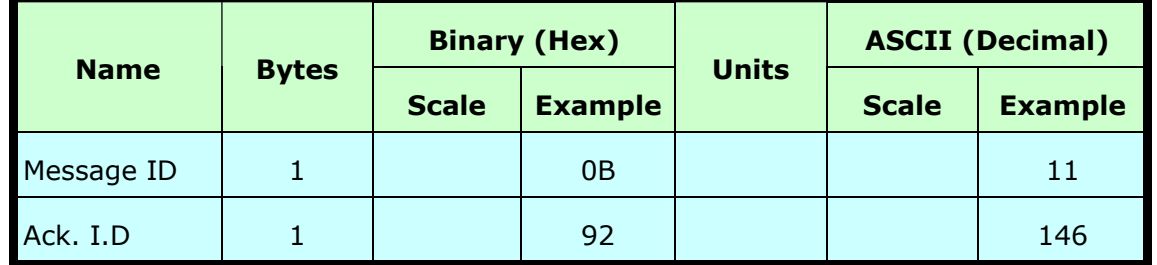

Payload Length: 2 bytes

#### **5.1.6.9 Command NAcknowledgment – Message I.D. 12**

Output Rate: Response to rejected input message

This is an unsuccessful almanac (message ID 0x92) request **example:**

A0A20002—Start Sequence and Payload Length

0C92—Payload

009EB0B3—Message Checksum and End **Sequence** 

*Table 5.1.6.9-a* Command Nacknowledgment

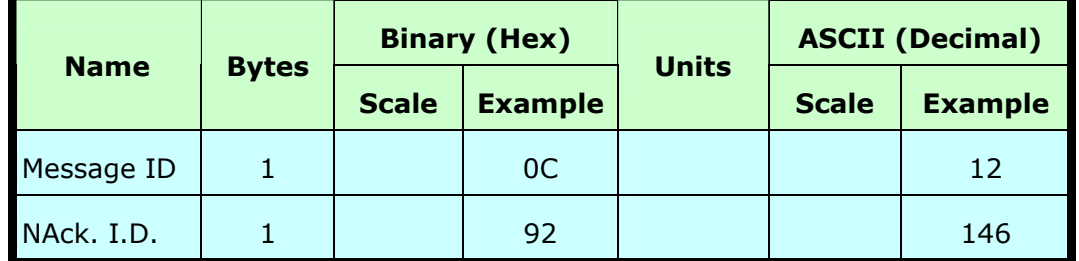

Payload Length: 2 bytes

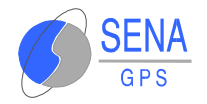

#### **5.1.6.10 Visible List – Message I.D. 13**

Output Rate: Updated approximately every 2 minutes

**Note**: This is a variable length message. Only the number of visible satellites are reported (as defined by Visible Svs in Table 5.1.6.10-a). Maximum is 12 satellites.

**Example:** A0A2002A—Start Sequence and Payload Length

0D081D002A00320F009C0032....—Payload

....B0B3—Message Checksum and End Sequence

*Table 5.1.6.10-a* Visible List

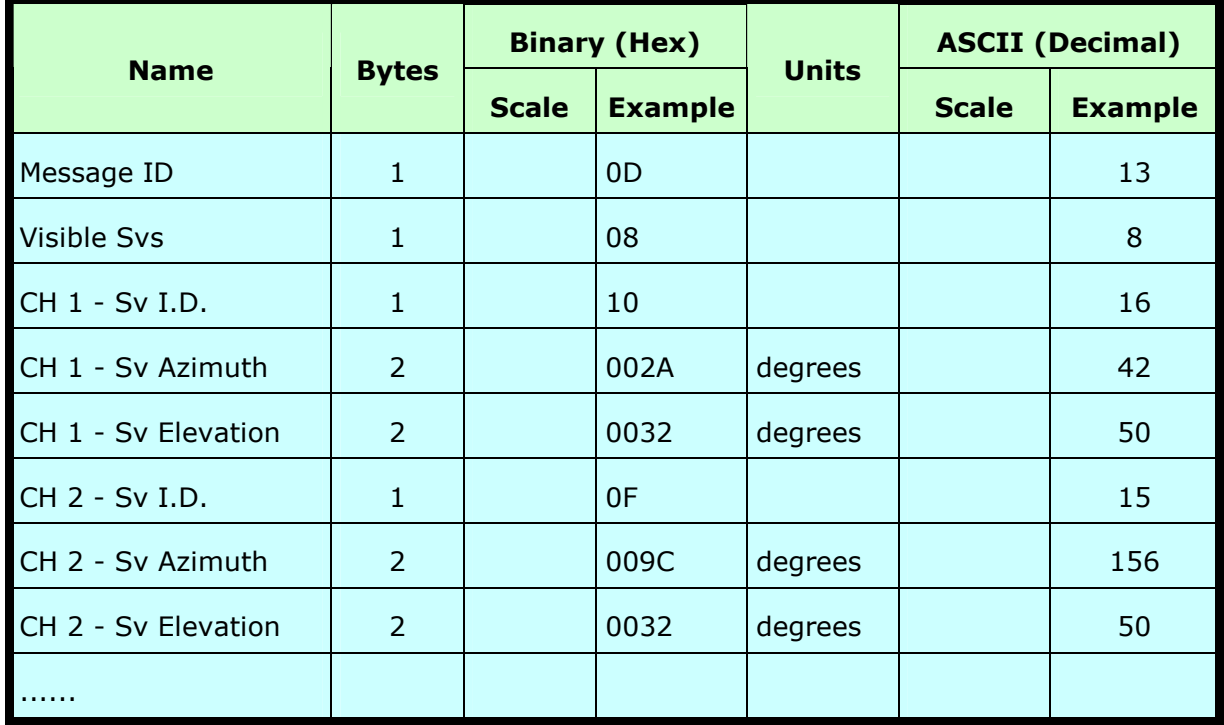

## **5.1.6.11 Almanac Data - Message I.D. 14**

Output Rate: Response to poll

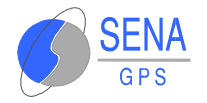

# **Example:** A0A203A1—Start Sequence and Payload Length 0E01....—Payload

....B0B3—Message Checksum and End Sequence

*Table 5.1.6.11-a* Almanac Data

|                    |              |              | <b>Binary (Hex)</b> |              | <b>ASCII (Decimal)</b> |                |
|--------------------|--------------|--------------|---------------------|--------------|------------------------|----------------|
| <b>Name</b>        | <b>Bytes</b> | <b>Scale</b> | <b>Example</b>      | <b>Units</b> | <b>Scale</b>           | <b>Example</b> |
| Message ID         |              |              | 0E                  |              |                        | 14             |
| Sv I.D             |              |              | 01                  |              |                        |                |
| AlmanacData[14][2] | 28           |              |                     |              |                        |                |

Payload Length: 30 bytes

**Note**: Each almanac entry is output in a single message.

# **5.1.6.12 Ephemeris Data – Message I.D. 15**

The ephemeris data that is polled from the receiver is in a special SiRF format based on the ICD- GPS -200 format for ephemeris data.

#### **5.1.6.13 OkToSend - Message I.D. 18**

Output Rate: Trickle Power CPU on/off indicator

**Example:** A0A20002—Start Sequence and Payload Length

1200—Payload

0012B0B3—Message Checksum and End **Sequence** 

*Table 5.1.6.13-a* OkToSend parameters

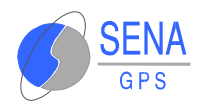

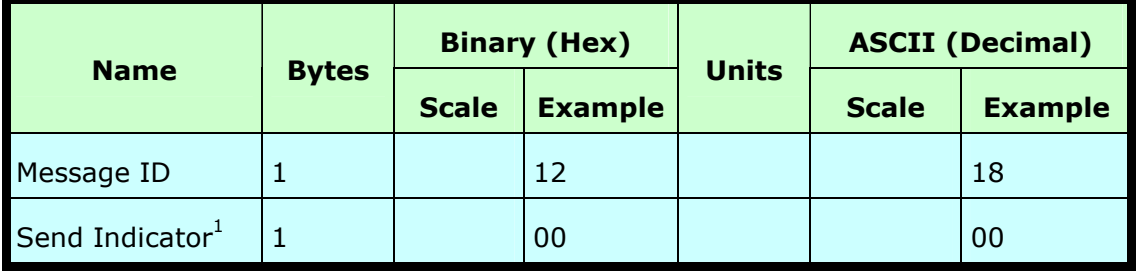

Payload Length: 2 bytes.

1. 0 implies that CPU is about to go OFF, OkToSend==NO, 1 implies CPU has just come ON, OkToSend==YES

## **5.1.6.14 Navigation Parameters – Message I.D. 19**

Output Rate:1 Response to Poll

#### **Example:**

A0A20018—Start Sequence and Payload Length

130100000000011E3C0104001E004B1E0000050 0016400C8—Payload

022DB0B3—Message Checksum and End Sequence

*Table 5.1.6.14-a* Navigation Parameters

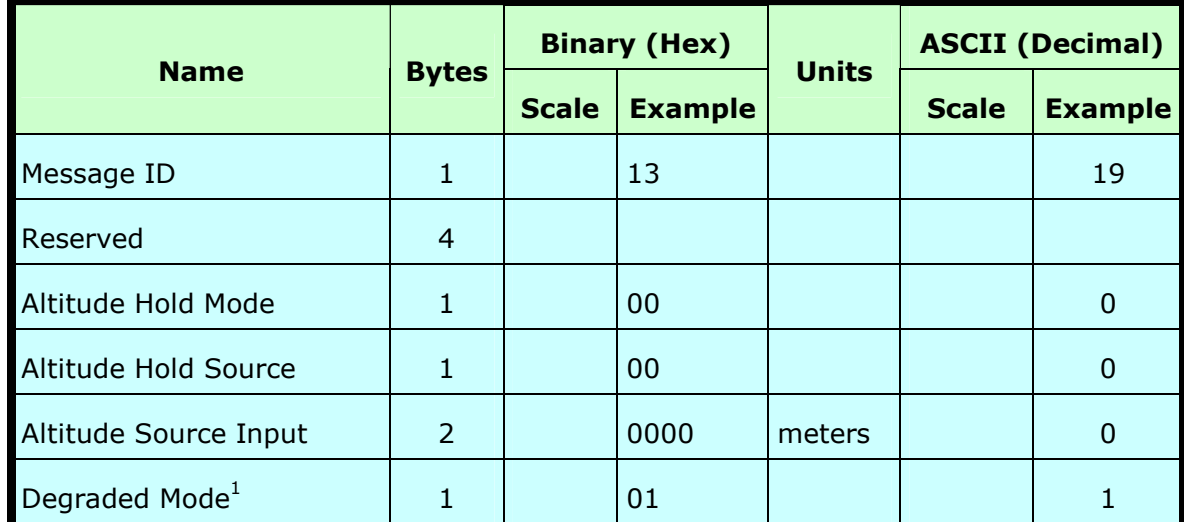

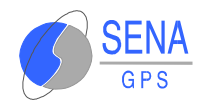

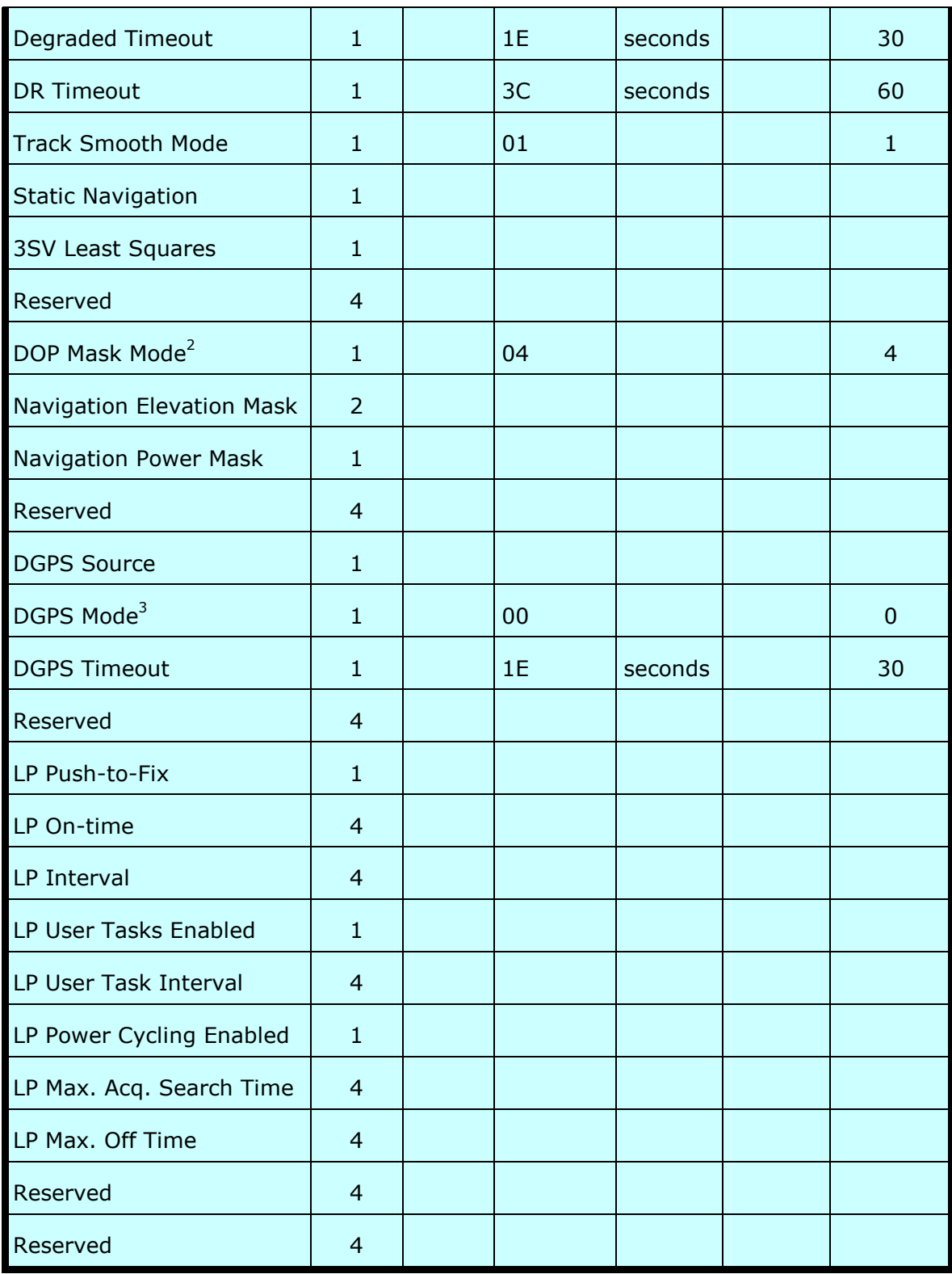

# Payload Length: 65 bytes.

1. See Table 5.1.5.7-a.

2. See Table 5.1.5.8-a.

3. See Table 5.1.5.9-a.

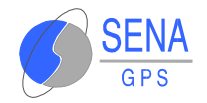

# **5.1.6.15 Navigation Measurement Data - Message I.D. 28**

Output Rate: Every measurement cycle (full power / continuous:  $1$ Hz $)$ 

#### **Example:**

A0A20038—Start Sequence and Payload Length

1C00000660D015F143F62C4113F42FF3FBE95E4 17B235C468C6964B8FBC5824

15CF1C375301734.....03E801F400000000— Payload

1533B0B3—Message Checksum and End Sequence

*Table 5.1.6.15-a* Measurement Data

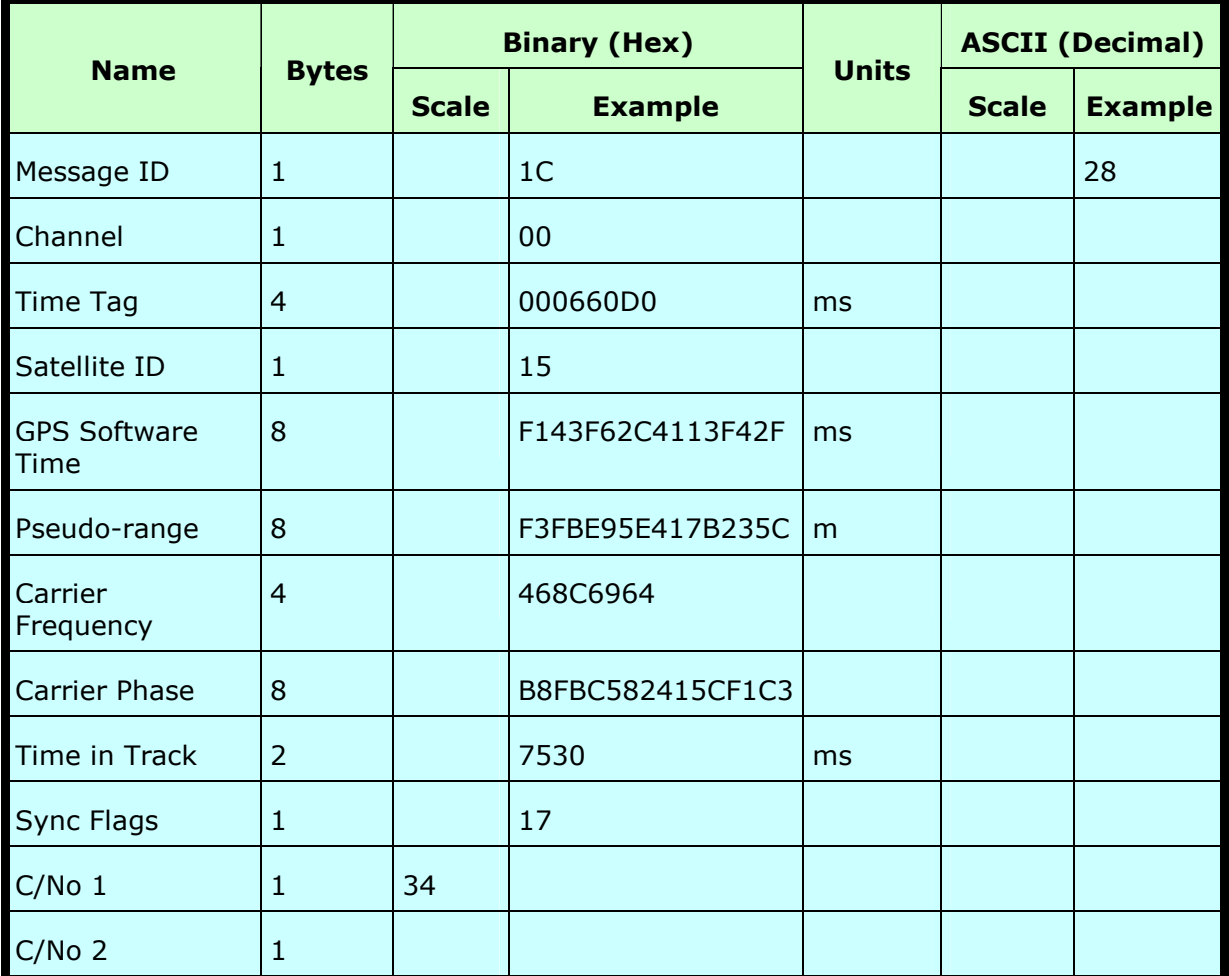

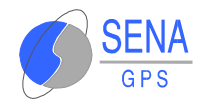

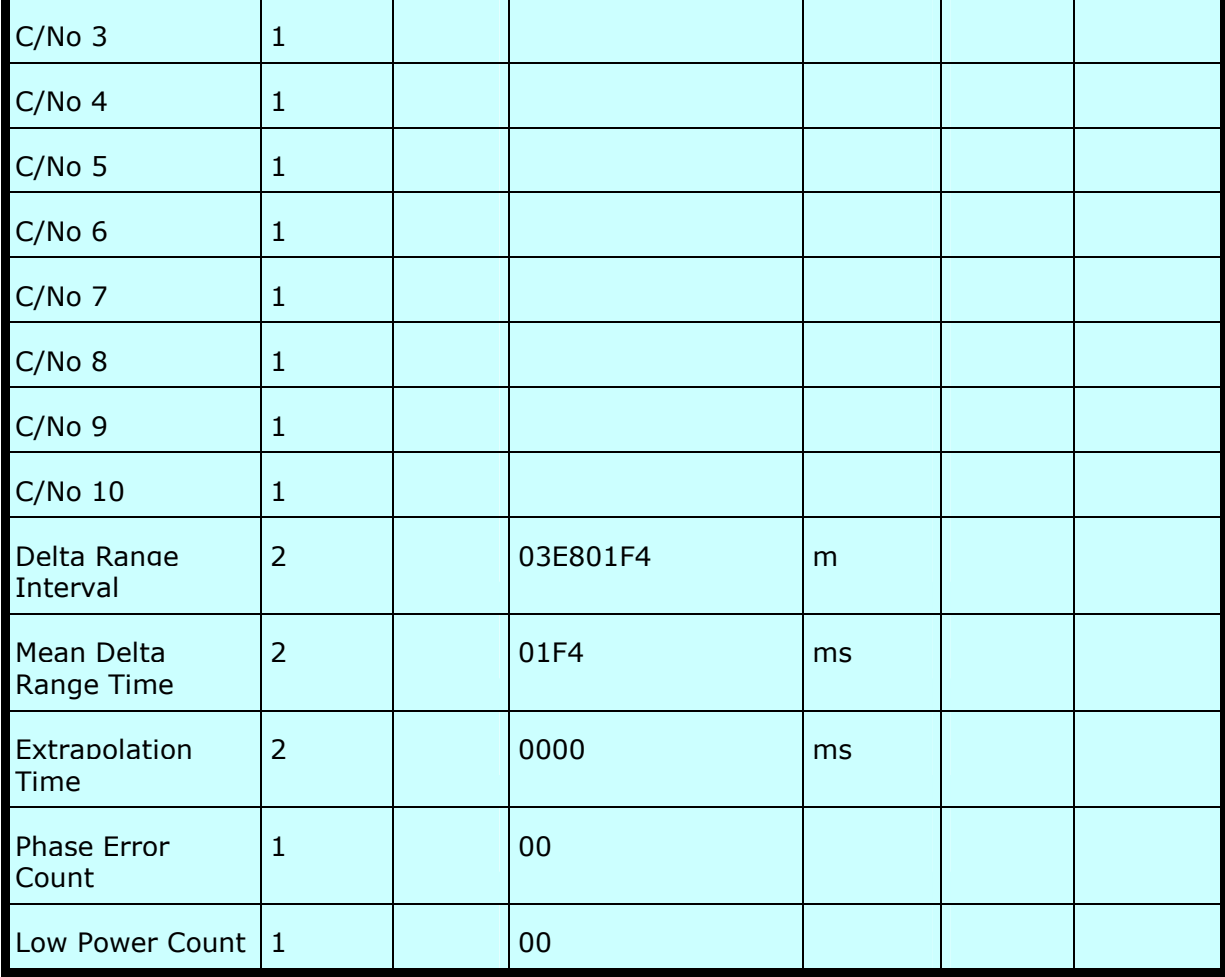

Payload Length: 56 bytes.

## **5.1.6.16 Navigation Library DGPS Data - Message I.D. 29**

Output Rate: Every measurement cycle (full power / continuous:  $1$ Hz $)$ 

#### **Example:**

A0A2001A—Start Sequence and Payload Length

1D000F00B501BFC97C673CAAAAAB3FBFFE1240A 0000040A00000—Payload

0956B0B3—Message Checksum and End Sequence

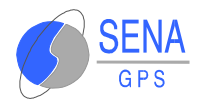

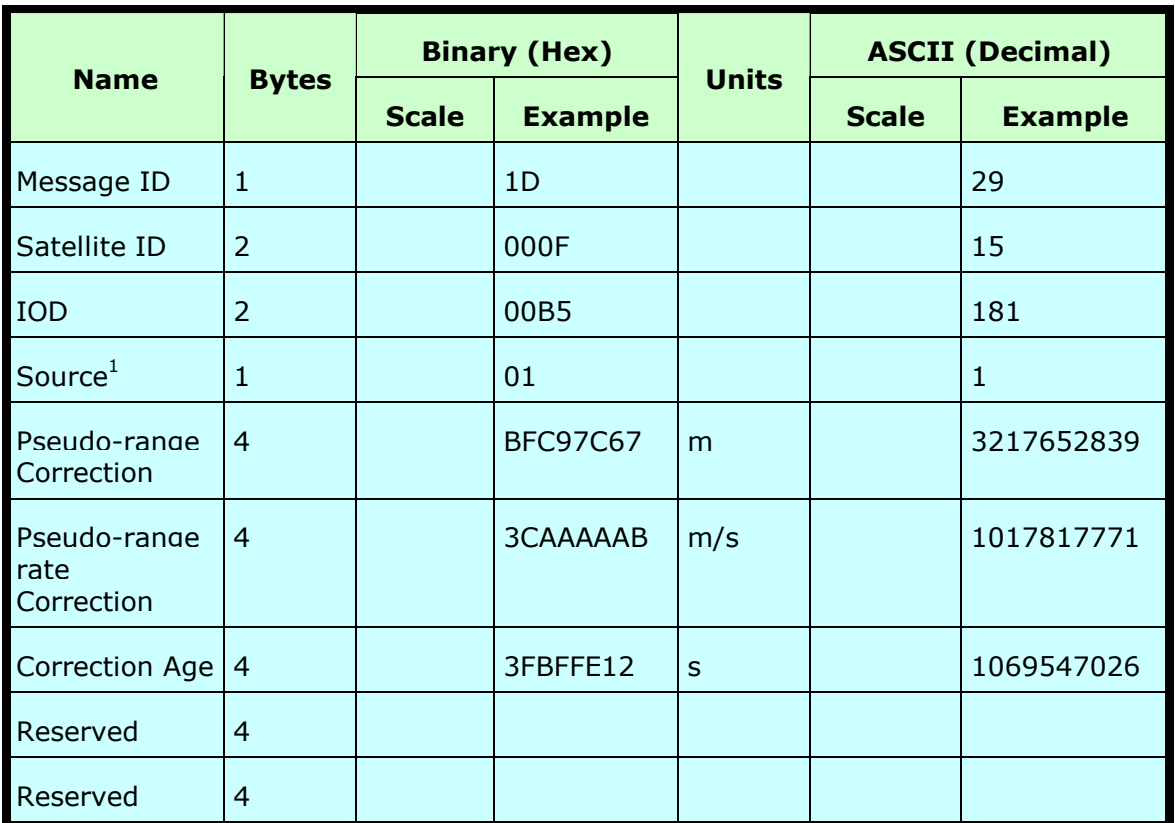

#### *Table 5.1.6.16-a* Measurement Data

Payload Length: 26 bytes.

1.  $0 =$  Use no corrections,  $1 =$  Use WAAS channel,  $2 =$  Use external source,  $3 =$  Use Internal Beacon,  $4 = Set DGPS$  Corrections

## **5.1.6.17 Navigation SV State Data - Message I.D. 30**

Output Rate: Every measurement cycle (full power / continuous :  $1$ Hz $)$ 

#### **Example:**

A0A20053—Start Sequence and Payload Length

1E15....2C64E99D01....408906C8—Payload

2360B0B3—Message Checksum and End Sequence

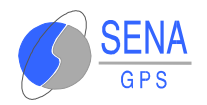

*Table 5.1.6.17-a* SV State Data

| <b>Name</b>                    |                |              | <b>Binary (Hex)</b> | <b>Units</b> | <b>ASCII (Decimal)</b> |                |  |
|--------------------------------|----------------|--------------|---------------------|--------------|------------------------|----------------|--|
|                                | <b>Bytes</b>   | <b>Scale</b> | <b>Example</b>      |              | <b>Scale</b>           | <b>Example</b> |  |
| Message ID                     | $\mathbf{1}$   |              | 1E                  |              |                        | 30             |  |
| Satellite ID                   | $\mathbf{1}$   |              | 15                  |              |                        | 21             |  |
| <b>GPS Time</b>                | 8              |              |                     | $\sf S$      |                        |                |  |
| Position X                     | 8              |              |                     | m            |                        |                |  |
| Position Y                     | 8              |              |                     | m            |                        |                |  |
| Position Z                     | 8              |              |                     | m            |                        |                |  |
| Velocity X                     | 8              |              |                     | m/s          |                        |                |  |
| <b>Velocity Y</b>              | 8              |              |                     | m/s          |                        |                |  |
| Velocity Z                     | 8              |              |                     | m/s          |                        |                |  |
| <b>Clock Bias</b>              | 8              |              |                     | $\mathsf{s}$ |                        |                |  |
| Clock Drift                    | $\overline{4}$ |              | 2C64E99D            | S/S          |                        | 744810909      |  |
| Ephemeris<br>Flag <sup>1</sup> | $\mathbf{1}$   |              | 01                  |              |                        | $\mathbf{1}$   |  |
| Reserved                       | 8              |              |                     |              |                        |                |  |
| <b>Ionospheric</b><br>Delay    | $\overline{4}$ |              | 408906C8            | m            |                        | 1082721992     |  |

#### Payload Length: 83 bytes

1.  $0 =$  no valid SV state,  $1 =$  SV state calculated from ephemeris,  $2 =$  Satellite state calculated from almanac

# **5.1.6.18 Navigation Initialization Data - Message I.D. 31**

Output Rate: Every measurement cycle (full power / continuous :  $1$ Hz $)$ 

**Example:** A0A20054—Start Sequence and Payload Length

1F....00000000000001001E000F....00....0000000 00F....00....02....043402....

....02—Payload

0E27B0B3—Message Checksum and End Sequence

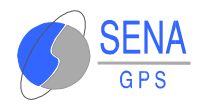

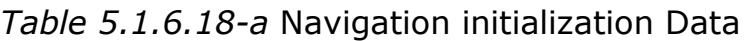

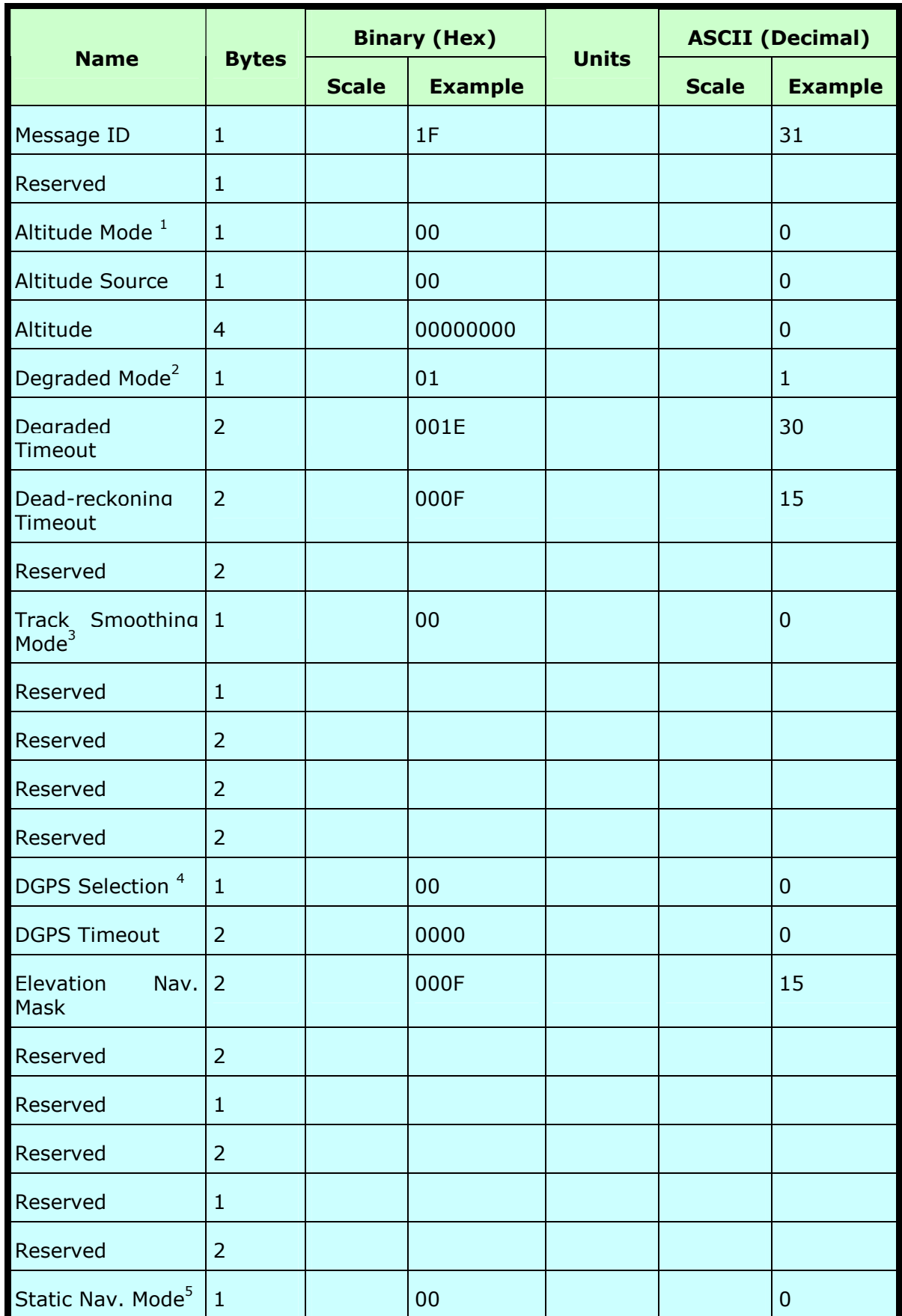

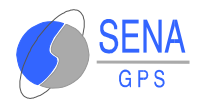

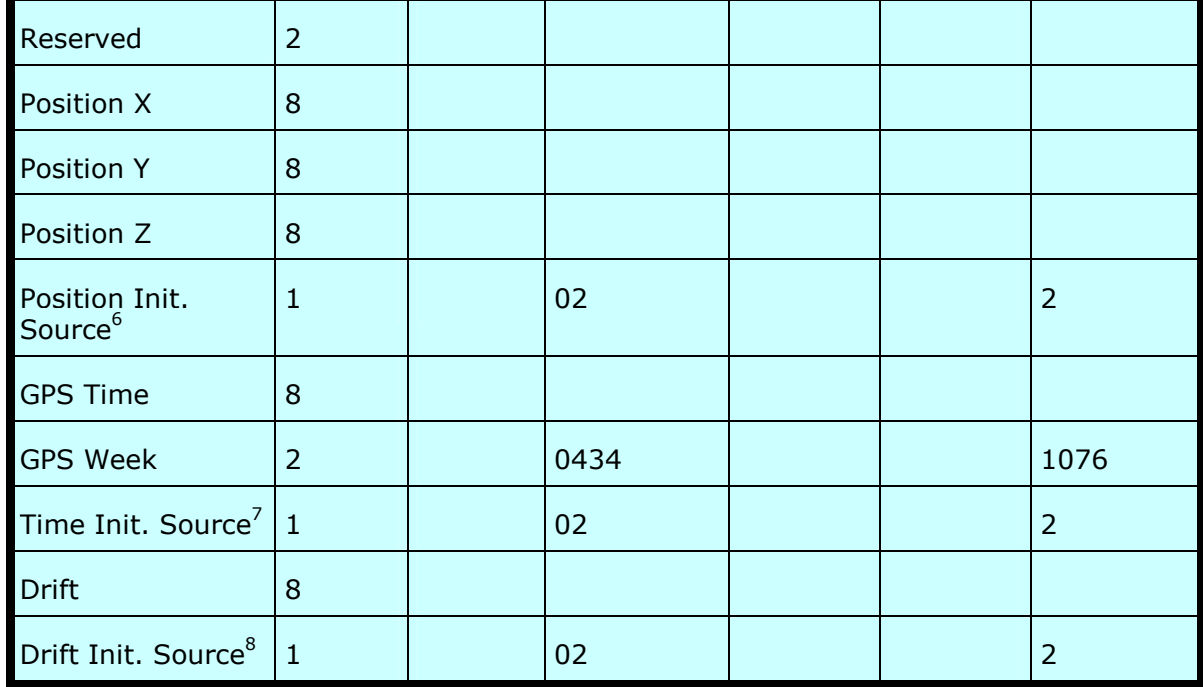

#### Payload Length: 84 bytes

- 1.  $0 =$  Use last know altitude 1 = Use user input altitude 2 = Use dynamic input from external source
- 2.  $0 =$  Use direction hold and then time hold  $1 =$  Use time hold and then direction hold  $2 =$  Only use direction hold  $3 =$  Only use time hold  $4 =$  Degraded mode is disabled
- $3.0$  = True  $1$  = False
- 4.  $0 =$  Use DGPS if available  $1 =$  Only navigate if DGPS corrections are available  $2 =$  Never use DGPS corrections
- 5.  $0 = True 1 = False$
- 6. 0 = ROM position  $1 =$  User position  $2 =$  SRAM position  $3 =$  Network assisted position
- 7.  $0 = ROM$  time  $1 = User$  time  $2 = SRAM$  time  $3 = RTC$  time  $4 = Network$  assisted time
- 8. 0 = ROM clock 1 = User clock 2 = SRAM clock 3 = Calibration clock 4 = Network assisted clock

#### **5.1.6.19 Development Data – Message I.D. 255**

Output Rate: Receiver generated

#### **Example:**

A0A2....—Start Sequence and Payload Length

FF....—Payload

....B0B3—Message Checksum and End Sequence

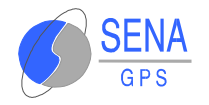

#### *Table 5.1.6.19-a* Development Data

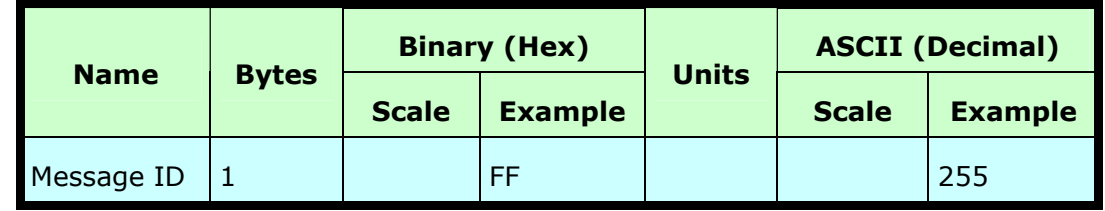

Payload Length: Variable

**Note**: MID 255 is output when SiRF binary is selected and development data is enabled. The data output using MID 255 is essential for SiRF assisted troubleshooting support.

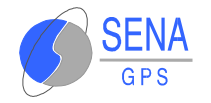

# **5.2 NMEA PROTOCOL**

The NMEA protocol is compatible with the format NMEA-0183 defined by the National Marine Electronics Association, Standard for Interfacing Marine Electronic Devices, version 2.20, 01/01/1997.

# **5.2.1 NMEA Output Messages**

Table 5.2.1-a lists each of the NMEA output messages supported by the **Albatros** GPS Receiver and a brief description.

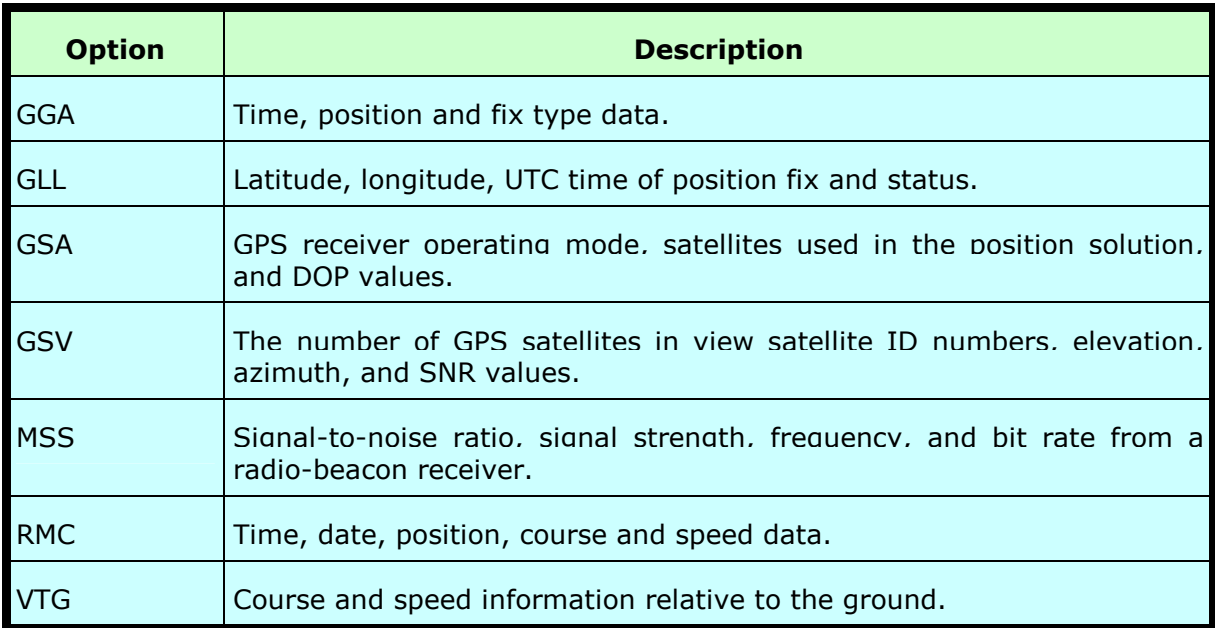

*Table 5.2.1-a* NMEA Output Messages

A full description and definition of the listed NMEA messages are provided by the next sections of this chapter.

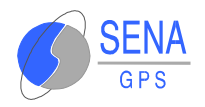

# **5.2.1.1 GGA —Global Positioning System Fixed Data**

Table 5.2.1.1-a contains the values for the following example:

\$GPGGA,161229.487,3723.2475,N,12158.3416,W,1,07,1.0,9.0,M, , , ,0000\*18

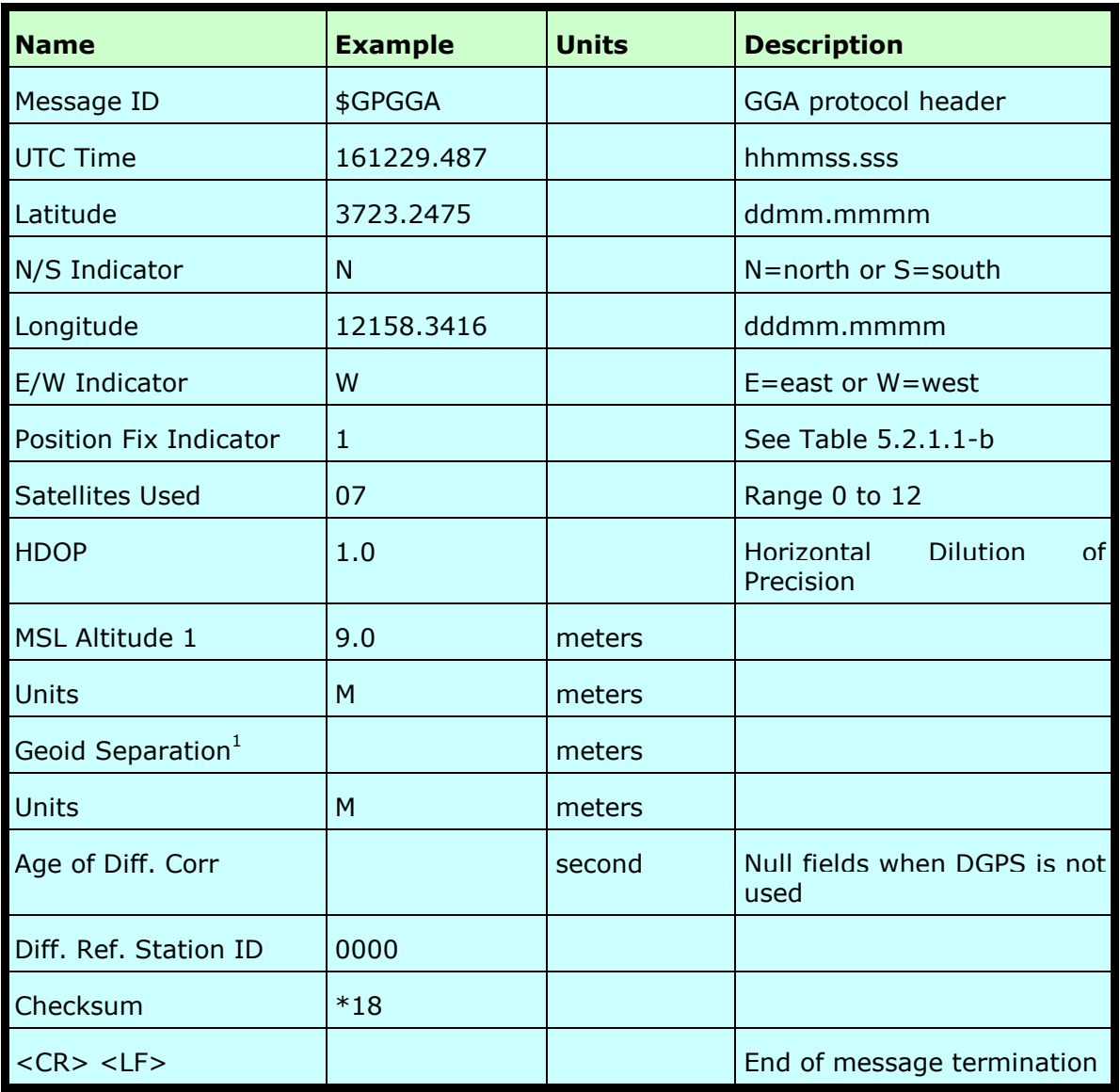

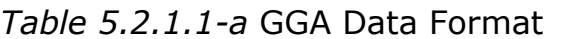

1. The Albatros GPS Receiver does not support geoid corrections. Values are WGS84 ellipsoid heights.

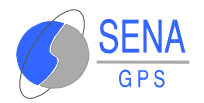

*Table 5.2.1.1-b* Position Fix Indicator

| <b>Value</b> | <b>Description</b>                    |
|--------------|---------------------------------------|
|              | Fix not available or invalid          |
|              | GPS SPS Mode, fix valid               |
| 2            | Differential GPS, SPS Mode, fix valid |
|              | GPS PPS Mode, fix valid.              |

# **5.2.1.2 GLL—Geographic Position - Latitude/Longitude**

Table 5.2.1.2-a contains the values for the following example:

\$GPGLL,3723.2475,N,12158.3416,W,161229.487,A\*2C

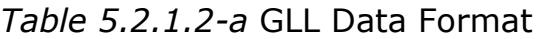

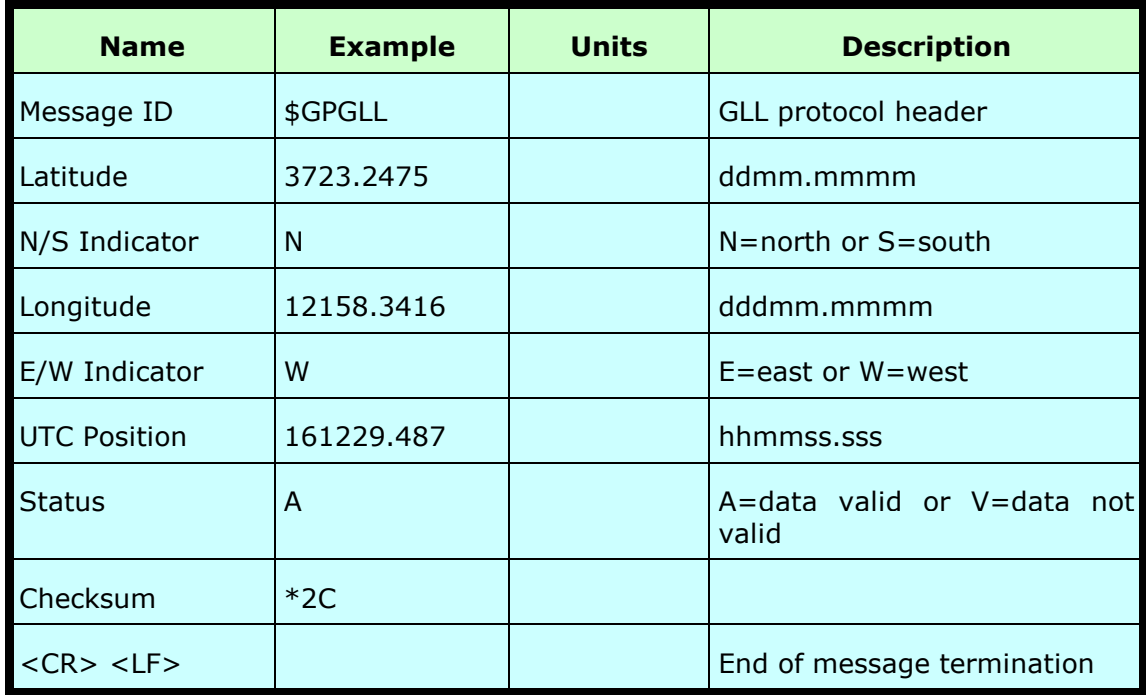

# **5.2.1.3 GSA—GNSS DOP and Active Satellites**

Table 5.2.1.3-a contains the values for the following example: \$GPGSA,A,3,07,02,26,27,09,04,15, , , , , ,1.8,1.0,1.5\*33

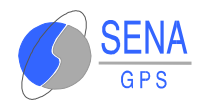

#### *Table 5.2.1.3-a* GSA Data Format

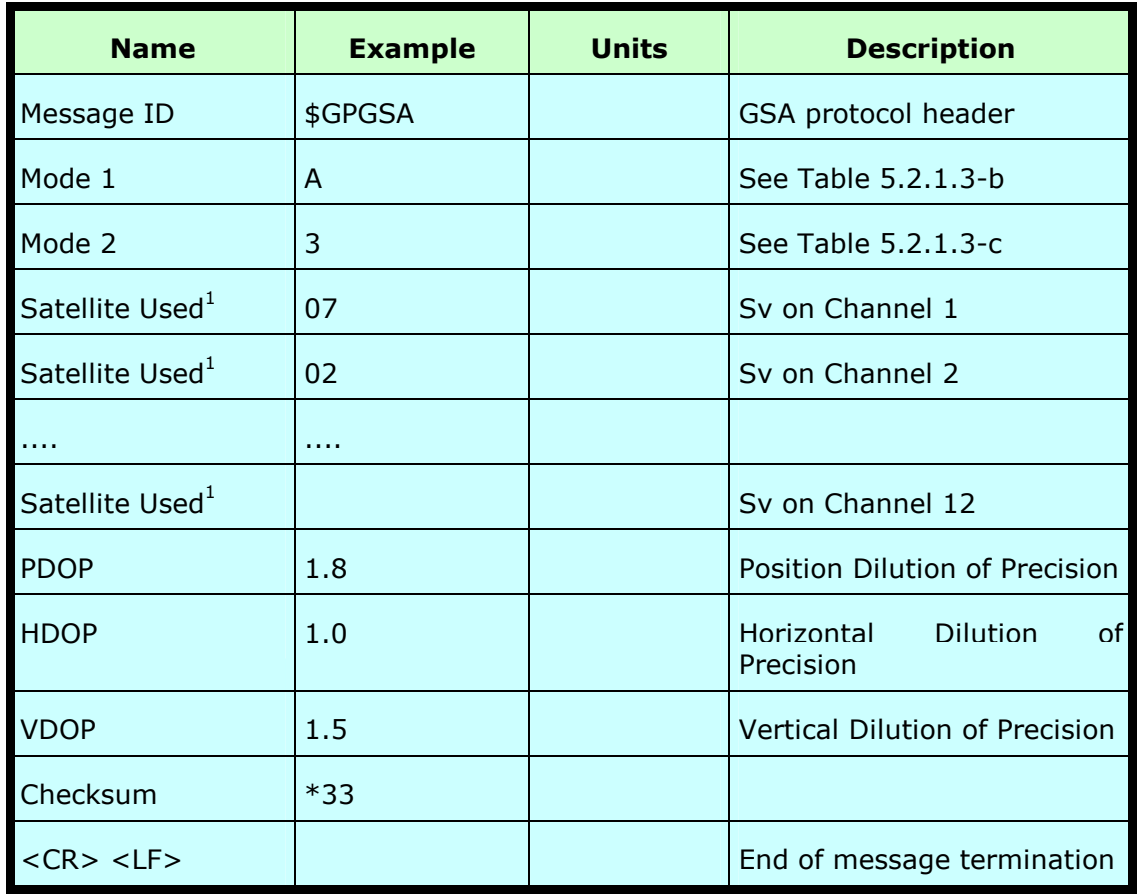

1. Satellite used in solution.

*Table 5.2.1.3-b* Mode 1

| <b>Value</b> | <b>Description</b>                                   |
|--------------|------------------------------------------------------|
| м            | Manual-forced to operate in 2D or 3D mode            |
| А            | 2DAutomatic-allowed to automatically switch<br>2D/3D |

*Table 5.2.1.3-c* Mode 2

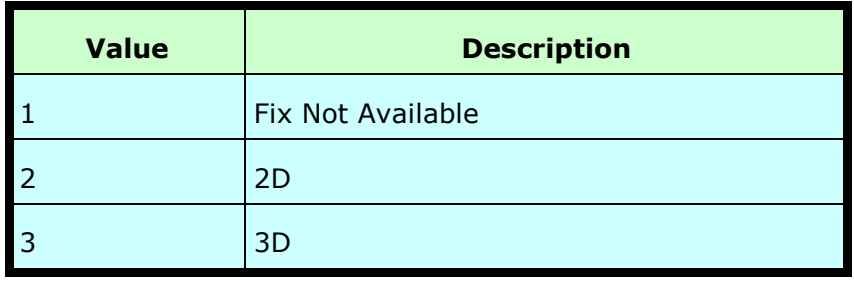
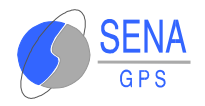

# **5.2.1.4 GSV—GNSS Satellites in View**

Table 5.2.1.4-a contains the values for the following example:

\$GPGSV,2,1,07,07,79,048,42,02,51,062,43,26,36,256,42,27,27,138,42\*71

\$GPGSV,2,2,07,09,23,313,42,04,19,159,41,15,12,041,42\*41

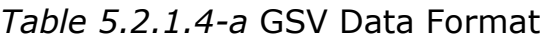

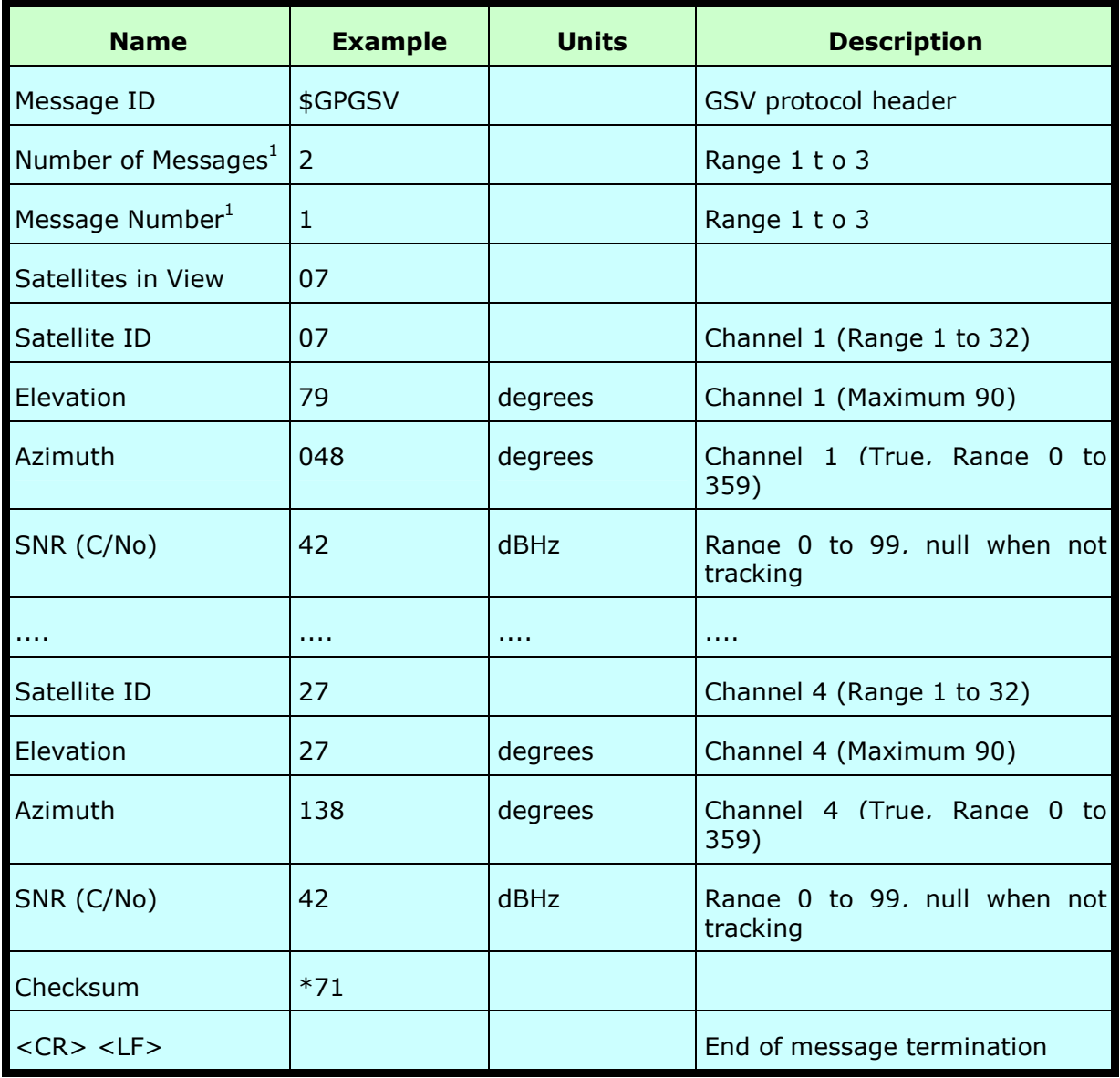

1. Depending on the number of satellites tracked multiple messages of GSV data may be required.

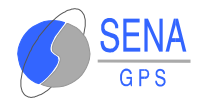

# **5.2.1.5 MSS—MSK Receiver Signal**

Table 5.2.1.5-a contains the values for the following example:

\$GPMSS,55,27,318.0,100,\*66

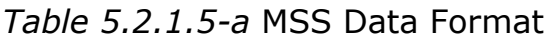

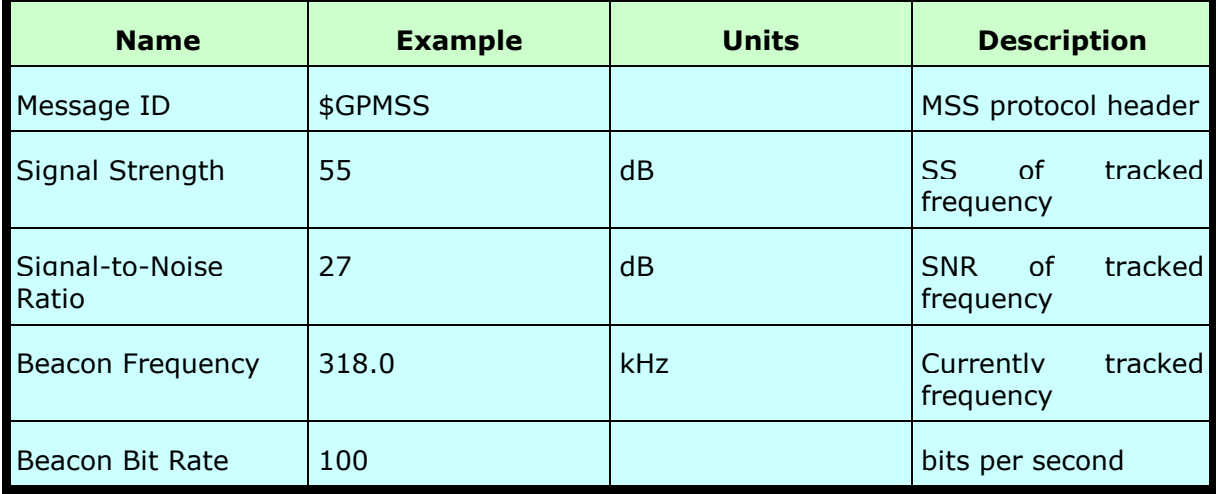

**Note –** The MSS NMEA message can only be polled or scheduled using the MSK NMEA input message. See "MSK— MSK Receiver Interface".

## **5.2.1.6 RMC—Recommended Minimum Specific GNSS Data**

Table 5.2.1.6-a contains the values for the following example:

\$GPRMC,161229.487,A,3723.2475,N,12158.3416,W,0.13,309.62,120598, ,\*10

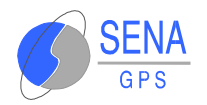

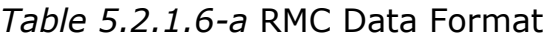

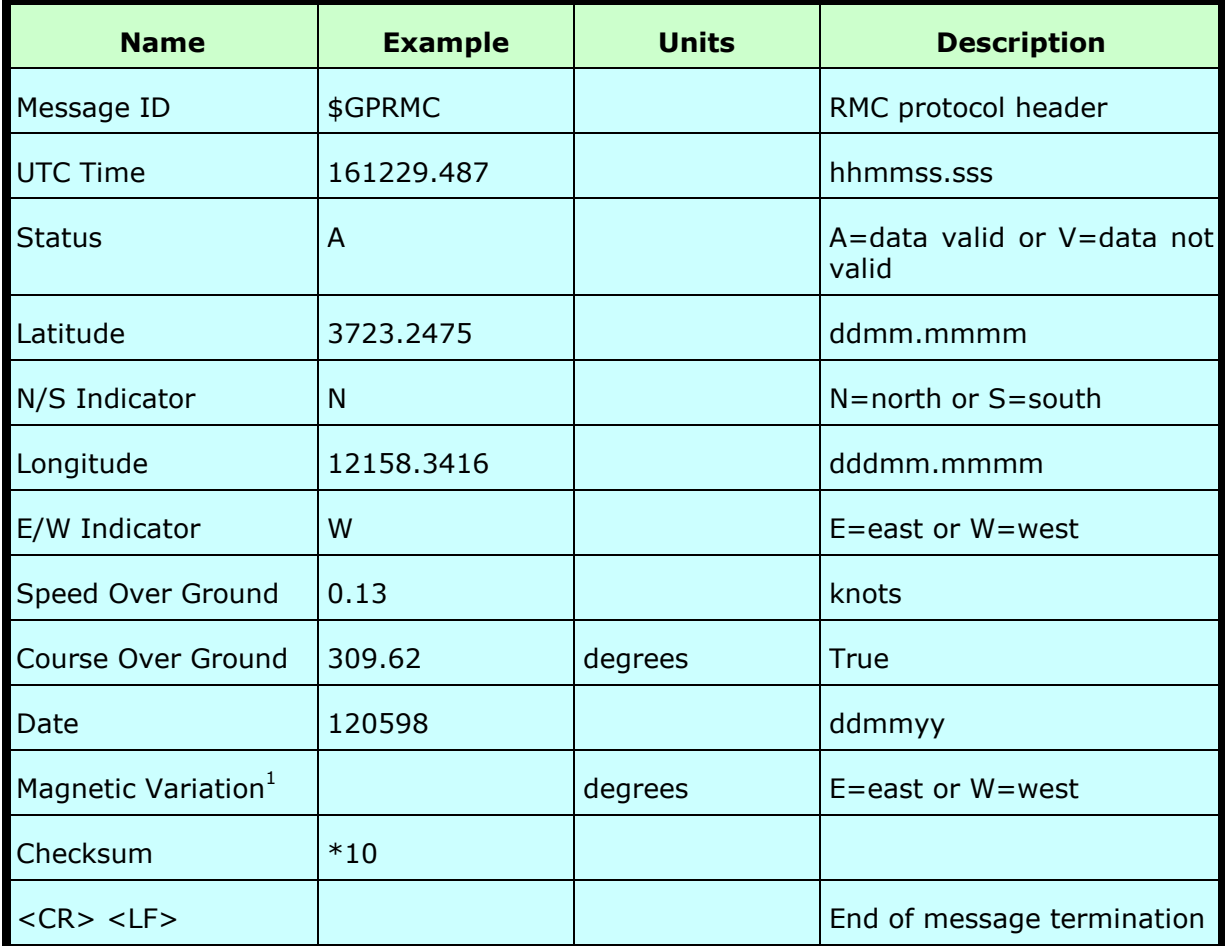

1. The Albatros GPS receiver does not support magnetic declination. All "course over ground" data are geodetic WGS84 directions.

# **5.2.1.7 VTG—Course Over Ground and Ground Speed**

Table 5.2.1.7-a contains the values for the following example:

\$GPVTG,309.62,T, ,M,0.13,N,0.2,K\*6E

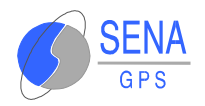

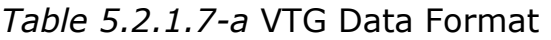

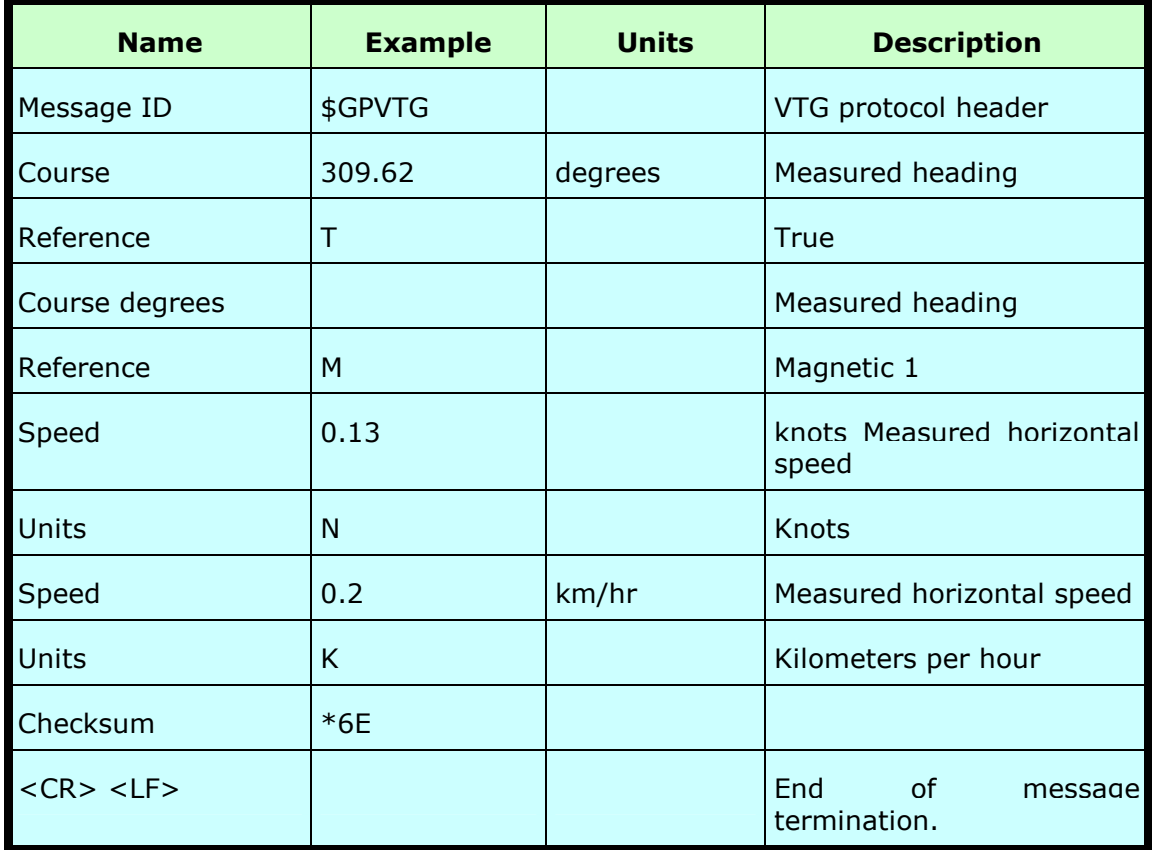

1. The Albatros GPS receiver does not support magnetic declination. All "course over ground" data are geodetic WGS84 directions.

# **5.2.2 NMEA Input Messages**

NMEA input messages are provided to allow you to control the **Albatros** while in NMEA protocol mode. The GPS Receiver may be put into NMEA mode by sending the SiRF Binary protocol message "Switch To NMEA Protocol - Message I.D. 129" using a user program and selecting Switch to NMEA Protocol from the Action menu. If the receiver is in SiRF Binary mode, all NMEA input messages are ignored. Once the receiver is put into NMEA mode, the following messages may be used to command the module.

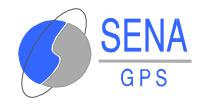

# *Transport Message*

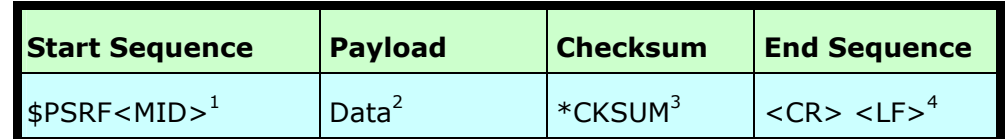

1. Message Identifier consisting of three numeric characters. Input messages begin at MID 100.

2. Message specific data. Refer to a specific message section for <data>...<data> definition.

- 3. CKSUM is a two-hex character checksum as defined in the NMEA specification. Use of checksums is required on all input messages.
- 4. Each message is terminated using Carriage Return (CR) Line Feed (LF) which is \r\n which is hex 0D 0A. Because \r\n are not printable ASCII characters, they are omitted from the example strings, but must be sent to terminate the message and cause the receiver to process that input message.

**Note**: All fields in all proprietary NMEA messages are required, none are optional. All NMEA messages are comma delimited.

# *NMEA Input Messages*

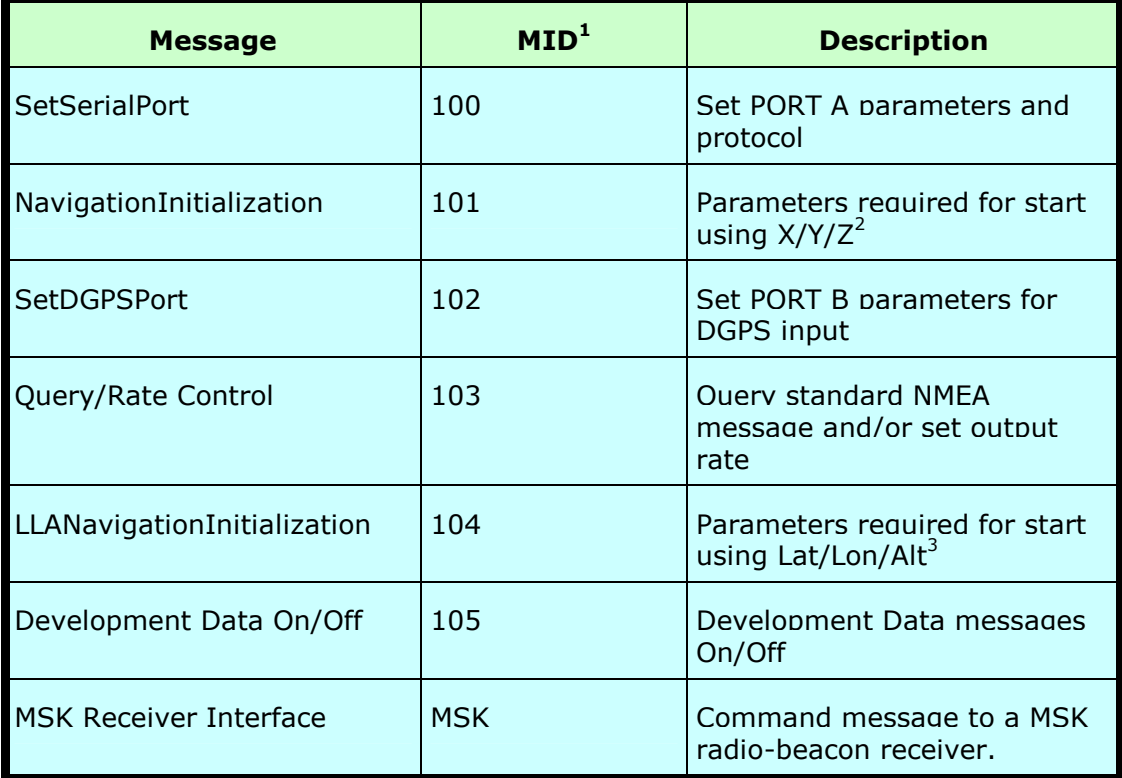

1. Message Identification (MID).

2. Input coordinates must be WGS84.

3. Input coordinates must be WGS84.

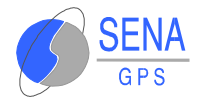

**Note**: NMEA input messages 100 to 105 are SiRF proprietary NMEA messages. The MSK NMEA string is as defined by the NMEA 0183 standard.

## **5.2.2.1 100—SetSerialPort**

This command message is used to set the protocol (SiRF Binary or NMEA) and/or the communication parameters (baud, data bits, stop bits, parity). Generally, this command is used to switch the module back to SiRF Binary protocol mode where a more extensive command message set is available. When a valid message is received, the parameters are stored in batterybacked SRAM and then the **Albatros** GPS Receiver restarts using the saved parameters.

Table 5.2.2.1-a contains the input values for the following example:

Switch to SiRF Binary protocol at 9600,8,N,1 \$PSRF100,0,9600,8,1,0\*0C

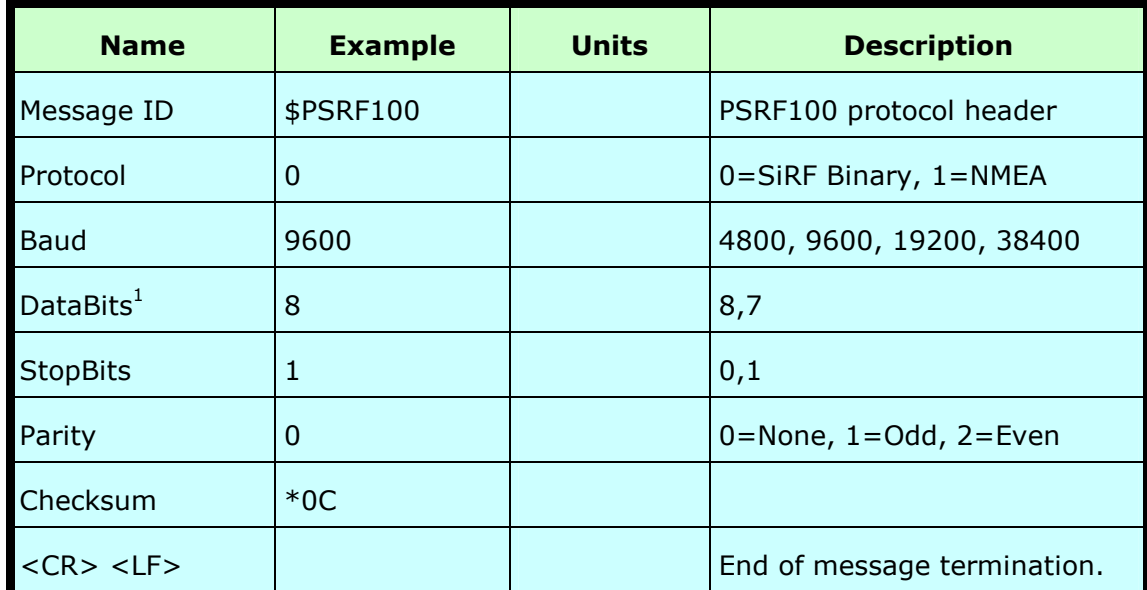

*Table 5.2.2.1-a* Set Serial Port Data Format

1. SiRF protocol is only valid for 8 data bits, 1stop bit, and no parity.

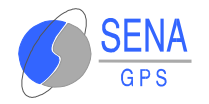

## **5.2.2.2 101—Navigation Initialization**

This command is used to initialize the **Albatros** GPS Receiver by providing current position (in X, Y, Z coordinates), clock offset, and time. This enables the **Albatros** GPS Receiver to search for the correct satellite signals at the correct signal parameters. Correct initialization parameters enable the **Albatros** GPS Receiver to acquire signals quickly.

Table 5.2.2.2-a contains the input values for the following example:

Start using known position and time.

\$PSRF101,-2686700,-4304200,3851624,96000,497260,921,12,3\*1C

*Table 5.2.2.2-a* Navigation Initialization Data Format

| <b>Name</b>           | <b>Example</b> | <b>Units</b> | <b>Description</b>                               |
|-----------------------|----------------|--------------|--------------------------------------------------|
| Message ID            | \$PSRF101      |              | PSRF101 protocol header                          |
| <b>ECEF X</b>         | -2686700       | meters       | X coordinate position                            |
| <b>ECEFY</b>          | -4304200       | meters       | Y coordinate position                            |
| ECEF <sub>Z</sub>     | 3851624        | meters       | Z coordinate position                            |
| <b>CIkOffset</b>      | 96000          | Hz           | Clock Offset of the Albatros<br>GPS <sup>1</sup> |
| <b>TimeOfWeek</b>     | 497260         | seconds      | <b>GPS Time Of Week</b>                          |
| WeekNo                | 921            |              | <b>GPS Week Number</b>                           |
| ChannelCount          | 12             |              | Range 1 to 12                                    |
| ResetCfg              | 3              |              | See Table 5.2.2.2-b                              |
| Checksum              | $*1C$          |              |                                                  |
| $<$ CR $>$ $<$ LF $>$ |                |              | End of message termination                       |

1. Use 0 for last saved value if available. If this is unavailable, a default value of 96,000 will be used.

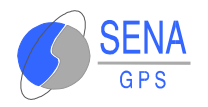

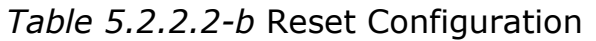

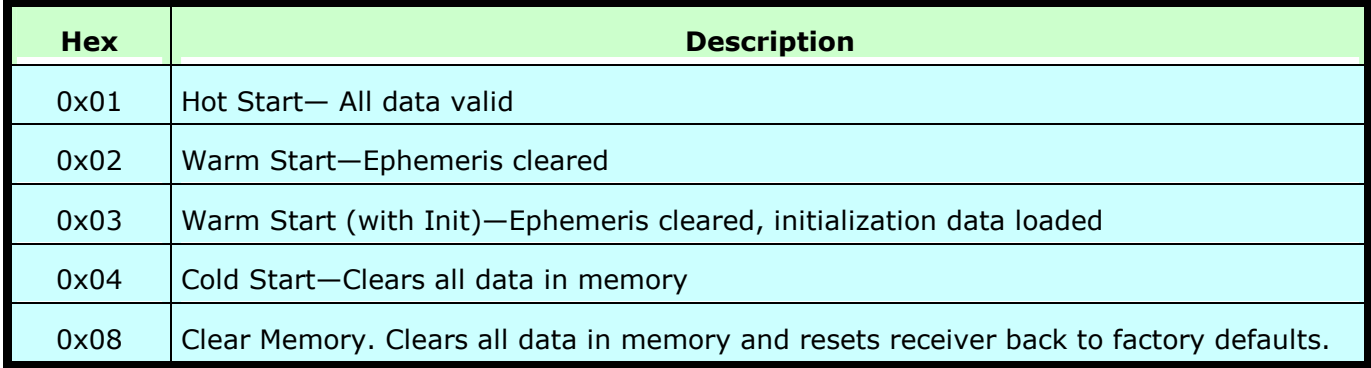

## **5.2.2.3 102—SetDGPSPort**

This command is used to control the serial port used to receive RTCM differential corrections. Differential receivers may output corrections using different communication parameters. If a DGPS receiver is used which has different communication parameters, use this command to allow the receiver to correctly decode the data. When a valid message is received, the parameters are stored in battery-backed SRAM and then the receiver restarts using the saved parameters.

Table 5.2.2.3-a contains the input values for the following example:

Set DGPS Port to be 9600,8,N,1.

\$PSRF102,9600,8,1,0\*12

| <b>Name</b>           | <b>Example</b> | <b>Units</b> | <b>Description</b>                  |
|-----------------------|----------------|--------------|-------------------------------------|
| Message ID            | \$PSRF102      |              | PSRF102 protocol header             |
| Baud                  | 9600           |              | 4800, 9600, 19200, 38400            |
| <b>DataBits</b>       | 8              |              | 8,7                                 |
| <b>StopBits</b>       |                |              | 0,1                                 |
| Parity                | 0              |              | $0 = None$ , $1 = Odd$ , $2 = Even$ |
| Checksum              | $*12$          |              |                                     |
| $<$ CR $>$ $<$ LF $>$ |                |              | End of message termination.         |

*Table 5.2.2.3-a* Set DGPS Port Data Format

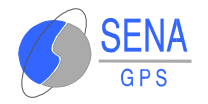

### **5.2.2.4 103—Query/Rate Control**

This command is used to control the output of standard NMEA messages GGA, GLL, GSA, GSV, RMC, and VTG. Using this command message, standard NMEA messages may be polled once, or setup for periodic output. Checksums may also be enabled or disabled depending on the needs of the receiving program. NMEA message settings are saved in battery-backed memory for each entry when the message is accepted.

Table 5.2.2.4-a contains the input values for the following examples:

1. Query the GGA message with checksum enabled

\$PSRF103,00,01,00,01\*25

2. Enable VTG message for a 1 Hz constant output with checksum enabled

\$PSRF103,05,00,01,01\*20

3. Disable VTG message

\$PSRF103,05,00,00,01\*21

*Table 5.2.2.4-a* Query/Rate Control Data Format (See example 1.)

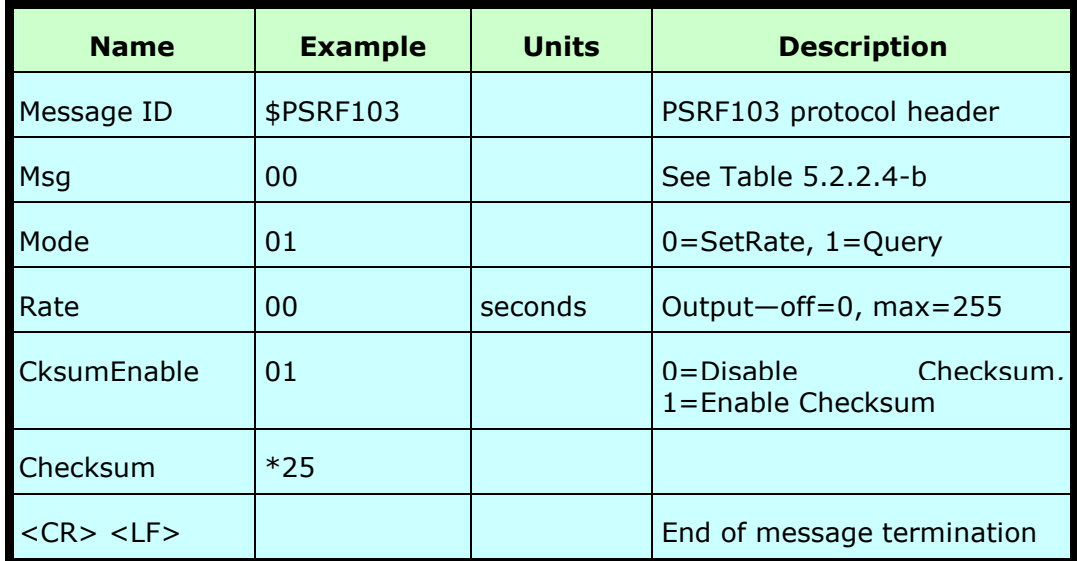

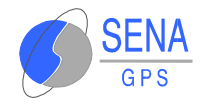

*Table 5.2.2.4-b* Messages

| <b>Value</b> | <b>Description</b> |
|--------------|--------------------|
| 0            | <b>GGA</b>         |
| 1            | <b>GLL</b>         |
| 2            | <b>GSA</b>         |
| 3            | <b>GSV</b>         |
| 4            | <b>RMC</b>         |
| 5            | <b>VTG</b>         |

**Note**: In Trickle Power mode, update rate is specified by the user. When you switch to NMEA protocol, message update rate is also required. The resulting update rate is the product of the Trickle Power Update rate and the NMEA update rate (i.e. Trickle Power update rate  $= 2$  seconds, NMEA update rate  $= 5$ seconds, resulting update rate is every 10 seconds,  $(2 \times 5 =$ 10).

# **5.2.2.5 104—LLA Navigation Initialization**

This command is used to initialize the **Albatros** GPS Receiver by providing current position (in latitude, longitude, and altitude coordinates), clock offset, and time. This enables the receiver to search for the correct satellite signals at the correct signal parameters. Correct initialization parameters enable the receiver to acquire signals quickly.

Table 5.2.2.5-a contains the input values for the following example:

Start using known position and time.

\$PSRF104,37.3875111,-121.97232,0,96000,237759,1946,12,1\*07

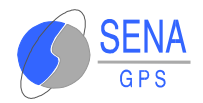

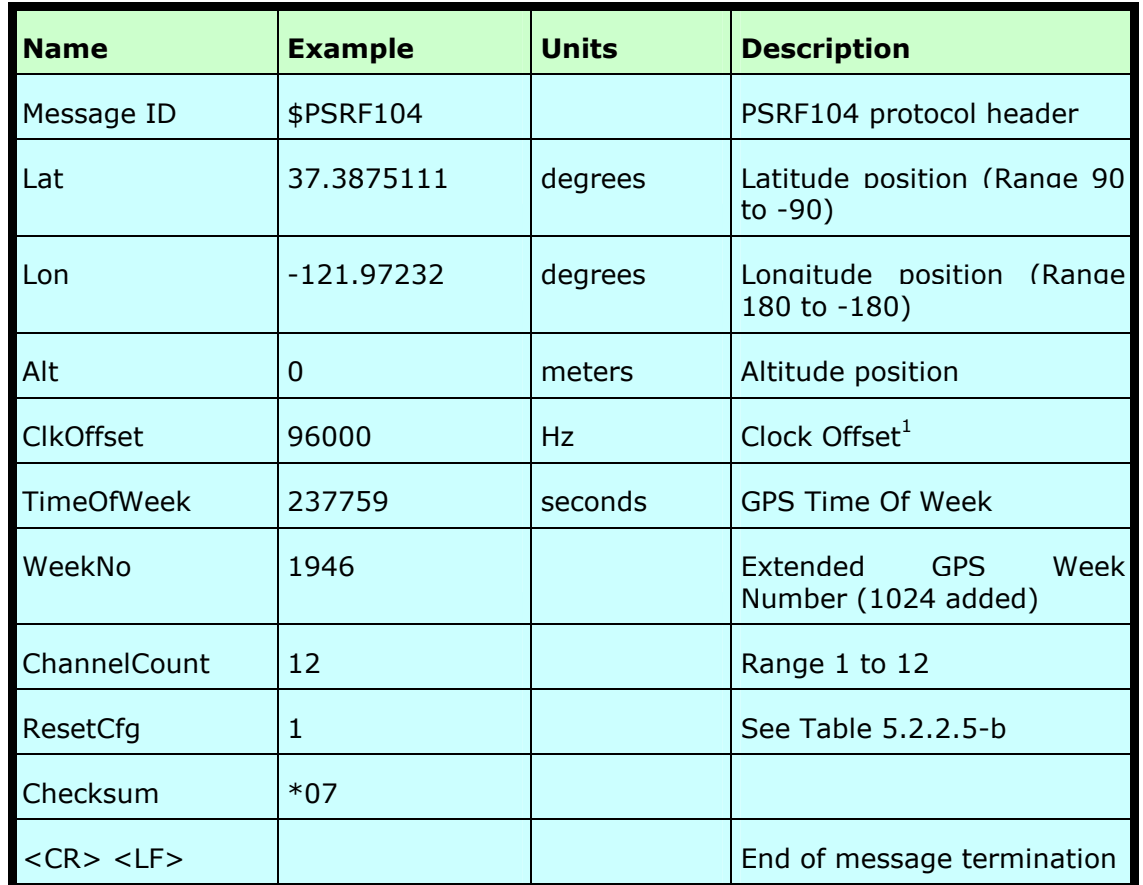

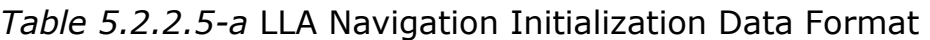

1. Use 0 for last saved value if available. If this is unavailable, a default value of 96,000 will be used.

*Table 5.2.2.5-b* Reset Configuration

| <b>Hex</b> | <b>Description</b>                                                                      |
|------------|-----------------------------------------------------------------------------------------|
| 0x01       | Hot Start- All data valid                                                               |
| 0x02       | Warm Start-Ephemeris cleared                                                            |
| 0x03       | Warm Start (with Init)-Ephemeris cleared, initialization data<br>loaded                 |
| 0x04       | Cold Start-Clears all data in memory                                                    |
| 0x08       | Clear Memorv-Clears all data in memorv and resets receiver<br>back to factory defaults. |

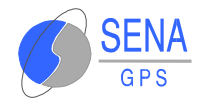

### **5.2.2.6 105—Development Data On/Off**

Use this command to enable development data information if you are having trouble getting commands accepted. Invalid commands generate debug information that enables the user to determine the source of the command rejection. Common reasons for input command rejection are invalid checksum or parameter out of specified range.

Table 5.2.2.6-a contains the input values for the following examples:

1. Debug On

\$PSRF105,1\*3E

2. Debug Off

\$PSRF105,0\*3F

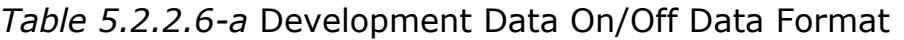

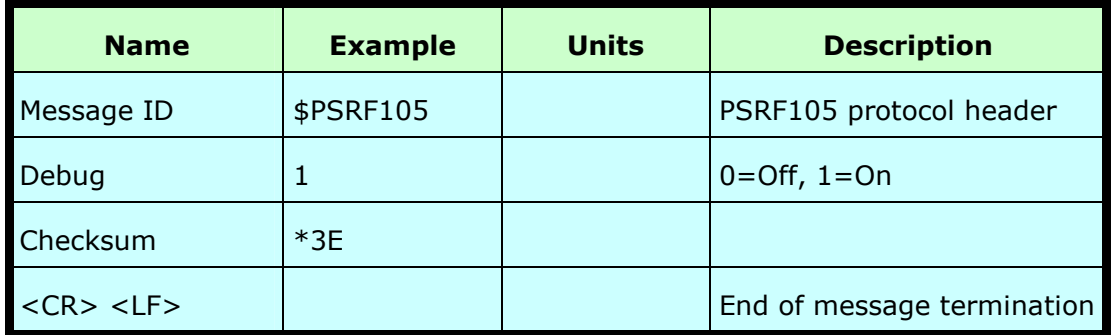

# **5.2.2.7 MSK—MSK Receiver Interface**

Table 5.2.2.7-a contains the values for the following example:

\$GPMSK,318.0,A,100,M,2,\*45

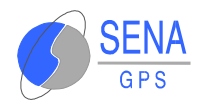

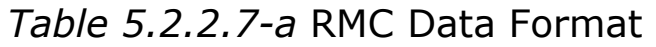

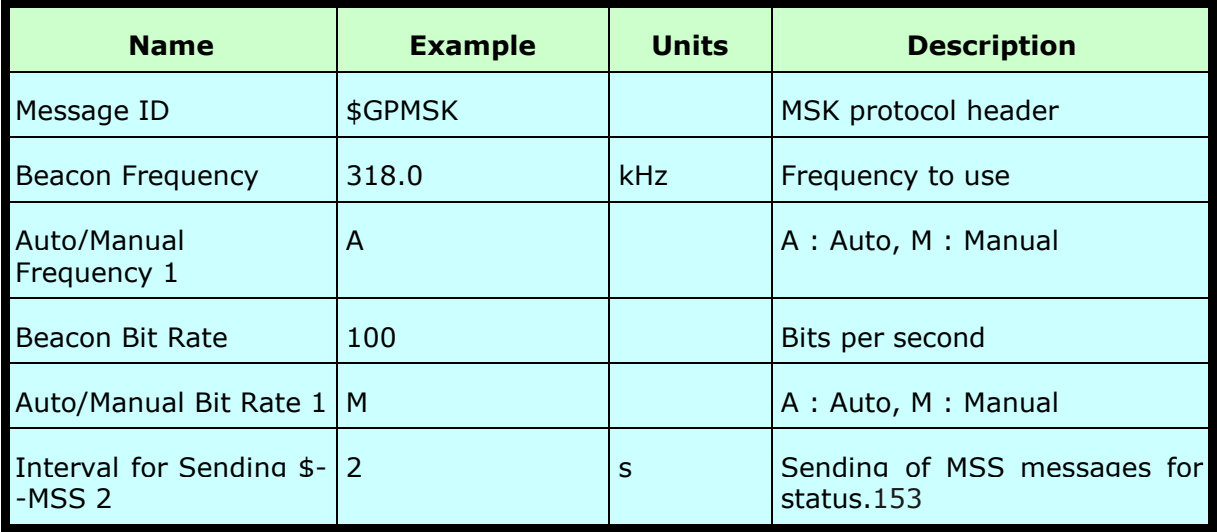

1. If Auto is specified the previous field value is ignored.

2. When status data is not to be transmitted this field is null.

**Note –** The NMEA messages supported by the Evaluation Receiver does not provide the ability to change the DGPS source. If you need to change the DGPS source to internal beacon, then this must be done using the SiRF binary protocol and then switched to NMEA.

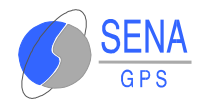

# **6 TECHNICAL DATA**

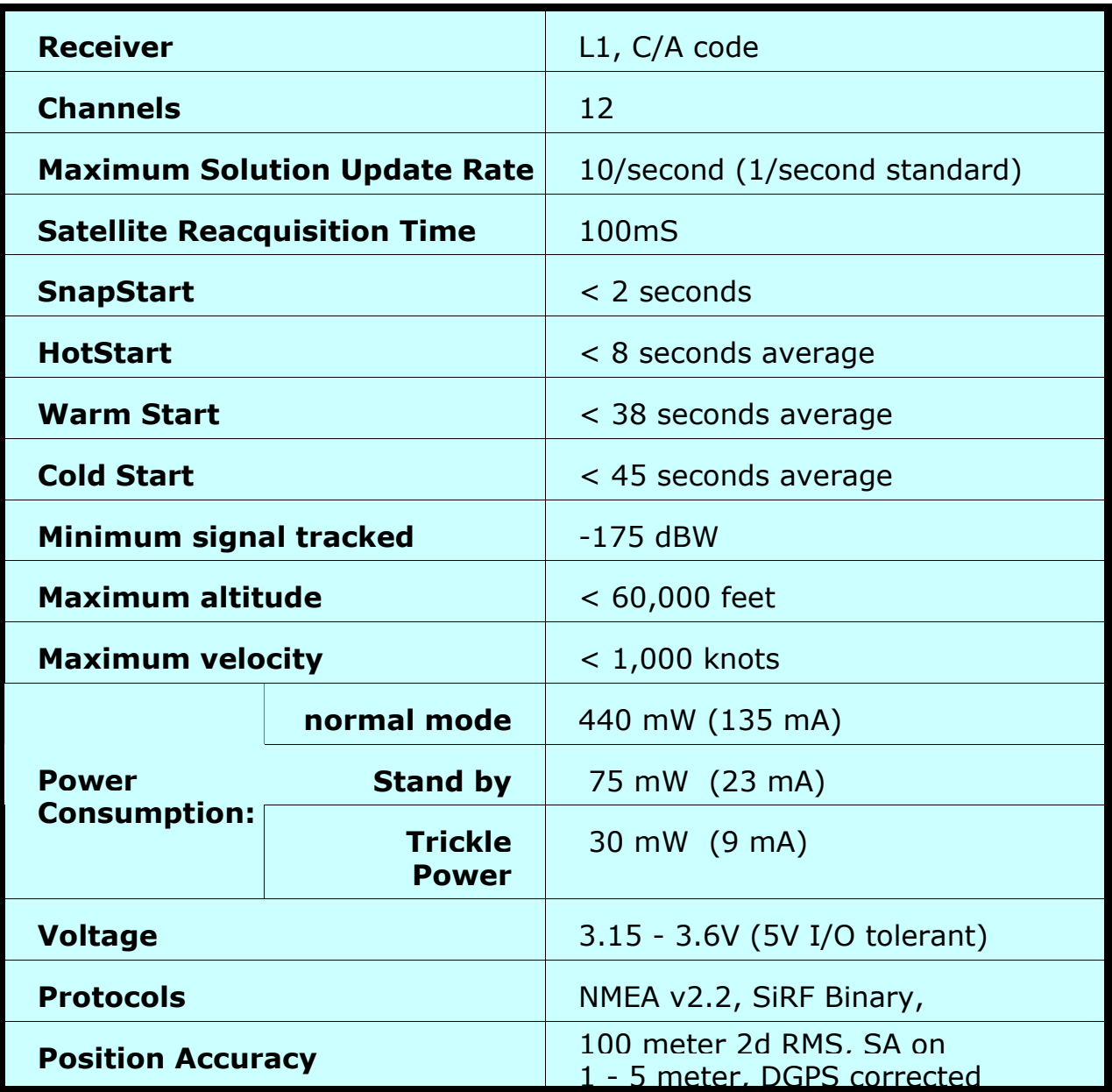

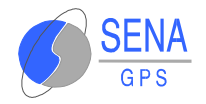

# **7 MAINTENANCE**

# **7.1 TROUBLESHOOTING**

# **7.1.1 The GPS receiver does not output data**

The default protocol on port A is the NMEA protocol, at 4800,8,N,1.

The alternate protocol on port B is the SiRF protocol, at 19200,8,N,1.

The communication port B does not output anything : it is only designed to receive differential corrections.

If the GPS receiver does not output any data on the port A, check connections and alimentation. Note that the serial ports are not RS232 electrically compatible. The serial ports output 3.3V electric levels, and in order to connect the receiver to a RS232 device, it is necessary to use a 3.3V RS232 driver (for example MAX3232).

# **7.1.2 The GPS does not see any satellite**

The antenna must be placed outside any building, with a good visibility of the sky. Trees and buildings affect signal quality.

The antenna must not be covered with conductor materials (metal case, metallic paint, etc).

Check the antenna connector. Avoid connecting and removing frequently the antenna, thus it could damage the RF connector.

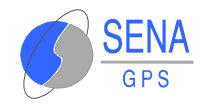

# **7.2 SOFTWARE DOWNLOADING**

The **Albatros** OEM GPS Receiver allows software actualizations. Follow these steps to download the new software image in the receiver.

- Turn the GPS power off.
- Connect pins 11 and 22 of the data connector together.
- Connect the serial port A to a PC with Windows 95/98/2000/Me. Note : you cannot use a direct connection between the GPS Receiver ant the PC since the electric levels are not the same (3.3V for the GPS, RS232 for the PC).
- Execute the program SiRFFlash.exe. You will get the following screen :

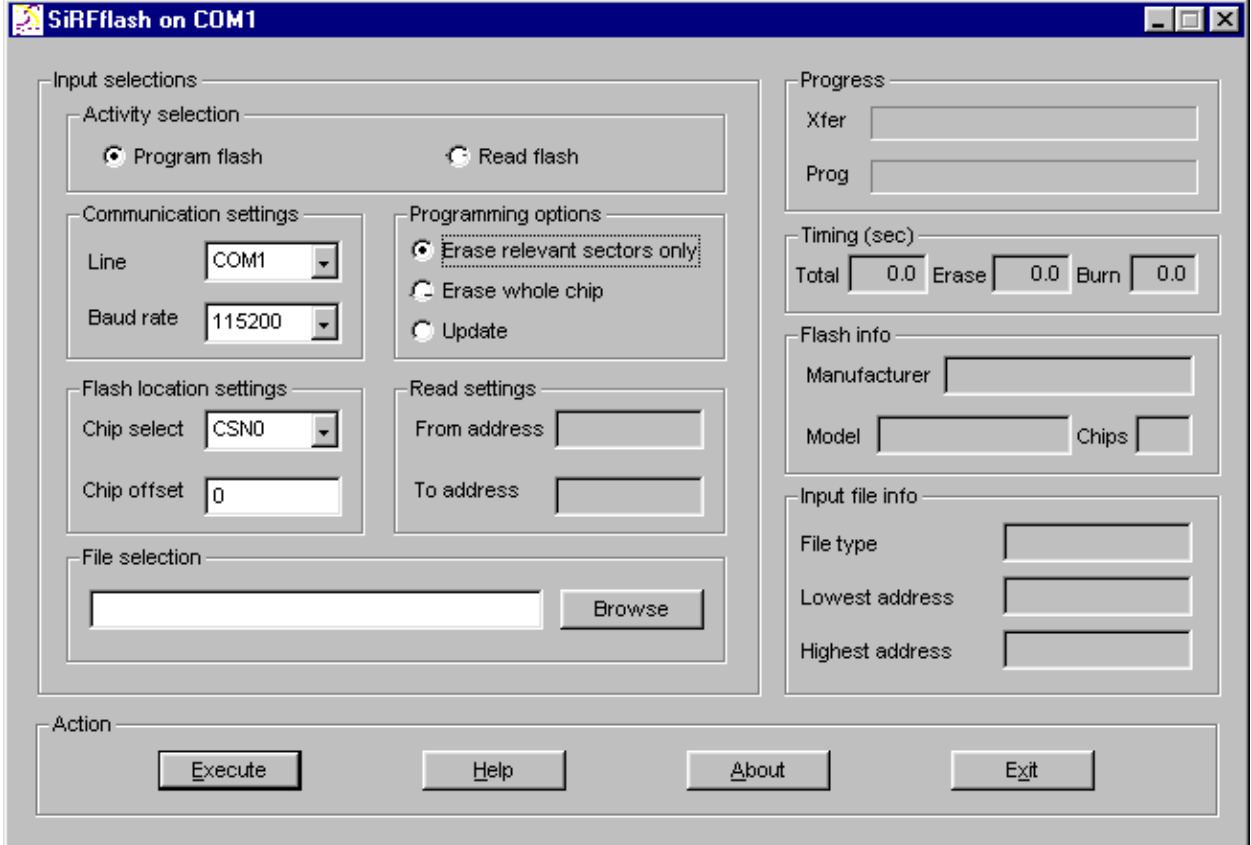

 $\bullet$  In Communication settings, select the COM port to use in the PC.

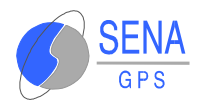

- In File selection, type the name of the image to download.
- **Turn the GPS power on.**
- Click on Execute, and wait for download completion.
- **Turn the GPS power off.**
- Disconnect pins 11 and 22 of the data connector.

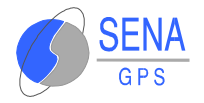

# **8 WARRANTY**

#### **CERTIFICATE OF WARRANTY**

**MODEL: ALBATROS** 

**SERIAL NUMBER: DATE OF SALE: DATE OF INSTALATION: BUYER NAME: ADRESS: CITY:**

**SENA GPS, S.A. GUARANTEES THIS EQUIPMENT AGAINST ANY MANUFACTURING DEFECT FOR A PERIOD OF ONE YEAR AFTER THE DATE OF PURCHASE, INCLUDING COMPONENTS AND LABOUR REQUIRED FOR FACTORY REPLACEMENT OF THE DEFECTIVE PIECES** 

**EXCLUDED FROM THIS GUARANTEE ARE PROBLEMS DUE TO INCORRECT INSTALLATION, MISUSE OR MISHANDLING OF THE EQUIPMENT. INTERNAL MANIPULATION BY PERSONS OTHER THAN THE MANUFACTURER OR HIS AUTHORIZED TECHNICAL ASSISTANCE SERVICES SHALL ALSO VOID THIS WARRANTY.** 

**IN THE CASE OF DAMAGE, SEND THE EQUIPMENT DULY PACKAGED, POSTAGE PAID, WITH A COPY OF THE PURCHASE INVOICE OR THE WARRANTY CERTIFICATE. WE ACCEPT NO RESPONSIBILITY FOR POSSIBLE DAMAGE OCCURRING DURING TRANSPORT.** 

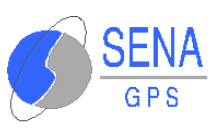

**TECHNICAL SERVICE SIGNATURE DATE AVDA. DE EUROPA, 21 PARQUE EMPRESARIAL LA MORALEJA 28100 ALCOBENDAS MADRID Tel.: +34 91 657 21 70 Fax: +34 91 657 49 35 Email: senagps@senagps.com Web: www.senagps.com**

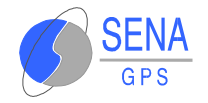

# **9 GENERAL INFORMATION**

Service and information is avalable on SENA GPS web site:

[http://www.senagps.com](http://www.senagps.com/)

#### **Disclaimer**

GPS reveiver unit specifications and manuals are subject to change without notice. SENA GPS assumes no liability for damage incurred directly or indjrectly from errors, omissions or discrepancies between the GPS receiver unit and their manuals

#### **Trademarks**

Some mentioned products are registred trademarks of SENA GPS.

## **Copyright**

This manual is copyrighted by SENA GPS with rights reserved. No part of this manual may be reproduced in any form without the prior written permission of SENA GPS.

No patent liability is assumed with respect to the use of the information contained herein.